ČESKÉ VYSOKÉ UČENÍ TECHNICKÉ V PRAZE

Fakulta stavební

Katedra betonových a zděných konstrukcí (K133)

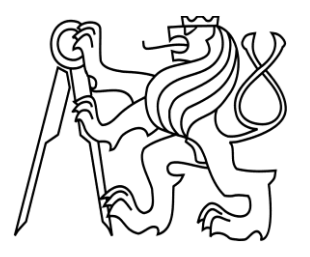

Studijní program: Stavební inženýrství Studijní obor: Integrální bezpečnost staveb

# **DIPLOMOVÁ PRÁCE**

# **MODELOVÁNÍ TRANSPORTU TEPLA VE VÍCEVRSTVÝCH PRVCÍCH VYSTAVENÝCH POŽÁRU S VYUŽITÍM METODY KONEČNÝCH DIFERENCÍ A RŮZNÝCH METOD ČASOVÉ DISKRETIZACE**

MODELING OF HEAT TRANSPORT IN MULTILAYER STRUCTURAL ELEMENTS EXPOSED TO FIRE USING THE FINITE DIFFERENCE METHOD AND DIFFERENT TIME DISCRETIZATION METHODS

> Autor: Bc. Jiří Peterka Vedoucí práce: Ing. Radek Štefan, Ph.D.

2021

ČESKÉ VYSOKÉ UČENÍ TECHNICKÉ V PRAZE

Fakulta stavební

Thákurova 7, 166 29 Praha 6

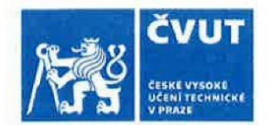

## ZADÁNÍ DIPLOMOVÉ PRÁCE

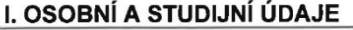

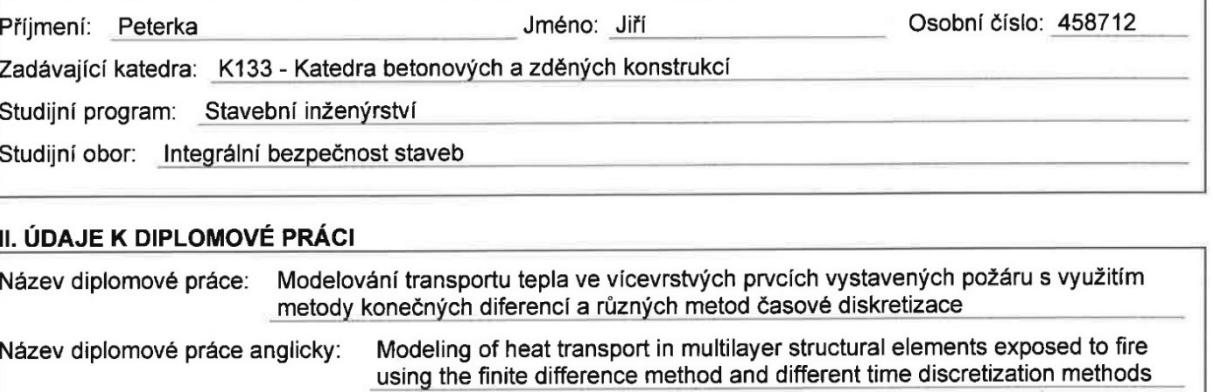

Pokyny pro vypracování: Rešerše literatury Analýza numerických metod pro řešení transportu tepla Tvorba výpočetního nástroje Řešený příklad Zhodnocení Závěr

Seznam doporučené literatury: Z. P. Bažant, M. Jirásek. Creep and Hygrothermal Effects in Concrete Structures M. N. Özişik, H. R. B. Orlande, M. J. Colaço, R. M. Cotta. Finite Difference Methods in Heat Transfer W. J. Minkowycz, E. M. Sparrow, J. Y. Murthy. Handbook of Numerical Heat Transfer, Second Edition

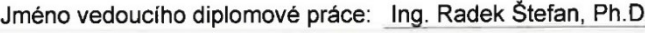

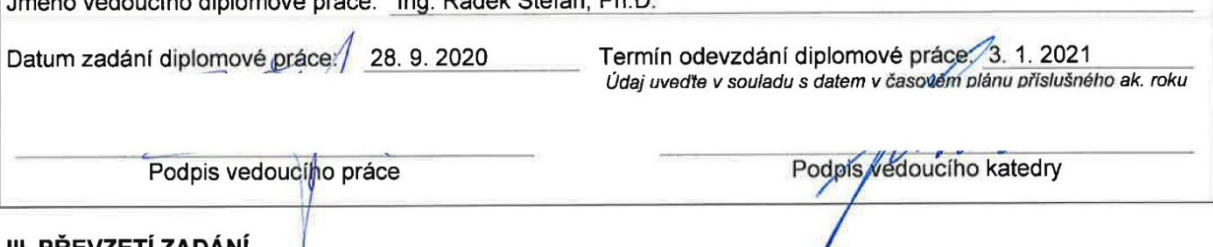

#### III. PREVZETI ZADANI

Beru na vědomí, že jsem povinen vypracovat diplomovou práci samostatně, bez cizí pomoci, s výjimkou poskytnutých konzultací. Seznam použité literatury, jiných pramenů a jmen konzultantů je nutné uvést<br>v diplomové práci a při citování postupovat v souladu s metodickou příručkou ČVUT "Jak psát vysokoškolské závěrečné práce" a metodickým pokynem ČVUT "O dodržování etických principů při přípravě vysokoškolských závěrečných prací".

Datum převzetí zadání

Podpis studenta(ky)

## **Prohlášení:**

Prohlašuji, že jsem diplomovou práci vypracoval samostatně pod vedením Ing. Radka Štefana, Ph.D., a že jsem uvedl veškeré použité informační zdroje v souladu s Metodickým pokynem o dodržování etických principů při přípravě vysokoškolských závěrečných prací. Souhlasím s použitím této diplomové práce ve smyslu § 60 Zákonu č. 121/2000 Sb. o právu autorském, o právech souvisejících s právem autorským a o změně některých zákonů (autorský zákon).

V Praze dne 03. 01. 2021 Jiří Peterka

…………………….. *(Podpis)*

## **Poděkování**

Především děkuji mým rodičů za umožnění studia na vysoké škole a také za vytvoření skvělých podmínek pro studium. Dále děkuji vedoucímu mé diplomové práce Ing. Radku Štefanovi, Ph.D., za jeho ochotu a pomoc při jejím zpracování a také za předání velmi cenných zkušeností. V neposlední řadě děkuji Bc. Vladislavě Svobodové, která mi umožnila použít část své diplomové práce pro zadávání parametrických teplotních křivek.

# Obsah

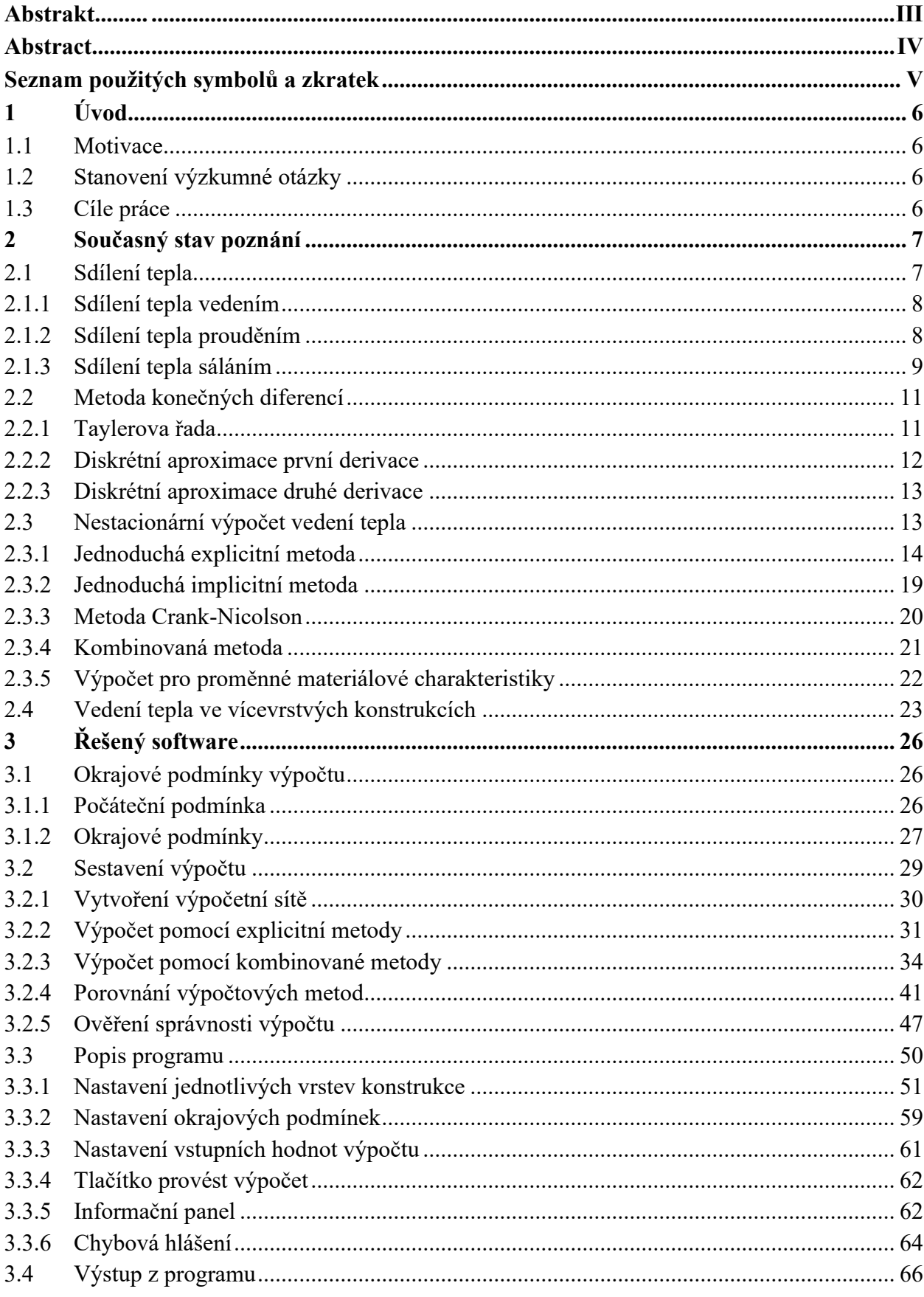

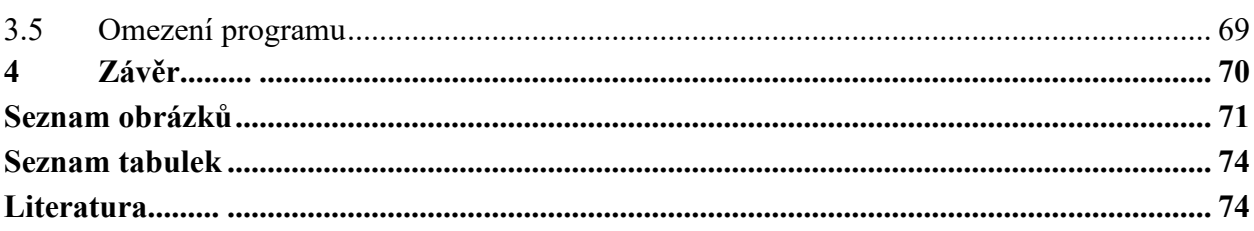

## <span id="page-6-0"></span>**Abstrakt**

Hlavní náplní práce je modelování 1D transportu tepla ve vícevrstvých prvcích vystavených požáru za pomoci metody konečných diferencí a různých metod časové diskretizace. Součástí této práce je rešerše, ve které jsou popsány jednotlivé formy sdílení tepla, matematický popis metody konečných diferencí a hlavní část rešerše je věnována nestacionárnímu vedení tepla s popisem různých metod časové diskretizace a specifika vedení tepla ve vícevrstvých konstrukcích. V návaznosti na teoretickou část práce je sestaven výpočet přenosu tepla za požáru ve vícevrstvých konstrukcích za pomoci metody konečných diferencí a je vytvořen software pro vedení tepla ve vícevrstvých konstrukcích. V rámci softwaru je vytvořena materiálová databáze a je umožněno jednoduché zadávání okrajových podmínek za pomoci různých nominálních a parametrických teplotních křivek.

#### **Klíčová slova**

transport tepla; nestacionární vedení tepla; metoda konečných diferencí; časová diskretizace; jednoduchá explicitní metoda; jednoduchá implicitní metoda; vícevrstvé konstrukce; nominální teplotní křivky; parametrické teplotní křivky; přestup tepla do konstrukce

## <span id="page-7-0"></span>**Abstract**

The aim of this thesis is modelling of 1D heat transport in multilayer structural elements exposed to fire using the finite difference method and different time discretization methods. Part of this thesis is a state-of-the-art chapter, which describes the various forms of heat transfer, the mathematical basis of the finite difference method and it is mainly focused on unsteady heat transfer with a description of various methods of time discretization and specific of heat conduction in multilayer structures. Following the theoretical part of the work, a calculation of heat transfer in multilayer structural elements during the fire using the finite difference methods is created as well as a software for heat transfer in multilayer structures. The software contains a material database and allows a simple entering of boundary conditions using various nominal and parametric temperature-time curves.

#### **Keywords**

heat transfer; unsteady heat conduction; finite-difference method; time discretization; simple explicit method; simple implicit method; multilayer structures; nominal temperature-time curves; parametric temperature-time curves; heat transfer in a structure

## <span id="page-8-0"></span>**Seznam použitých symbolů a zkratek**

### **Latinské symboly**

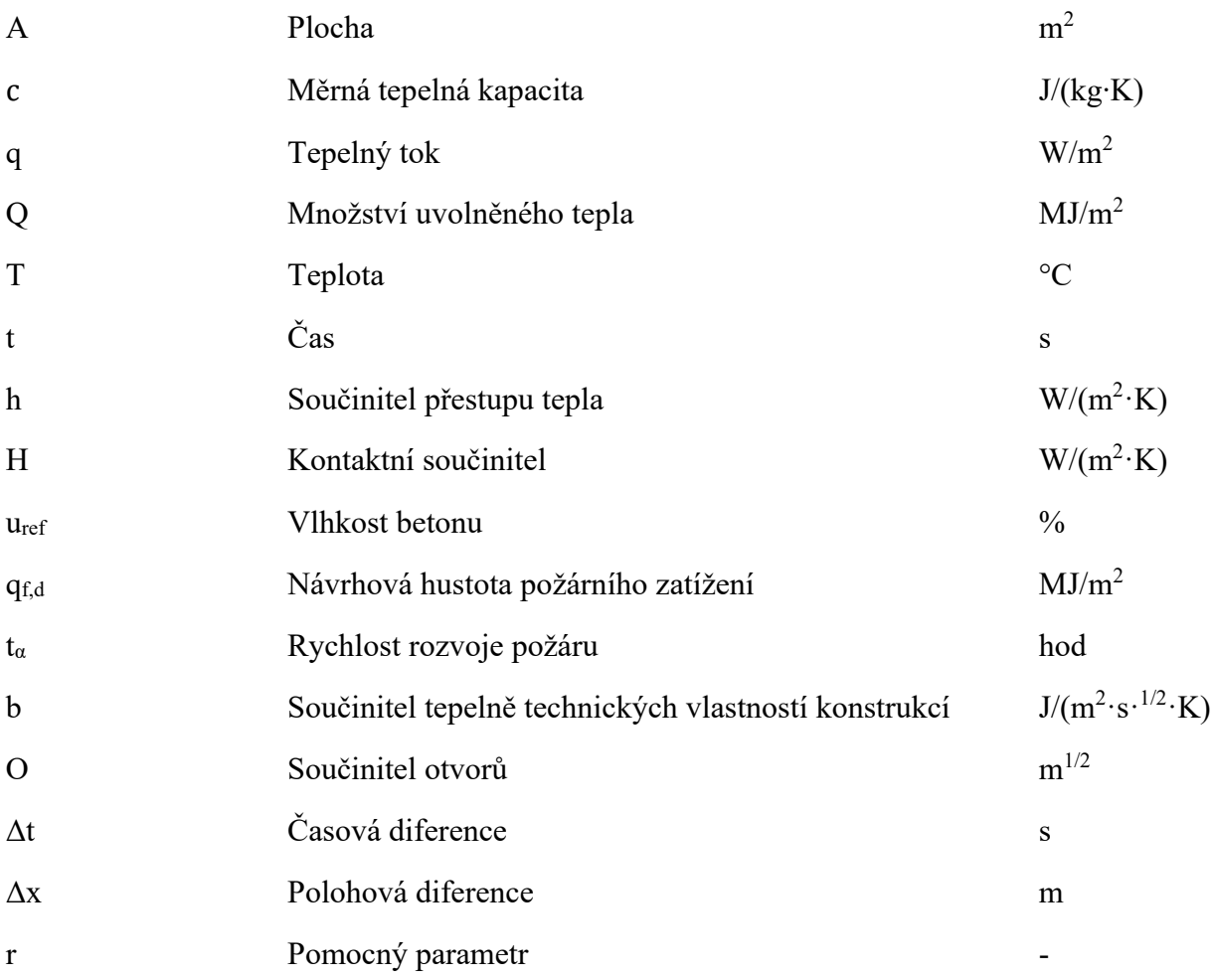

### **Řecké symboly**

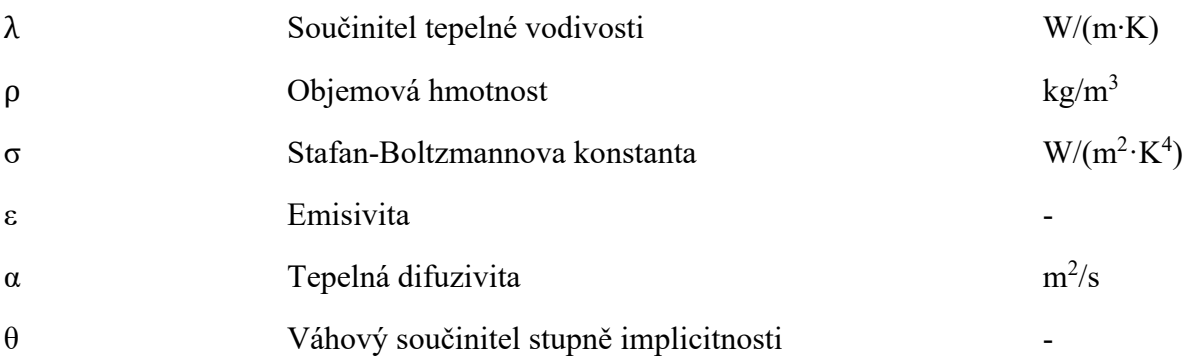

#### **Zkratky**

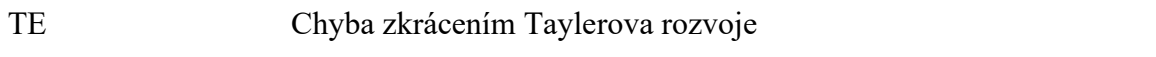

## <span id="page-9-0"></span>**1 Úvod**

## <span id="page-9-1"></span>**1.1 Motivace**

Teplota v konstrukcích za požáru rozhoduje o chování konstrukce, o přeměně materiálových vlastností prvku, a především také o tom, zda dojde ke kolapsu dané konstrukce či nikoliv. Podrobné porozumění tomu, jak se teplo v konstrukci chová, nám poskytne možnost se co nejvíce přiblížit skutečnému chování konstrukce, a díky tomu můžeme provádět efektivní návrh konstrukcí či například provádět přesnější analýzu konstrukcí po požáru.

Podrobné modelování transportu tepla ve vícevrstvých konstrukcích je za pomoci konvenčních programů velmi časově náročné a mnohdy i nemožné. Vytvoření nástroje, který by umožňoval modelovat vedení tepla ve vícevrstvých konstrukcí při zachování jednoduchosti zadávání vstupních hodnot, se tedy stává velkou výzvou.

## <span id="page-9-2"></span>**1.2 Stanovení výzkumné otázky**

Tato práce se zabývá transportem tepla v konstrukcích vystavených účinkům požáru. Hlavními výzkumnými otázkami jsou: Jak lze modelovat vedení tepla za požáru ve vícevrstvých konstrukcích pomocí metody konečných diferencí? Jaká jsou specifika vedení tepla ve vícevrstvých konstrukcích? Jaké jsou způsoby časové diskretizace a jaký mají vliv na výpočet vedení tepla za požáru?

## <span id="page-9-3"></span>**1.3 Cíle práce**

Nelineární výpočet vedení tepla je výpočetně náročný proces a bez pomoci výpočetní techniky bychom se nikdy dostatečně nepřiblížili k reálným výsledkům. Hlavním cílem této diplomové práce je sestavit uživatelsky přívětivý software na výpočet 1D vedení tepla, který umožní modelovat transport tepla ve vícevrstvých konstrukcích při zachování jednoduchosti zadávání vstupních hodnot.

Hlavní cíle práce jsou:

- 1) Provést rešerši, ve které budou popsány základní formy sdílení tepla, matematický popis metody konečných diferencí a ve které bude popsáno nestacionární vedení tepla s použitím metody konečných diferencí a různých metod časové diskretizace pro vícevrstvé konstrukce.
- 2) Pomocí metody konečných diferencí sestavit optimální výpočet pro transport tepla ve vícevrstvých konstrukcích.
- 3) V programovacím jazyku Python vytvořit uživatelsky přívětivý software pro modelování 1D transportu tepla ve vícevrstvých konstrukcích vystavených účinkům požáru.

## <span id="page-10-0"></span>**2 Současný stav poznání**

V této práci jsou řešeny především principy sdílení tepla se zaměřením na nestacionární vedení tepla, jeho matematický popis a různé metody časové diskretizace. Základní obecný popis jednotlivých forem sdílení tepla je dohledatelný v českých publikací, ve kterých je tato problematika řešena poměrně podrobně. Matematický popis metody konečných diferencí a nestacionární sdílení tepla bylo v českých publikacích obtížné dohledat a jako zdroj informací sloužily především zahraniční články a publikace. Knihy, které danou problematiku řeší velmi podrobně a které posloužily jako největší zdroj informací, jsou Finite Difference Methods in Heat Transfer [1] a Handbook of Numerical Heat Transfer [2].

### <span id="page-10-1"></span>**2.1 Sdílení tepla**

Sdílení tepla je jedním ze základních oborů termodynamiky, při kterém dochází k tepelné výměně. Při tepelné výměně dochází k samovolnému sdílení tepla mezi dvěma tělesy nebo částmi těles s různou teplotou. Tepelná výměna probíhá vždy tak, že těleso s vyšší teplotou předává svou vnitřní energii tělesu o nižší teplotě tak dlouho, dokud se jejich teploty nevyrovnají. [3]

V podstatě můžeme rozeznat tři způsoby přenosu tepla. Přenos tepla vedením (kondukce), prouděním (konvekce) a sáláním (radiace) vi[z obr. 1.](#page-10-2) V prostoru, kde se vyskytuje požár se nejvíce uplatní složky proudění a sálání. Tyto složky budeme v našem případě využívat k popisu přestupu tepla do konstrukce. Oproti tomu v konstrukcích ohraničující prostor požáru se uplatní především sdílení tepla vedením.

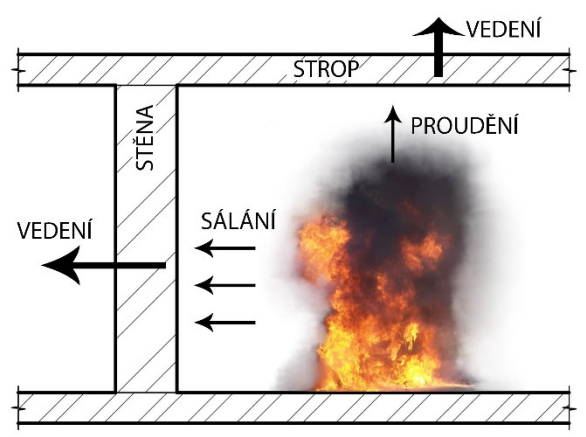

<span id="page-10-2"></span>*obr. 1 – Způsoby sdílení tepla*

#### <span id="page-11-0"></span>**2.1.1 Sdílení tepla vedením**

Pro modelování transportu tepla v prvcích vystavených požáru hraje vedení tepla tu nejzásadnější roli. Základní princip vedení tepla spočívá ve výměně kinetické energie jednotlivých částic látky, které spolu sousedí. Vedení tepla probíhá ve všech skupenstvích, ale nejvíce se projeví u látek pevného skupenství. [4] Tento fakt vychází z uspořádání krystalové mřížky v pevných látkách, kde větší hustota částic umožňuje snazší výměnu kinetické energie oproti plynům a kapalinám.

Teorií vedení tepla se zabýval francouzský matematik a fyzik *Baron Jean Baptiste Joseph Fourier* (1768-1830), který stanovil empirický zákon vedení tepla. Ten říká, že tepelný tok *q* [W/m<sup>2</sup> ] je úměrný velikosti teplotního gradientu a má opačný směr. [3]

V jednom směru můžeme popsat vztah pro vedení jako

$$
q = -\lambda \frac{dT}{dx}.
$$
 (2.1.1)

Konstantu úměrnosti *λ* nazýváme součinitel tepelné vodivosti [W/m·K]. Tato rovnice nám říká, že pokud teplota *T* klesá se vzdáleností *x*, tepelný tok *q* bude kladný – bude protékat ve směru *x*, a pokud bude teplota *T* růst se vzdáleností *x*, tepelný tok bude záporný – bude protékat proti směru *x*. V obou případech proudí tepelný tok vždy z vyšších teplot na teploty nižší. [3]

Fouriérův zákon můžeme rozvést do tří směrů jako

$$
\vec{q} = -\lambda \nabla T, \qquad (2.1.2)
$$

který se rozdělí na tři složky

$$
q_x = -\lambda \frac{dT}{dx}, \qquad q_y = -\lambda \frac{dT}{dy}, \qquad q_z = -\lambda \frac{dT}{dz}.
$$
 (2.1.3)

#### <span id="page-11-1"></span>**2.1.2 Sdílení tepla prouděním**

Tepelná energie je vázána na hmotu. Při proudění se hmota pohybuje a spolu s ní se nutně přenáší i teplo. Pohyb tekutiny může být samovolný – tzv. přirozené proudění, nebo může být vyvolán vlivem vnější síly – tzv. nucené proudění. [5]

#### **Přestup tepla prouděním – Newtonův ochlazovací zákon**

Pokud má proudící tekutina obtékající stěnu jinou teplotu než obtékaná stěna, dochází ke sdílení tepla mezi proudící tekutinou a povrchem stěny – tzv. přestup tepla. [5]

Tuto skutečnost se v roce 1701 snažil popsat *Isaac Newton* pomocí ochlazovacího zákona, ve kterém navrhl, že

$$
\frac{dT_{body}}{dt} \propto T_{body} - T_{\infty}, \qquad (2.1.4)
$$

kde *Tbody* je teplota prvku a teplota *T<sup>∞</sup>* je teplota jádra proudící tekutiny.

Vztah [\(2.1.5\)](#page-12-1) pro rychlost přenosu tepla, který vychází z prvního termodynamického zákona, popisuje změnu vnitřní tepelné energie *U* s časem *t*. [3] Změnu vnitřní energie v závislosti na čase je možné popsat také za pomoci tepelné kapacity a změny teploty v závislosti na čase tak, jak popisuje vztah

<span id="page-12-1"></span>
$$
Q = \frac{dU}{dt} = mc\frac{dT}{dt}.
$$
\n(2.1.5)

Za pomoci tohoto vztahu [\(2.1.5\)](#page-12-1) je možné upravit vztah ochlazovacího zákona jako

$$
Q \propto mc(T_{body} - T_{\infty}). \tag{2.1.6}
$$

Tato rovnice může být přeformulována pomocí vztahu *q* = *Q*/*A* jako

$$
q = \bar{h} (T_{body} - T_{\infty}), \qquad (2.1.7)
$$

což je ustálená forma Newtonova ochlazovacího zákona. Konstanta *h* je součinitel přestupu tepla  $\left[ W/m^2K \right]$ . [3]

#### <span id="page-12-0"></span>**2.1.3 Sdílení tepla sáláním**

Všechna tělesa neustále vyzařují energii ve formě elektromagnetického záření. Intenzita toku energie závisí na teplotě tělesa a typu jeho povrchu. Velmi často je vyzařování energie nebo tepelného toku z chladnějších těles zanedbatelné ve srovnání s vedením a prouděním. Oproti tomu, procesy přenosu tepla při vysokých teplotách obsahují významný podíl záření. [3]

#### **Černé těleso**

Dokonale černé těleso je takové, které má schopnost pohltit veškeré záření, které na něj dopadne, a žádnou energii neodráží. Tepelný tok, který dopadá na běžné těleso můžeme rozdělit na 3 složky, které jsou znázorněny na [obr. 2](#page-12-2) (pohltivost, odrazivost a propustnost). U dokonale černého tělesa je veškerá energie absorbována a ostatní dvě složky jsou tedy potlačeny. Energie vyzařovaná z černého tělesa dosáhne teoretického maxima, které je dáno Stefan-Boltzmannovým zákonem. [3]

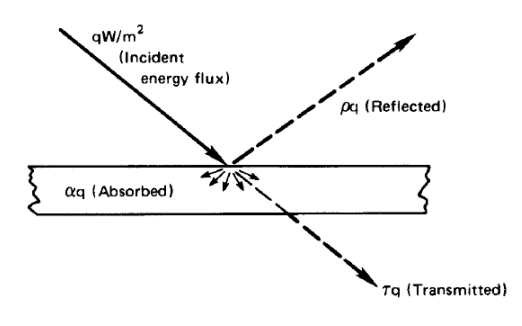

<span id="page-12-2"></span>*obr. 2 – Rozdělení energie na průsvitné desce [3]*

#### **Stefanův-Boltzmannův zákon**

Závislost intenzity záření absolutně černého tělesa experimentálně stanovil slovinský fyzik a matematik *Jožef Stefan* v roce 1879 a vysvětlena byla rakouským fyzikem *Ludwig Boltzmannem* v roce 1884. Stefan–Boltzmannův zákon je zapsán jako

<span id="page-13-0"></span>
$$
I_b(T) = \sigma T^4, \qquad (2.1.8)
$$

kde Stafan-Boltzmannova konstanta *σ* = 5,6704 × 10<sup>-8</sup> W/m<sup>2</sup>·K<sup>4</sup> a *T* je absolutní teplota. [3]

Ve skutečnosti se žádné reálné těleso nechová jako dokonale černé. Abychom mohli uplatnit zákony záření černého tělesa i pro reálná tělesa, je třeba zavést spektrální emisivitu, která je definována poměrem

$$
\varepsilon(\lambda) = \frac{M'_{\lambda}}{M_{\lambda}},\tag{2.1.9}
$$

kde *Mλ'* je spektrální intenzita vyzařování reálného tělesa a *M<sup>λ</sup>* je spektrální intenzita vyzařování absolutně černého tělesa, přičemž obě tělesa mají stejnou teplotu. Reálné těleso vždy vyzařuje méně než absolutně černé těleso, proto *ε* < 1. [4]

Pro reálná tělesa můžeme tedy Stefan–Boltzmannův zákon [\(2.1.8\)](#page-13-0) upravit jako

$$
I_b(T) = \varepsilon \sigma T^4. \tag{2.1.10}
$$

#### **Přestup tepla sáláním**

Budeme-li předpokládat, že jeden absolutně černý objekt vyzařuje svou energii pouze k druhému absolutně černému objektu, pak veškeré teplo opouštějící objekt 1 dorazí k objektu 2 a všechno teplo, které dorazí k objektu 1, pochází z objektu 2. Čisté teplo přenesené z objektu 1 na objekt 2, *Qnet*, je tedy rozdíl mezi *Q1to2* a *Q2to1*. To můžeme vyjádřit jako

$$
Q_{net} = A_1 I_b(T_1) - A_1 I_b(T_2) = A_1 \sigma (T_1^4 - T_2^4). \tag{2.1.11}
$$

Přestup tepla sáláním mezi dvěma tělesy, která nejsou absolutně černá, můžeme přepsat jako

$$
Q_{net} = A_1 F_{1-2} \sigma (T_1^4 - T_2^4), \qquad (2.1.12)
$$

kde faktor přenosu *F*1-2 závisí na emisivitě obou těles. V případě, kde je malý objekt umístěn v mnohem větším izotermickém prostředí, je možné faktor přenosu *F*1-2 přepsat jako

$$
F_{1-2} = \varepsilon_1 \text{ pro } A_1 \ll A_2 \tag{2.1.13}
$$

#### <span id="page-14-0"></span>**2.2 Metoda konečných diferencí**

Parciální diferenciální rovnice, např. rovnice vedení tepla za požáru, představuje nekonečně mnoho rovnic pro nekonečně mnoho neznámých funkčních hodnot. Softwarově je ale možné modelovat pouze řešení takových úloh, u nichž je soubor vstupních a výstupních dat konečný. K vyřešení takové rovnice je třeba zkonstruovat konečný systém rovnic pro konečný počet neznámých. Procesu takové konstrukce říkáme diskretizace diferenciální úlohy. [6]

**Metoda konečných diferencí** je metoda, která aproximuje původní diferenciální úlohu způsobem, kdy derivace v diferenciální rovnici a okrajových podmínkách přímo nahrazujeme vhodnými poměrnými diferencemi (síťovým rovnicím se pak říká diferenční rovnice). Výsledkem takovéto diskretizace je soustava algebraických rovnic pro hodnoty přibližného řešení v konečné síti bodů. [6]

#### <span id="page-14-1"></span>**2.2.1 Taylerova řada**

Idea nahrazení derivace konečnými diferencemi může být zavedena vrácením obecné funkce  $F(x, y)$  do bodu  $x = x_0$  a  $y = y_0$ 

<span id="page-14-3"></span><span id="page-14-2"></span>
$$
\frac{\partial F(x, y)}{\partial x} = \lim_{\Delta x \to 0} \frac{F(x_0 + \Delta x, y_0) - F(x_0, y_0)}{\Delta x}.
$$
\n(2.2.1)

Je zřejmé, že pokud je funkce *F*(*x,y*) spojitá, může být pravá strana rovnice přiměřenou aproximací ∂*F*/*∂x* pro dostatečně malé, ale konečné *Δx*. [1]

Pokud rozšíříme funkci *f*(*x*) v bodě *x*<sup>0</sup> ve směru vpřed (tj. kladné *x*) a zpět (tj. záporné *x*) pomocí Taylerovy řady, tak dostaneme

$$
f(x_0 + \Delta x) = f(x_0) + \frac{df}{dx}\Big|_{x=x_0} \Delta x + \frac{d^2 f}{dx^2}\Big|_{x=x_0} \frac{(\Delta x)^2}{2!} + \frac{d^3 f}{dx^3}\Big|_{x=x_0} \frac{(\Delta x)^3}{3!} + \cdots, \quad (2.2.2)
$$

$$
f(x_0 - \Delta x) = f(x_0) - \frac{df}{dx}\Big|_{x=x_0} \Delta x + \frac{d^2 f}{dx^2}\Big|_{x=x_0} \frac{(\Delta x)^2}{2!} - \frac{d^3 f}{dx^3}\Big|_{x=x_0} \frac{(\Delta x)^3}{3!} + \cdots. \tag{2.2.3}
$$

Tyto dvě rovnice tvoří základ pro aproximaci konečnými diferencemi. Upravením rovnic [\(2.2.2\)](#page-14-2) a [\(2.2.3\)](#page-14-3) dostaneme přibližné aproximace konečných diferencí pro první derivaci:

$$
\left. \frac{df}{dx} \right|_{x=x_0} = \frac{f(x_0 + \Delta x) - f(x_0)}{\Delta x} + 0(\Delta x) \text{ (dopředná funkce)}, \tag{2.2.4}
$$

<span id="page-14-4"></span>
$$
\left. \frac{df}{dx} \right|_{x=x_0} = \frac{f(x_0) - f(x_0 - \Delta x)}{\Delta x} + 0(\Delta x) \text{ (zpětná funkce)}, \tag{2.2.5}
$$

kde zápis 0(*Δx*) charakterizuje chybu, která vznikne zkrácením vlivem aproximace konečnými diferencemi. Tato chyba představuje rozdíl mezi skutečnou a aproximovanou hodnotou. Pro rovnici [\(2.2.4\)](#page-14-4) je to

$$
0(\Delta x) = \frac{d^2 f}{dx^2}\bigg|_{x=x_0} \frac{(\Delta x)}{2} + \frac{d^3 f}{dx^3}\bigg|_{x=x_0} \frac{(\Delta x)^2}{6} + \cdots.
$$
 (2.2.6)

Odečtením rovnice [\(2.2.3\)](#page-14-3) od rovnice [\(2.2.2\)](#page-14-2) dostaneme centrální aproximaci první derivace, která je určená jako

$$
\left. \frac{df}{dx} \right|_{x=x_0} = \frac{f(x_0 + \Delta x) - f(x_0 - \Delta x)}{2\Delta x} - 0[(\Delta x)^2] \text{ (centrální funkce)}, \tag{2.2.7}
$$

kde

<span id="page-15-1"></span>
$$
0[(\Delta x)^2] = \frac{d^3 f}{dx^3}\bigg|_{x=x_0} \frac{(\Delta x)^2}{6} + \frac{d^5 f}{dx^5}\bigg|_{x=x_0} \frac{(\Delta x)^4}{120} + \cdots. \tag{2.2.8}
$$

Ze vztahu [\(2.2.8\)](#page-15-1) vyplývá, že chyba způsobená centrální diferenciální aproximací je druhého řádu *Δx* a proto je vhodnější než dopředná nebo zpětná aproximace. [1]

#### <span id="page-15-0"></span>**2.2.2 Diskrétní aproximace první derivace**

Když *i* je bod sítě v bodě *x*0, pak zápisy *i*+1 a *i*-1 odkazují na body sítě *x*<sup>0</sup> + *Δx* a *x*<sup>0</sup> – *Δx*. Podobně označení *i*+2 a *i*-2 odkazuje na body sítě *x*0+2*Δx* a *x*0-2*Δx* a tak dále. S použitím tohoto zápisu můžeme odvodit vzorce pro první derivaci.

Vzorec pro dva body sítě je:

$$
f_i' = \frac{f_{i+1} - f_i}{\Delta x} + 0(\Delta x) \text{ (dopředná funkce)}, \qquad (2.2.9)
$$

<span id="page-15-2"></span>
$$
f'_{i} = \frac{f_{i} - f_{i-1}}{\Delta x} + O(\Delta x) \text{ (zpětná funkce)}, \qquad (2.2.10)
$$

$$
f'_{i} = \frac{f_{i+1} - f_{i-1}}{2\Delta x} + 0(\Delta x)
$$
 (centrální funkce). (2.2.11)

Stejným způsobem jako pro dva body sítě lze diskrétní aproximaci provést i pro tři a více bodů a tím zvýšit přesnost aproximace. [1]

#### <span id="page-16-0"></span>**2.2.3 Diskrétní aproximace druhé derivace**

Taylerův rozvoj můžeme, s použitím rovnic [\(2.2.2\)](#page-14-2) a [\(2.2.3\)](#page-14-3), použít i k rozvinutí diskrétní aproximace pro druhou derivaci. Výsledný výraz pro (*d* 2 *f*/*dx*<sup>2</sup> )*x*<sup>0</sup> je zapsán centrální funkcí ve zjednodušeném tvaru jako

$$
f_i'' = \frac{f_{i-1} - 2f_i + f_{i+1}}{(\Delta x)^2} + 0[(\Delta x)^2]
$$
 (centrální funkce), (2.2.12)

kde

<span id="page-16-5"></span>
$$
0[(\Delta x)^2] \equiv \frac{(\Delta x)^2}{12} f_i''' + \cdots
$$

Stejně jako u nahrazení první derivace, i zde můžeme použít více než 3 body sítě. [1]

#### <span id="page-16-1"></span>**2.3 Nestacionární výpočet vedení tepla**

Nestacionární výpočet vedení tepla je příkladem parciální diferenciální rovnice. Základní rovnice řešící vedení tepla v jednom směru na oblasti  $0 \le x \le L$  má předpis

<span id="page-16-2"></span>
$$
\rho c_p \frac{\partial T}{\partial t} = \frac{\partial}{\partial x} \left( \lambda \frac{\partial T}{\partial x} \right),\tag{2.3.1}
$$

kde *ρ* je objemová hmotnost [kg/m<sup>3</sup> ], *c<sup>p</sup>* je měrná tepelná kapacita [J/kg·K] a *λ* je tepelná vodivost [W/m·K]. Pravou stranu rovnice [\(2.3.1\)](#page-16-2) je možné přepsat jako

<span id="page-16-4"></span><span id="page-16-3"></span>
$$
\frac{\partial \lambda}{\partial T} \left( \frac{\partial T}{\partial x} \right)^2 + \lambda \frac{\partial^2 T}{\partial x^2}.
$$
\n(2.3.2)

Po dosazení rovnice [\(2.3.2\)](#page-16-3) je možné rovnici [\(2.3.1\)](#page-16-2) přepsat jako

$$
\rho c_p \frac{\partial T}{\partial t} = \lambda \frac{\partial^2 T}{\partial x^2} + \frac{\partial \lambda}{\partial T} \left(\frac{\partial T}{\partial x}\right)^2.
$$
 (2.3.3)

Pro výpočet vedení tepla v prvku je třeba nejprve vytvořit síť bodů. Body by měly být umístěny na hranici řešené oblasti, protože hodnoty *T* na hranici vznikají specifikací okrajových podmínek. Řešená oblast je pak rovnoměrně rozdělena na kontrolní objemy kolem každého bodu sítě. Pro výpočet je vhodné stanovit hranice kontrolních objemů v polovině mezi sousedními body. Pokud bude velikost rozteče sítě konstantní, tak s použitím této metody budou vnitřní body vždy ve středu kontrolního objemu. Typická síť s přidruženými kontrolními objemy je znázorněna na [obr. 3.](#page-17-1) [2]

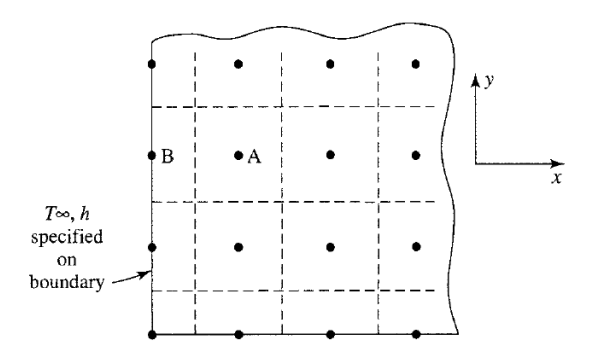

*obr. 3 – Síť výpočetních bodů pro metodu konečných diferencí [2]*

<span id="page-17-1"></span>Časová úroveň, v níž se hodnotí pravá strana rovnice [\(2.3.3\)](#page-16-4), která představuje tepelný tok do kontrolního objemu, je volitelná. Použití průměrného tepelného toku vyhodnoceného v časové úrovni *n* a *n*+1 se zdá jako nejvhodnější. Tato formulace je známá jako *metoda Crank-Nicolson*. Vyhodnocení tepelných toků v časové úrovni *n* vede ke *zjednodušené explicitní metodě*, zatímco vyhodnocení tepelných toků v časové úrovni *n*+1 vede ke *zjednodušené implicitní metodě*. [2]

#### <span id="page-17-0"></span>**2.3.1 Jednoduchá explicitní metoda**

Jednoduchou explicitní metodu můžeme zapsat jako

<span id="page-17-2"></span>
$$
\frac{T_i^{n+1} - T_i^n}{\Delta t} = \alpha \frac{T_{i+1}^n - 2T_i^n + T_{i-1}^n}{(\Delta x)^2},
$$
\n(2.3.4)

kde součinitel *α* znázorňuje tepelnou difuzivitu [m<sup>2</sup> /s], která je vyjádřena vztahem  $\alpha=\frac{\lambda}{\lambda}$  $\frac{\pi}{\rho c}$ . [2] Tato formulace [\(2.3.4\)](#page-17-2) vychází z rovnice vedení tepla [\(2.3.3\)](#page-16-4) a je zapsána pomocí náhrad získaných z Taylerových řad (viz kapitola [2.2.1\)](#page-14-1). Člen  $\frac{\partial T}{\partial t}$  je nahrazen jako dopředná funkce první derivace dle rovnice [\(2.2.9\)](#page-15-2) a člen  $\partial^2 T / \partial x^2$  je nahrazen jako centrální funkce druhé derivace dle rovnice [\(2.2.12\)](#page-16-5). Tato rovnice platí pro materiálové charakteristiky s konstantními vlastnostmi, kde je derivace tepelné vodivosti rovna nule.

Rozdělení konečných diferencí pro jednoduchou explicitní metodu je schematicky znázorněno na [obr. 4.](#page-18-0) Pro zjednodušení rovnice [\(2.3.4\)](#page-17-2) zavedeme parametr  $r = \alpha \Delta t / (\Delta x)^2$ . Rovnici [\(2.3.4\)](#page-17-2) můžeme uspořádat tak, aby umožnila explicitní řešení pro neznámé jako

<span id="page-17-3"></span>
$$
T_i^{n+1} = r(T_{i+1}^n + T_{i-1}^n) + (1 - 2r)T_i^n
$$
 [1] (2.3.5)

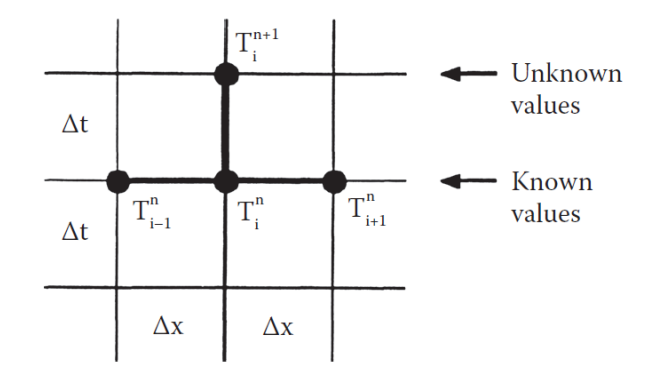

*obr. 4 – Rozdělení konečných diferencí pro jednoduchou explicitní metodu [1]*

#### <span id="page-18-0"></span>**Minimalizace chyby při použití parametru** *r* **= 1/6**

Použitím Taylerových řad můžeme určit chybu spojenou s použitím explicitní metody. Chybu lze formálně získat přeskupením rovnice [\(2.3.4\)](#page-17-2) tak, abychom měli na pravé straně rovnice nulu. Po uspořádání rovnice píšeme

$$
\frac{\partial T}{\partial t} - \alpha \frac{\partial^2 T}{\partial x^2} = \frac{T_i^{n+1} - T_i^n}{\Delta t} - \alpha \frac{T_{i+1}^n - 2T_i^n + T_{i-1}^n}{(\Delta x)^2} + \text{TE} = 0.
$$
 (2.3.6)

Chyba zkrácením parciální diferenciální rovnice je dána rozdílem mezi parciální diferenciální rovnicí a aproximací konečnými diferencemi. Výslednou chybu získáme z Taylerova rozvoje jako rozdíl chyby každého derivátu v rovnici [\(2.3.6\).](#page-18-1) [2]

<span id="page-18-3"></span><span id="page-18-2"></span><span id="page-18-1"></span>
$$
TE = -\frac{\partial^2 T}{\partial t^2} \bigg|_i^2 \frac{\Delta t}{2} + \frac{\partial^4 T}{\partial x^4} \bigg|_i^2 \frac{(\Delta x)^2}{12} + \cdots.
$$
 (2.3.7)

Po zavedení parametru  $r = \alpha \Delta t / (\Delta x)^2$  lze ve zvláštním případě minimalizovat chybu při použití parametru *r* = 1/6. Vztah ∂<sup>2</sup>*T*/∂*t*<sup>2</sup> se v rovnici [\(2.3.7\)](#page-18-2) nahradí za pomoci základního vztahu pro vedení tepla  $\frac{\partial T}{\partial t} = \alpha \frac{\partial^2 T}{\partial x^2}$  $\frac{\partial^2 I}{\partial x^2}$  následujícím způsobem:

$$
\frac{\partial^2 T}{\partial t^2} = \frac{\partial}{\partial t} \left( \frac{\partial T}{\partial t} \right) = \frac{\partial}{\partial t} \left( \alpha \frac{\partial^2 T}{\partial x^2} \right) = \alpha \frac{\partial^2}{\partial x^2} \left( \frac{\partial T}{\partial t} \right) = \alpha \frac{\partial^2}{\partial x^2} \left( \alpha \frac{\partial^2 T}{\partial x^2} \right) = \alpha^2 \frac{\partial^4 T}{\partial x^4}.
$$
 (2.3.8)

Po úpravě [\(2.3.8\)](#page-18-3) je možné chybu ze vztahu [\(2.3.7\)](#page-18-2) přepsat jako

$$
TE = \alpha \left[ -\frac{\alpha \Delta t}{2} + \frac{(\Delta x)^2}{12} \right] \frac{\partial^4 T}{\partial x^4} + \text{vyšší řády vztahu.}
$$
 (2.3.9)

Po dosazení  $r = \alpha \Delta t / (\Delta x)^2$  dostaneme

<span id="page-18-4"></span>
$$
TE = \alpha \left[ -\frac{\alpha \Delta t}{2} + \frac{\alpha \Delta t}{12r} \right] \frac{\partial^4 T}{\partial x^4} + \text{vyšší řády vztahu.}
$$
 (2.3.10)

Je zřejmé, že pokud do vztahu [\(2.3.10\)](#page-18-4) dosadíme *r* = 1/6, budou si oba zlomky v závorce rovny s opačným znaménkem a dojde k jejich vyrušení. Tím nám v chybě odpadne celý první člen a velikost chyby se stává tím pádem nižší. [1]

#### **Stabilita explicitní metody**

Pro zajištění stability výpočtu musí být všechny koeficienty na pravé straně rovnice [\(2.3.5\)](#page-17-3) stejného znaménka. Z toho vyplývá požadavek na  $(1 - 2r) \ge 0$  nebo přeuspořádáním a dosazením za *r*

$$
\frac{\alpha \Delta t}{(\Delta x)^2} \le \frac{1}{2}.\tag{2.3.11}
$$

Tato podmínka je známá jako omezení stability, protože omezuje velikost časového kroku v závislosti na velikosti délkového kroku. V tomto případě nestabilní výpočet vyústí v nežádoucí modelování fyzikálních procesů. [2] Účinky hodnot *r* na stabilitu výpočtu pomocí explicitní metody jsou znázorněny na vzorovém příkladu na [obr. 5.](#page-19-0) Pro  $r = (5/9) > (1/2)$  začnou výsledné hodnoty oscilovat a výrazně se odklánět od požadovaného výsledku, zatímco výsledky získané s hodnotou  $r = (5/11)$  <  $(1/2)$  jsou stabilní a v dobré shodě s přesným řešením problému. [1]

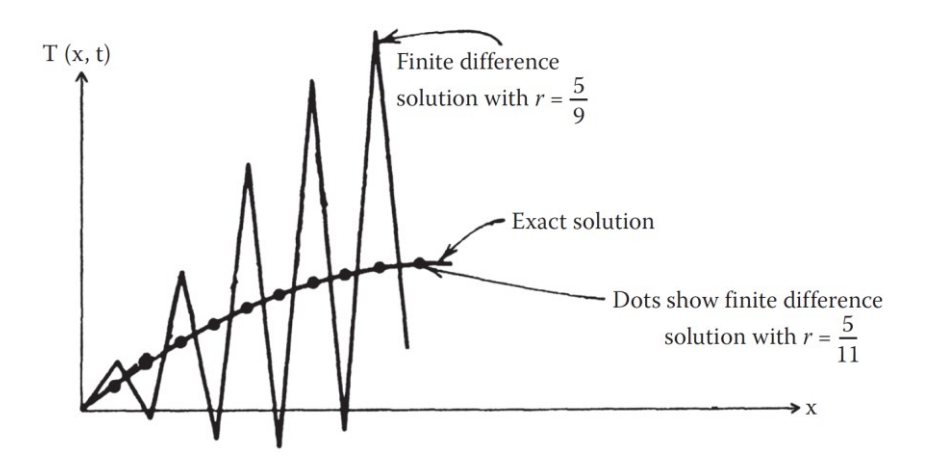

*obr. 5 – Efekt parametru r na stabilitu výpočtu pomocí explicitní metody [1]*

#### <span id="page-19-0"></span>**Okrajové podmínky výpočtu**

Rovnice [\(2.3.4\)](#page-17-2) řeší vedení tepla ve všech vnitřních bodech sítě. Abychom byli schopni rovnici vedení tepla vyřešit, je nutné stanovit okrajové podmínky výpočtu a získat teplotu v krajních bodech sítě. Pokud jsou předepsány teploty v krajních bodech sítě, potom se počet rovnic rovná počtu neznámých. Při předepsaném proudění, nebo tepelném toku však mezní hodnoty známy nejsou. V takových případech je získáme diskretizací okrajových podmínek. [1]

#### **Dirichletova okrajová podmínka – předepsané teploty na hranici**

Při předepsaných hodnotách na hranici řešené oblasti (v bodech *i* = 0 a *i* = *M*) dostaneme

$$
T_0^n = T_a = \text{známý},\tag{2.3.12}
$$

<span id="page-20-0"></span>
$$
T_M^n = T_b = \text{známý.}
$$
\n
$$
(2.3.13)
$$

Díky takto předepsaným okrajovým podmínkám jsme schopni vyřešit soustavu rovnic [\(2.3.4\),](#page-17-2) protože hodnoty  $T_0^n$  a  $T_M^n$  jsou známy po celou dobu. [1]

### **Neumannova okrajová podmínka – předepsané proudění na hranici**

Pokud jsou hranice objektu (*x* = 0 a *x* = *L*) vystaveny proudění, dochází zde k přestupu tepla prouděním (viz kapitola [2.1.2](#page-11-1)). Při známém součiniteli přestupu tepla *h*<sup>0</sup> a *h<sup>L</sup>* a při známých teplotách okolního prostředí *T*∞,0 a *T*∞,*<sup>L</sup>* dostaneme

$$
-\lambda \frac{\partial T}{\partial x} + h_0 T = h_0 T_{\infty,0} = \text{známý} \quad \text{pro } x = 0,
$$
 (2.3.14)

<span id="page-20-1"></span>
$$
\lambda \frac{\partial T}{\partial x} + h_L T = h_0 T_{\infty, L} = \text{známý} \quad \text{pro } x = L,
$$
 (2.3.15)

kde teploty v krajních bodech (*i* = 0 a *i* = *M*) jsou neznámé. Diskretizací těchto okrajových podmínek dostaneme další dva vztahy pro vyřešení soustavy rovnic [\(2.3.4\).](#page-17-2) [1]

Abychom minimalizovali chybu způsobenou diskrétní aproximací, použijeme pro diskretizaci okrajových podmínek centrální funkci, jejíž výsledkem bude hodnota s chybou druhého řádu. Pro použití centrální funkce uvažujeme fiktivní uzly *i* = -1 při fiktivní teplotě  $T_{-1}^n$  a *i* = *M*+1 při fiktivní teplotě  $T_{M+1}^n$ , které získáme rozšířením řešené oblasti vlevo a vpravo o ⊿x. S využitím těchto fiktivních hodnot můžeme diskretizovat okrajové podmínky [\(2.3.14\)](#page-20-0) a [\(2.3.15\)](#page-20-1) s použitím centrální funkce následovně:

<span id="page-20-4"></span><span id="page-20-2"></span>
$$
-\lambda \frac{T_1^n - T_{-1}^n}{2\Delta x} + h_0 T_0^n = h_0 T_{\infty,0}, \qquad i = 0,
$$
 (2.3.16)

$$
\lambda \frac{T_{M+1}^n - T_{M-1}^n}{2\Delta x} + h_L T_M^n = h_L T_{\infty, L}, \qquad i = M. \tag{2.3.17}
$$

Pokud si rovnici [\(2.3.5\)](#page-17-3) vyjádříme pro bod *i* = 0 a *i* = M dostaneme

<span id="page-20-5"></span><span id="page-20-3"></span>
$$
T_0^{n+1} = rT_{-1}^n + rT_1^n + (1 - 2r)T_0^n \quad \text{pro } i = 0,
$$
 (2.3.18)

$$
T_M^{n+1} = rT_{M-1}^n + rT_{M+1}^n + (1 - 2r)T_M^n \quad \text{pro } i = M. \tag{2.3.19}
$$

Nyní můžeme eliminovat fiktivní teplotu  $T_{-1}^n$  kombinací rovnic [\(2.3.16\)](#page-20-2) a [\(2.3.18\)](#page-20-3) a fiktivní teplotu  $T_{M+1}^n$  kombinací rovnic [\(2.3.17\)](#page-20-4) a [\(2.3.19\).](#page-20-5) Dostaneme

$$
T_0^{n+1} = (1 - 2r\beta_0)T_0^n + 2rT_1^n + 2r\gamma_0 \quad \text{pro } i = 0,
$$
 (2.3.20)

$$
T_M^{n+1} = 2rT_{M-1}^n + (1 - 2r\beta_L)T_M^n + 2r\gamma_L \quad \text{pro } i = M,\tag{2.3.21}
$$

kde

$$
\beta_0 = 1 + \frac{\Delta x h_0}{\lambda}, \gamma_0 = \frac{\Delta x h_0}{\lambda} T_{\infty,0},
$$
\n(2.3.22)

$$
\beta_L = 1 + \frac{\Delta x h_L}{\lambda}, \gamma_L = \frac{\Delta x h_L}{\lambda} T_{\infty, L}, \qquad (2.3.23)
$$

<span id="page-21-1"></span><span id="page-21-0"></span>
$$
r = \frac{\alpha \Delta t}{(\Delta x)^2}.
$$
 (2.3.24)

Rovnice [\(2.3.5\)](#page-17-3) společně s rovnicemi [\(2.3.20\)](#page-21-0) a [\(2.3.21\)](#page-21-1) poskytují *M*+1 výrazů pro stanovení teplot *M*+1 uzlů v každém časovém kroku. [1]

#### **Neumannova okrajová podmínka – předepsaný tepelný tok na hranici**

Podobně jako v předchozím případě, budou-li hranice řešeného prvku vystaveny tepelnému toku, dochází k přestupu tepla od sálání (viz kapitola [2.1.3\)](#page-12-0). Při známém tepelném toku *q*<sup>0</sup> a *q<sup>L</sup>* [W/m<sup>2</sup> ] na hranici řešené oblasti *x* = 0 a *x* = *L* dostaneme

$$
-\lambda \frac{\partial T}{\partial x} = q_0 = \text{známý } \text{pro } x = 0,
$$
 (2.3.25)

<span id="page-21-3"></span><span id="page-21-2"></span>
$$
\lambda \frac{\partial T}{\partial x} = q_L = \text{známý } \text{pro } x = L. \tag{2.3.26}
$$

Při srovnání s okrajovými podmínkami pro předepsané proudění na hranici řešené oblasti (rovnice [\(2.3.14\)](#page-20-0) [a \(2.3.15\)](#page-20-1)) zjistíme, že diskretizaci okrajových podmínek při předepsání hodnot tepelného toku získáme jednoduše z rovnic [\(2.3.20\)](#page-21-0) a [\(2.3.21\)](#page-21-1) s pomocí

<span id="page-21-4"></span>
$$
\beta_0 = \beta_L = 1, \qquad \gamma_0 = \frac{\Delta x}{\lambda} q_0, \qquad \gamma_L = \frac{\Delta x}{\lambda} q_L, \tag{2.3.27}
$$

jako

<span id="page-21-5"></span>
$$
T_0^{n+1} = (1 - 2r)T_0^n + 2rT_1^n + 2r\frac{\Delta x}{\lambda}q_0 \quad \text{pro } i = 0,
$$
 (2.3.28)

$$
T_M^{n+1} = (1 - 2r)T_M^n + 2rT_{M-1}^n + 2r\frac{\Delta x}{\lambda}q_L \quad \text{pro } i = M. [1]
$$
 (2.3.29)

#### **Kombinace okrajových podmínek**

Při běžném výpočtu přestupu tepla za požáru je nutné uvažovat s kombinací přestupu tepla od sálání a proudění. Výsledný přestup tepla tedy získáme kombinací rovnic [\(2.3.14\)](#page-20-0) a [\(2.3.15\)](#page-20-1) pro proudění s rovnicemi [\(2.3.25\)](#page-21-2) a [\(2.3.26\)](#page-21-3) pro sálání.

Za předpokladu, že  $q = h(T_{\infty} - T_{body}) + \varepsilon \sigma [(T_{\infty})^4 - (T_{body}^n)^4]$  je celkový tepelný tok od proudění i sálání, tak potom je postup výpočtu totožný s předchozím případem a do výpočtu se použijí rovnice [\(2.3.28\)](#page-21-4) a [\(2.3.29\).](#page-21-5)

#### <span id="page-22-0"></span>**2.3.2 Jednoduchá implicitní metoda**

Předchozí explicitní metoda je výpočetně jednoduchá, ale při velkém časovém kroku se setkáváme se stabilitním problémem. Abychom se tohoto omezení zbavili, je nutné použít jiný způsob výpočtu. Jedním ze způsobů je použití jednoduché implicitní metody. Stejně jako explicitní metoda vychází z rovnice [\(2.3.3\)](#page-16-4) pro nestacionární výpočet vedení tepla. Tato metoda se liší od explicitní metody časovou úrovní, ve které je provedena diskretizace prostoru. Nyní je prostorová diskretizace provedena v časové úrovni *n*+1 tak, jak je zobrazeno na [obr. 6.](#page-22-1) [1]

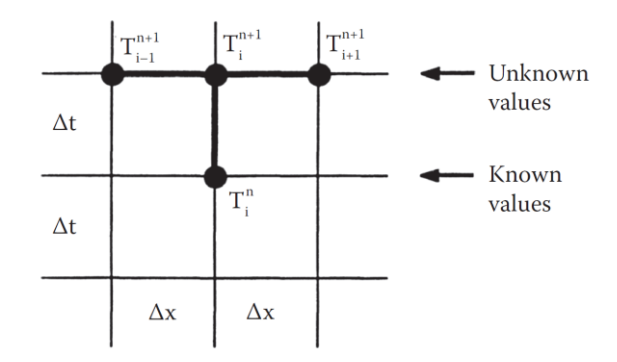

*obr. 6 – Rozdělení konečných diferencí pro jednoduchou implicitní metodu [1]*

<span id="page-22-1"></span>Při použití Taylerova rozvoje pro takto provedenou prostorovou a časovou diskretizaci dostaneme náhradu druhé derivace  $\partial^2 T / \partial x^2$  jako

$$
\left. \frac{\partial^2 T}{\partial x^2} \right|_{i,n+1} = \frac{T_{i-1}^{n+1} - 2T_i^{n+1} + T_{i+1}^{n+1}}{(\Delta x)^2} + 0[(\Delta x)^2]
$$
\n(2.3.30)

a náhradu první derivace  $\partial T / \partial t$  jako

<span id="page-22-4"></span><span id="page-22-3"></span><span id="page-22-2"></span>
$$
\left. \frac{\partial T}{\partial t} \right|_{i,n+1} = \frac{T_i^{n+1} - T_i^n}{\Delta t} + 0(\Delta t). \tag{2.3.31}
$$

Kombinací předešlých rovnic [\(2.3.30\)](#page-22-2) a [\(2.3.31\)](#page-22-3) se základní rovnicí [\(2.3.3\)](#page-16-4) pro vedení tepla dostaneme předpis pro jednoduchou implicitní metodou jako

$$
\frac{T_i^{n+1} - T_i^n}{\Delta t} = \alpha \frac{(T_{i-1}^{n+1} - 2T_i^{n+1} + T_{i+1}^{n+1})}{(\Delta x)^2}.
$$
\n(2.3.32)

V této rovnici jsou obsaženy tři neznámé členy  $T_i^{n+1}$ ,  $T_{i+1}^{n+1}$  a  $T_{i-1}^{n+1}$ . Výpočet je tedy nutné provést zároveň ve všech polohových bodech sítě v jedné časové úrovni, abychom měli dostatek rovnic pro vyřešení soustavy. [1]

Pokud bychom ověřovali chybu za pomocí Fourierovy metody stabilitní analýzy, zjistili bychom, že jednoduchá implicitní metoda bude stabilní pro všechny kladné hodnoty *r*, a proto je jednoduchá implicitní metoda vhodná pro jakoukoliv délku časového kroku *Δt*. Z hlediska přesnosti výpočtu je ovšem nutné, aby *Δt* bylo dostatečně malé, protože výsledná chyba je stejně jako u jednoduché explicitní metody rovna  $0(\Delta t) + 0(\Delta x)^2$ . [1]

#### <span id="page-23-0"></span>**2.3.3 Metoda Crank-Nicolson**

Základní implicitní metodu v roce 1947 rozšířili britský matematický fyzik *John Crank* a britská matematička *Phyllis Nicolson*. Metoda Crank-Nicolson poskytuje přesnější řešení, které rovněž, jako implicitní metoda, nemají omezení ve velikosti časového kroku.

Řešení si zachovává levou stranu implicitní rovnice [\(2.3.32\)](#page-22-4), ale modifikuje její pravou stranu tím, že vezme aritmetický průměr pravých stran explicitní rovnice [\(2.3.4\)](#page-17-2) a implicitní rovnice [\(2.3.32\).](#page-22-4) Poté dostaneme

<span id="page-23-1"></span>
$$
\frac{T_i^{n+1} - T_i^n}{\Delta t} = \frac{\alpha}{2} \left[ \frac{T_{i-1}^{n+1} - 2T_i^{n+1} + T_{i+1}^{n+1}}{(\Delta x)^2} + \frac{T_{i-1}^n - 2T_i^n + T_{i+1}^n}{(\Delta x)^2} \right].
$$
 (2.3.33)

Vytvořením aritmetického průměru hodnot v bodech *n*+1 a *n* na pravé straně rovnice [\(2.3.33\),](#page-23-1) můžeme považovat pravou stranu rovnice za odhad v bodě *i* v čase *n*+1/2 tak, jak je znázorněno bodem *A* na [obr. 7](#page-23-2). Poté lze levou stranu rovnice [\(2.3.33\)](#page-23-1) považovat za centrální diferenciální náhradu  $\frac{\partial T}{\partial t}$  v bodě A. Tím že obě strany rovnice jsou nyní řešeny jako centrální diferenciální náhrada, lze očekávat, že chyba zkrácením Taylerova rozvoje bude druhého řádu pro časové i prostorové uspořádání. Kromě toho u této metody nevzniká, stejně jako u implicitní metody, stabilitní problém vyvolaný příliš velkým časovým krokem *Δt*. Časový krok je ale nutné udržet dostatečně malý, aby nevznikala příliš velká chyba.[1]

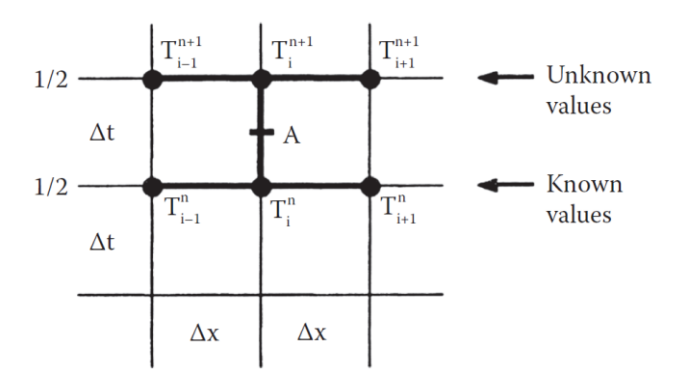

<span id="page-23-2"></span>*obr. 7 – Rozdělení konečných diferencí pro metodu Crank-Nicolson [1]*

#### <span id="page-24-0"></span>**2.3.4 Kombinovaná metoda**

Metoda Crank-Nicolson je řešena jako aritmetický průměr pravé strany jednoduché explicitní a implicitní metody a levá strana rovnice je řešena stejně jako u implicitní metody. Kombinovaná metoda metodu Crank-Nicolson rozvíjí způsobem, kdy místo aritmetického průměru použijeme vážený průměr pravé strany rovnice explicitní a implicitní metody. Rovnice po zavedení váhového součinitele *θ* má tvar

<span id="page-24-1"></span>
$$
\frac{T_i^{n+1} - T_i^n}{\Delta t} = \alpha \left[ \theta \frac{T_{i-1}^{n+1} - 2T_i^{n+1} + T_{i+1}^{n+1}}{(\Delta x)^2} + (1 - \theta) \frac{T_{i-1}^n - 2T_i^n + T_{i+1}^n}{(\Delta x)^2} \right],
$$
 (2.3.34)

kde konstanta *θ* (0 ≤ *θ* ≤ 1) je váhový faktor stupně implicitnosti. To znamená, že rovnice [\(2.3.34\)](#page-24-1) se redukuje na explicitní formu pro  $\theta = 0$ , metodu Crank-Nicolson pro  $\theta = 1/2$  a jednoduchou implicitní metodu pro *θ* = 1. Rozdělení konečných diferencí v závislosti na váhovém faktoru je znázorněno na [obr. 8.](#page-24-2) [1]

Chyba způsobená řešením pomocí rovnice [\(2.3.34\)](#page-24-1) je tedy přímo závislá na velikosti konstanty *θ*. Pro dané hodnoty *θ* získáme:

- 1)  $\theta = 0$ , jednoduchá explicitní metoda;  $0[At,(dx)^2]$
- 2)  $\theta = 1$ , plně implicitní metoda; 0[ $\Delta t$ , $(\Delta x)^2$ ]
- 3)  $\theta = \frac{1}{2}$ , metoda Crank-Nicolson;  $0[(\Delta t)^2, (\Delta x)^2]$

4) 
$$
\theta = \frac{1}{2} - \frac{(\Delta x)^2}{12 \alpha \Delta t}; 0[(\Delta t)^2, (\Delta x)^4]
$$

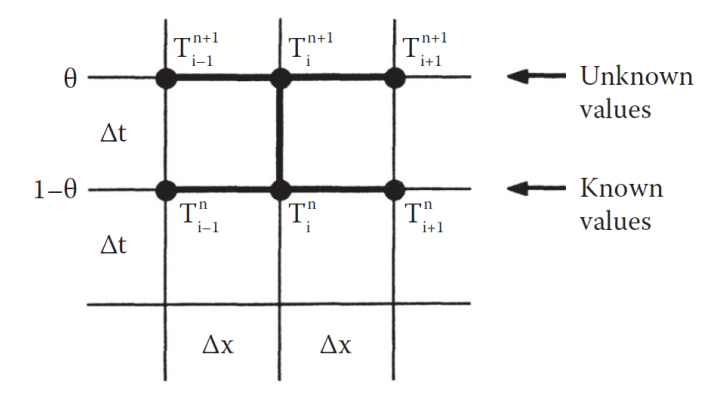

<span id="page-24-2"></span>*obr. 8 – Rozdělení konečných diferencí pro kombinovanou metodu [1]*

#### <span id="page-25-0"></span>**2.3.5 Výpočet pro proměnné materiálové charakteristiky**

Výše uvedené metody výpočtu jsou platné pro materiály s konstantními vlastnostmi, kde je derivace tepelné vodivosti rovna nule, a tudíž dojde k vyrušení členu  $\frac{\partial \lambda}{\partial T} \left(\frac{\partial T}{\partial x}\right)^2$ v základní rovnici vedení tepla [\(2.3.3\).](#page-16-4) U materiálů, kde se mění tepelná vodivost v závislosti na teplotě, je nutné tento člen do výpočtu zahrnout. Po diskrétní aproximaci členu  $\partial T / \partial x$  pomocí centrální funkce podle kapitoly [2.2.2](#page-15-0) dostaneme

$$
\frac{\partial T}{\partial x}\Big|_{i,n} = \frac{T_{i+1}^n - T_{i-1}^n}{2\Delta x} + 0(\Delta x)
$$
\n(2.3.35)

a můžeme vyjádřit člen s derivací tepelné vodivosti jako

<span id="page-25-1"></span>
$$
\lambda \left( \frac{T_{i+1}^n - T_{i-1}^n}{2\Delta x} \right)^2.
$$
\n(2.3.36)

Po zavedení tohoto členu do výpočtu dostaneme předpis pro explicitní metodu výpočtu jako

$$
\frac{T_i^{n+1} - T_i^n}{\Delta t} = \alpha \frac{T_{i+1}^n - 2T_i^n + T_{i-1}^n}{(\Delta x)^2} + \frac{\lambda^2}{\rho c_p} \left(\frac{T_{i+1}^n - T_{i-1}^n}{2\Delta x}\right)^2.
$$
 (2.3.37)

Předpis pro implicitní metodu dostaneme jako

$$
\frac{T_i^{n+1} - T_i^n}{\Delta t} = \alpha \frac{(T_{i-1}^{n+1} - 2T_i^{n+1} + T_{i+1}^{n+1})}{(\Delta x)^2} + \frac{\lambda^2}{\rho c_p} \left(\frac{T_{i+1}^{n+1} - T_{i-1}^{n+1}}{2\Delta x}\right)^2.
$$
 (2.3.38)

Předpis pro metodu Crank-Nicolson bude mít tvar

$$
\frac{T_i^{n+1} - T_i^n}{\Delta t} = \frac{\alpha}{2} \left[ \frac{T_{i-1}^{n+1} - 2T_i^{n+1} + T_{i+1}^{n+1}}{(\Delta x)^2} + \frac{T_{i-1}^n - 2T_i^n + T_{i+1}^n}{\rho c_p} \left( \frac{T_{i+1}^n - T_{i-1}^n}{2\Delta x} \right)^2 + \frac{\lambda^2}{\rho c_p} \left( \frac{T_{i+1}^{n+1} - T_{i-1}^{n+1}}{2\Delta x} \right)^2 \right]
$$
\n(2.3.39)

a předpis pro kombinovanou metodu bude mít tvar

$$
\frac{T_i^{n+1} - T_i^n}{\Delta t} = \alpha \left[ \theta \frac{T_{i-1}^{n+1} - 2T_i^{n+1} + T_{i+1}^{n+1}}{(\Delta x)^2} + (1 - \theta) \frac{T_{i-1}^n - 2T_i^n + T_{i+1}^n}{(\Delta x)^2} \right] + \frac{\lambda^s \theta}{\rho c_p} \left( \frac{T_{i+1}^{n+1} - T_{i-1}^{n+1}}{2\Delta x} \right)^2 + \frac{\lambda^s (1 - \theta)}{\rho c_p} \left( \frac{T_{i+1}^n - T_{i-1}^n}{2\Delta x} \right)^2.
$$
\n(2.3.40)

#### **Doplnění vzorců o člen s derivací tepelné vodivosti v okrajové podmínce**

Stejný postup náhrady členu s derivací tepelné vodivosti jako ve vnitřních bodech sítě je nutné použít i pro okrajové body výpočtové sítě. Pokud si člen [\(2.3.36\)](#page-25-1) vyjádříme pro bod 0 a pro bod M a nahradíme si hodnoty  $T_{-1}^n$  v bodě 0 a  $T_{M+1}^n$  v bodě  $M$  podle kapitoly [2.3.1](#page-17-0), můžeme člen s derivací tepelné vodivosti přepsat jako

$$
\lambda \left(\frac{q0}{\lambda}\right)^2 \text{ pro } i = 0,
$$
\n(2.3.41)

<span id="page-26-3"></span><span id="page-26-2"></span>
$$
\lambda \left(\frac{qL}{\lambda}\right)^2 \text{ pro } i = L. \tag{2.3.42}
$$

Po zavedení členu s derivací tepelné vodivosti dostaneme vzorec pro krajní body výpočetní sítě jako

$$
T_0^{n+1} = (1 - 2r)T_0^n + 2rT_1^n + 2r\frac{\Delta x}{\lambda}q_0 + \frac{\lambda \Delta t}{\rho c_p} \left(\frac{q0}{\lambda}\right)^2 \text{ pro } i = 0,
$$
 (2.3.43)

$$
T_M^{n+1} = (1 - 2r)T_M^n + 2rT_{M-1}^n + 2r\frac{\Delta x}{\lambda}q_L + \frac{\lambda \Delta t}{\rho c_p} \left(\frac{qL}{\lambda}\right)^2 \quad \text{pro } i = M. \tag{2.3.44}
$$

Tyto rovnice platí pro explicitní metodu. Pro ostatní metody časové diskretizace se použije stejný postup výpočtu jen s použitím diskrétní aproximace v jiné časové úrovni.

#### <span id="page-26-0"></span>**2.4 Vedení tepla ve vícevrstvých konstrukcích**

Když modelujeme vedení tepla v konstrukci, která je rozdělena na několik definovaných vrstev, kde každá vrstva má různé materiálové charakteristiky a každá vrstva má definovanou šířku, tak mluvíme o vedení tepla vícevrstvou konstrukcí. Výpočet vedení tepla v takovéto konstrukci je velmi podobný jako výpočet vedení tepla v jednovrstvé konstrukci, který je popsán výše v kapitole [2.3](#page-16-1). Schématické rozložení vrstev v konstrukci je znázorněno na [obr. 9.](#page-26-1)

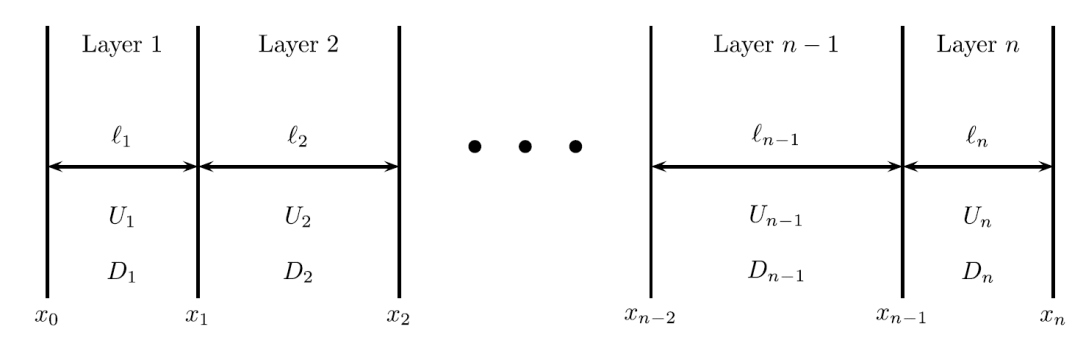

<span id="page-26-1"></span>*obr. 9 – Schématické rozložení vrstev v konstrukci. U<sup>i</sup> je teplota vrstvy v čase t, D<sup>i</sup> je teplotní difúze vrstvy, l<sup>i</sup> je šířka vrstvy [7]*

Ve vnitřních bodech každé vrstvy konstrukce je výpočet shodný s vedením tepla v jednovrstvém prvku a použije se pro ně rovnice [\(2.3.4\)](#page-17-2), případně její variace dle druhu časové diskretizace. V krajních bodech konstrukce *x*<sup>0</sup> a *x<sup>n</sup>* je třeba řešit diskretizaci okrajové podmínky shodně s kapitolou [2.3.1](#page-17-0). Abychom mohli výpočet vyřešit, je třeba navíc oproti jednovrstvé konstrukci vyřešit vedení tepla na rozhraní vrstev v bodech, které jsou na [obr. 9](#page-26-1) značeny jako *x*1, *x*<sup>2</sup> … *xn*-1. To je možné řešit několika způsoby.

Jednou z možností je průměrování součinitele teplotní difúze vrstev, které přiléhají řešené hranici. [8] Toto řešení je výpočetně jednoduché a počítá s kontinuitou tepelného toku na rozhraní jako

<span id="page-27-1"></span>
$$
T_i(x_i, t) = T_{i+1}(x_i, t), \qquad (2.4.1)
$$

$$
\alpha_i \frac{\partial T_i}{\partial x}\Big|_{x_i} = \alpha_{i+1} \frac{\partial T_{i+1}}{\partial x}\Big|_{x_i},\tag{2.4.2}
$$

kde  $\alpha_i$  a  $\alpha_{i+1}$  je součinitel teplotní difúze ve vrstvě *i* a *i*+1.

Druhá varianta výpočtu uvažuje se skokovou podmínkou na hranici vrstev. Skok mezi vrstvami vyjadřuje nedokonalost spojení jednotlivých vrstev a je znázorněn na [obr. 10.](#page-27-0)

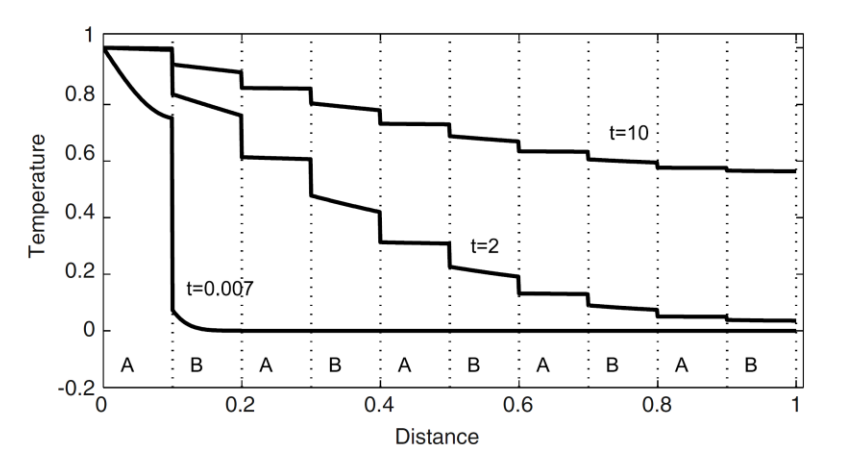

<span id="page-27-0"></span>*obr. 10 – Teplotní profil pro vícevrstvou konstrukci s 10 vrstvami pro různé časy výpočtu [8]*

Tepelný tok na rozhraní při použití skokové podmínky je zapsán jako

<span id="page-27-2"></span>
$$
\lambda_i \frac{\partial T_i}{\partial x} = H_i (T_{i+1} - T_i),
$$
  
\n
$$
\lambda_{i+1} \frac{\partial T_{i+1}}{\partial x} = H_i (T_{i+1} - T_i).
$$
\n(2.4.3)

*H<sup>i</sup>* je kontaktní součinitel přestupu tepla, který vyjadřuje nerovnosti mezi spojením jednotlivých vrstev, a tím vyjadřuje i jejich nedokonalé spojení. V případě, kdy se bude součinitel *H<sup>i</sup>* blížit ∞, se spoj vrstev stane dokonalým a rovnice přestupu tepla bude shodná s rovnicí [\(2.4.1\).](#page-27-1) [8]

Spojení dvou reálných vrstev konstrukce nikdy není dokonalé. I konstrukce, které se jeví jako dokonale ploché, mají určitou drsnost tak, jak je zobrazeno na [obr. 11.](#page-28-0) Díky takovéto drsnosti dochází k dokonalému vedení tepla jen na styku obou materiálů a zbylý prostor je vyplněn vzduchem, který slouží jako tepelný izolant. Celkový přenos tepla je tedy součtem přenosu tepla pevnými kontaktně spojenými místy a vzduchovými mezerami. [9]

Velikost kontaktního součinitele je závislá na drsnosti povrchu, vlastnostech materiálu, ale i na teplotě a tlaku na rozhraní vrstev. Z těchto důvodů je velmi obtížné stanovit velikost kontaktního součinitele empiricky a ve většině případů je stanovena experimentálně. [9]

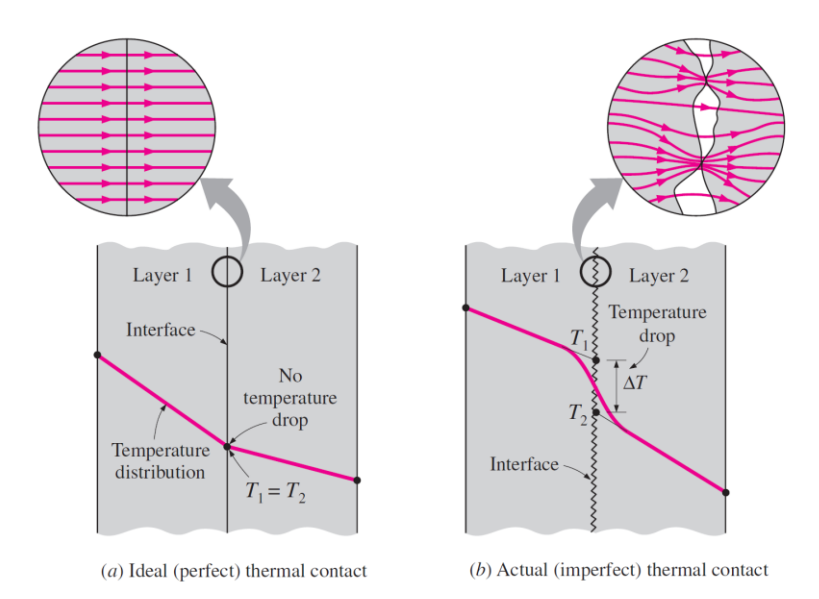

<span id="page-28-0"></span>*obr. 11 - Teplotní profil a vedení tepelného toku pro případ dokonale a nedokonale spojené konstrukce[9]*

Typickým příkladem nedokonale spojených vrstev za požáru může být ocelová trubka, která je vyplněna betonem. Ocel má za zvýšených teplot daleko větší teplotní přetvoření než beton a může dojít k odtržení jednotlivých vrstev a vytvoření mezery mezi nimi. Tento jev je znázorněn na [obr. 12.](#page-28-1) [10]

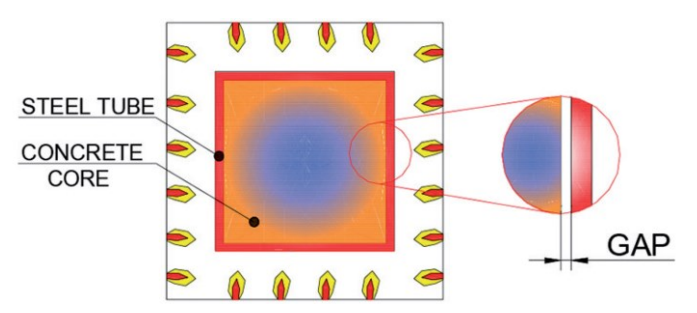

<span id="page-28-1"></span>*obr. 12 - Mezera mezi ocelovým prvkem a betonovým jádrem při vysokých teplotách [10]*

## <span id="page-29-0"></span>**3 Řešený software**

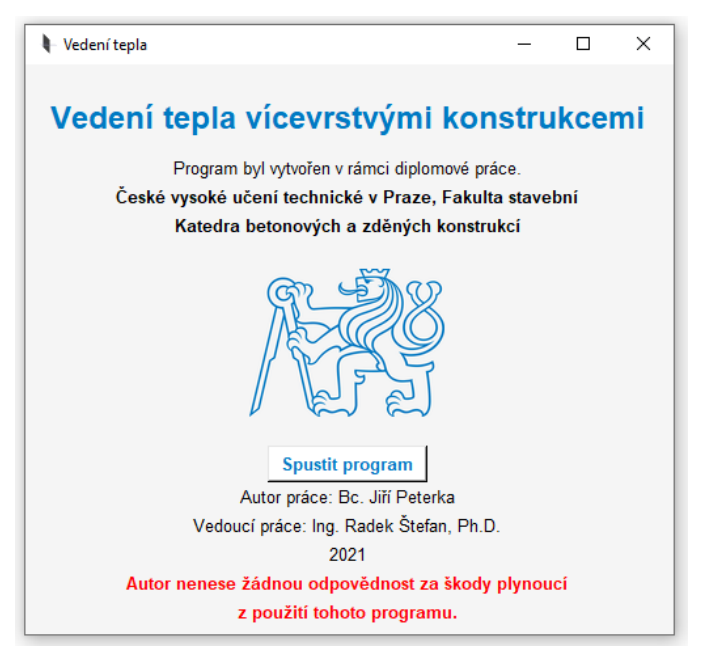

*obr. 13 - Úvodní okno řešeného softwaru*

Hlavním cílem práce je vytvořit software na modelování 1D vedení tepla ve vícevrstvých prvcích, které jsou vystaveny požáru. Pro dobrou variabilitu výpočtu budou použity 2 metody časové diskretizace. Bude použita jednoduchá explicitní metoda, která je výpočetně jednodušší a poskytuje lepší výpočetní čas. Spolu s ní bude pro výpočet použita i kombinovaná metoda, která při správně nastaveném parametru stupně implicitnosti zajišťuje lepší stabilitu výpočtu. Součástí softwaru bude materiálová databáze a bude vytvořeno uživatelské prostředí, které umožní jednoduše zadávat všechny potřebné vstupní parametry. Výstupem ze softwaru bude graf průběhu teploty v prvku v nastaveném čase, export teplot v závislosti na poloze do souboru typu .xls nebo .txt nebo bude možné zjistit teplotu v jakémkoliv hledaném bodě.

Vytvořený software je ve formě souboru typu .exe dostupný na webu http://people.fsv.cvut.cz/www/stefarad/software/vedeni\_tepla/vedeni\_tepla.cz.html.

### <span id="page-29-1"></span>**3.1 Okrajové podmínky výpočtu**

Aby bylo možné výpočet provést, je nutné nejprve definovat jeho počáteční podmínku a jeho okrajové podmínky.

### <span id="page-29-2"></span>**3.1.1 Počáteční podmínka**

Počáteční podmínka nám říká stav řešeného prvku v čase *t* = 0 s. V řešeném softwaru je počáteční podmínka řešena konstantní teplotou po celé šířce prvku. Jako defaultní hodnota je nastavena teplota 20 °C. Tuto teplotu je možné změnit na jakoukoliv jinou konstantní teplotu.

#### <span id="page-30-0"></span>**3.1.2 Okrajové podmínky**

Dále je třeba stanovit teploty na hranicích výpočetní oblasti. Na hranici řešené oblasti je řešen přestup tepla od proudění a sálání a jako okrajová podmínka je uvedena teplota plynu v prostoru přiléhajícím k řešené hranici.

Přestup tepla je uvažován dle kapitoly [2.1](#page-10-1). Tepelný tok na hranici řešené oblasti je uvažován pro kombinaci okrajových podmínek jako

$$
q = h(T_{\infty} - T_{body}) + \varepsilon \sigma [(T_{\infty})^4 - (T_{body}^n)^4],
$$
\n(3.1.1)

kde *h* značí součinitel přestupu tepla do konstrukce [W/m<sup>2</sup>K], *ε* značí emisivitu [-] a  $\sigma$  je Stefan-Boltzmannova konstanta [W/m<sup>2</sup>K<sup>4</sup>].

#### **Teplota v prostoru**

Teplotu v prostoru je v řešeném softwaru možné zadat několika způsoby. První způsob je zadání konstantní teploty. Toto je vhodné využít například, pokud hranice řešeného prvku není vystavená požáru a teplotu v prostoru uvažujeme konstantní, např. 20 °C.

Dalším způsobem je zadání teploty pomocí nominálních teplotních křivek, které jsou znázorněny na [obr. 14.](#page-31-0) Pro výpočet teploty v prostoru jsou v řešeném softwaru uvažovány následující nominální teplotní křivky, kde *T<sup>g</sup>* značí teplotu plynu [°C] a *t* značí čas [min].

1) Normová teplotní křivka dle EN 1991-1-2 (2002) [11]

$$
T_g = 20 + 345\log_{10}(8t + 1). \tag{3.1.2}
$$

2) Křivka vnějšího požáru dle EN 1991-1-2 (2002) [11]

$$
T_g = 660 (1 - 0.687 e^{-0.32 t} - 0.313 e^{-3.8 t}) + 20.
$$
 (3.1.3)

3) Uhlovodíková křivka dle EN 1991-1-2 (2002) [11]

$$
T_g = 1080 (1 - 0.325 e^{-0.167 t} - 0.675 e^{-2.5 t}) + 20.
$$
 (3.1.4)

4) Křivka pomalého zahřívání dle ČSN EN 1363-2 [12]

$$
T_g = 150 \text{ t}^{0.25} + 20 \qquad \text{pro } 0 < t \le 21 \text{ min},
$$
\n
$$
T_g = 20 + 345 \log_{10}(8 \text{ (t } -20) + 1) \qquad \text{pro } t > 21 \text{ min}. \tag{3.1.5}
$$

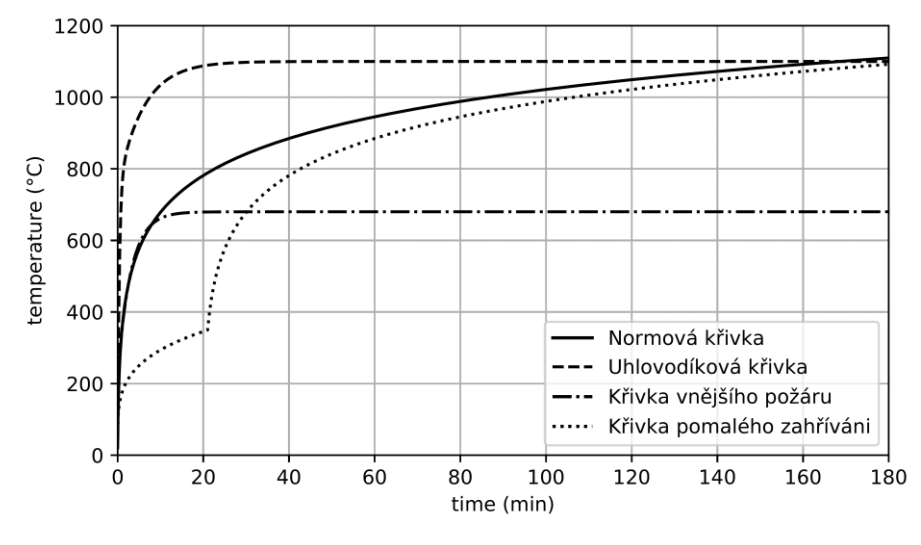

*obr. 14 - Použité nominální teplotní křivky*

<span id="page-31-0"></span>Software obsahuje doplněk pro zadávání parametrických teplotních křivek, který v rámci své diplomové práce [13] vytvořila Bc. Vladislava Svobodová. Díky tomuto doplňku je možné navíc zadat teplotu v prostoru pomocí různých druhů parametrických teplotních křivek, které jsou znázorněny na [obr. 15](#page-31-1). Doplněk obsahuje:

- 1) Parametrickou teplotní křivku dle EN 1991-1-2 (2002) [11],
- 2) Parametrickou teplotní křivku dle DIN EN 1991-1-2/NA [14] (iBMB křivka),
- 3) Parametrickou teplotní křivku dle DS/EN 1991-1-2 DK NA [15] (Dánská křivka).

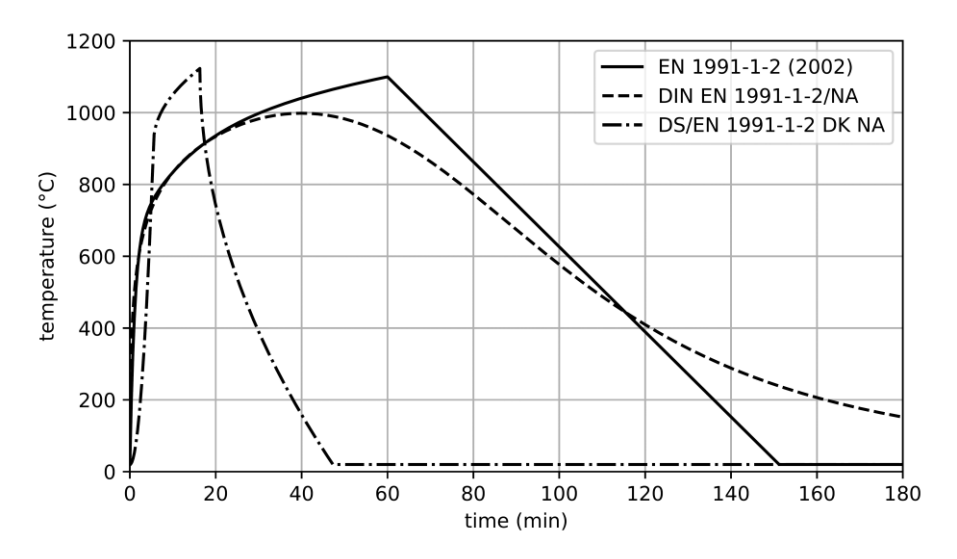

<span id="page-31-1"></span>*obr. 15 - Použité parametrické teplotní křivky*

## <span id="page-32-0"></span>**3.2 Sestavení výpočtu**

Přednostně bude pro výpočet použita explicitní metoda. Její hlavní výhodou je jednoduchost výpočtu a z toho vycházející i malý výpočetní čas. Explicitní metoda má ale při velkém časovém kroku stabilitní problém a její použití by vedlo u některých tenkých prvků nebo u prvků s vysokým parametrem teplotní difúze k nutnosti použití velmi malých časových kroků a výpočetní čas by se velmi prodloužil. Předejít tomu můžeme použitím kombinované metody s velikostí stupně implicitnosti *θ* = 1 (při takto nastaveném stupni implicitnosti se kombinovaná metoda redukuje na metodu implicitní), která je výpočetně náročnější, ale zajišťuje lepší stabilitu výpočtu. V softwaru je možnost zvolit výpočetní metodu automaticky, nebo zadat výpočetní metodu přímo. Při automatickém výběru výpočetní metody je přednostně použita jednoduchá explicitní metoda a v případě její nestability je použita kombinovaná metoda.

Ve výpočtu je použita kombinovaná metoda s nastaveným stupněm implicitnosti, který odpovídá jednoduché implicitní metodě. To nám umožňuje v budoucnosti použít i metodu Crank-Nicolson bez nutnosti přepisování kódu a postačí pouze změnit parametr stupně implicitnosti na hodnotu  $0, 5.$ 

Jednotlivé způsoby výpočtu jsou podrobně popsány v následujících kapitolách. Pro lepší ilustraci výpočtu je výpočet popisován na třívrstvé konstrukci podle [obr. 16](#page-32-1), kde je každá vrstva popisována její šířkou *L*, počtem prostorových dílků vrstvy a součinitelem teplotní difúze.

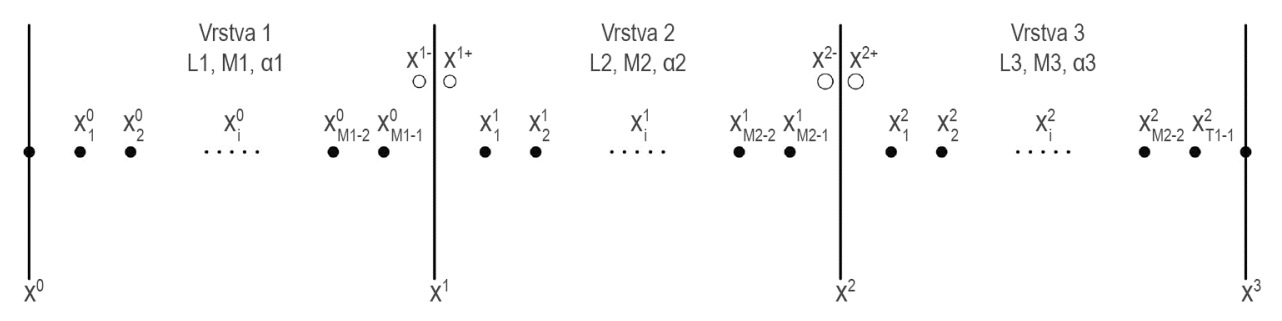

<span id="page-32-1"></span>*obr. 16 - Schéma třívrstvé konstrukce; Li je šířka vrstvy, Mi je počet prostorových dílků vrstvy, αi je součinitel teplotní difúze vrstvy*

#### <span id="page-33-0"></span>**3.2.1 Vytvoření výpočetní sítě**

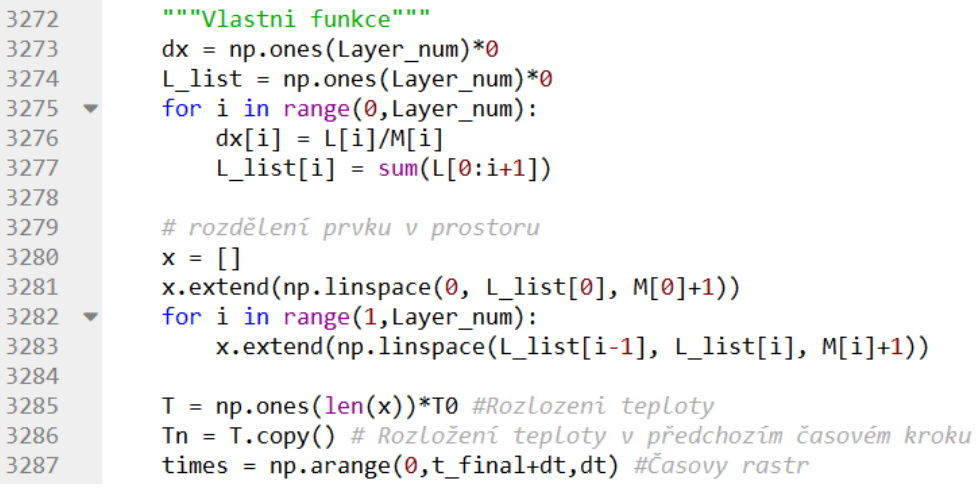

*obr. 17 - Ukázka vytvoření výpočetní sítě v kódu softwaru*

Nejprve je třeba vytvořit výpočetní síť. Čas je rozdělen pomocí časového kroku *dt*. Každá vrstva je prostorově rozdělena na předem definovaný počet šířkových dílků *M* tak, jak znázorňuje [obr. 16](#page-32-1) a následně je dopočítána velikost délkového kroku jako  $dx_i = L_i/M_i$ , kde i značí číslo vrstvy. Velikost časového a délkového kroku je volena v závislosti na požadované přesnosti/rychlosti výpočtu.

V místě styku vrstev dochází k zhuštění výpočetní sítě a jsou vytvořeny ve stejné poloze dva výpočetní body, které jsou na [obr. 16](#page-32-1) označeny jako x<sup>1-</sup> a x<sup>1+</sup>. Bod x<sup>1-</sup> náleží vrstvě, které přiléhá k levé hranici (Vrstva 1) a bod  $x^{1+}$  náleží vrstvě přiléhající k pravé hranici (Vrstva 2). Stejný postup je použit i pro ostatní styky vrstev. Takovéto uspořádání bodů nám umožní snadněji řešit přestup tepla mezi vrstvami konstrukce tak, jak je popsáno níže, a zároveň nám toto řešení umožní zvolit pro každou vrstvu rozdílnou velikost délkového kroku při zachování správnosti výsledku. To se využije například v případě, kdy je jedna vrstva výrazně užší než ostatní vrstvy (např. betonová vrstva opláštěna ocelovým plechem) a je třeba pro ni zvolit i odpovídající délkový krok. Kdybychom řešili všechny vrstvy s takto malým délkovým krokem, vedlo by to k příliš velkému výpočetnímu času.

Pro zajištění správnosti výpočtu je třeba udržet velikost časového a délkového kroku dostatečně malou. Proto je v softwaru nastavena limitní hodnota časového kroku *dtlimitní* = 20 s a pro počet délkových dílků je nastavena minimální hodnota 10 dílků.

#### <span id="page-34-0"></span>**3.2.2 Výpočet pomocí explicitní metody**

Princip explicitní metody je podrobně popsán v kapitole [2.3.1.](#page-17-0) U vícevrstvých konstrukcí je nutné definovat vzorce pro výpočet teploty v krajních bodech výpočetní sítě, které jsou na [obr. 16](#page-32-1) označeny jako *x* 0 a *x* 3 , v bodech na styku vrstev (*x* 1- , *x* 1+ , *x* 2- a *x* 2+) a dále ve výpočetních bodech, které jsou uvnitř každé vrstvy.

Jelikož je v každém prostorovém výpočtovém bodě v průběhu výpočtu jiná teplota, je u materiálů s proměnnými vlastnostmi nutné počítat s materiálovými charakteristikami ve stejném bodě, ve kterém probíhá výpočet, z předchozí časové úrovně.

### **Výpočet v bodech na hranici výpočetní sítě**

| 3749     | ######### První vrstva #########                                                                                                    |
|----------|----------------------------------------------------------------------------------------------------|
|          | $3750 \rightarrow if k == 0$ :                                                                                                    |
| 3751     | ### Počáteční bod                                                                                                    |
| 3752     | tv0 = Material(Tn[M1], mat[k], ro 20[k], cp 20[k], tv 20[k],ro var list[k], tv var list[k], cp var list[k]) [0]                                                                                                    |
| 3753     | alpha = Material(Tn[M1], mat[k], ro 20[k], cp 20[k], tv 20[k],ro var list[k], tv var list[k], cp var list[k]) [7]                                                                                                    |
| 3754     | alpha d = Material(Tn[M1], mat[k], ro 20[k], cp 20[k], tv 20[k], ro var list[k], tv var list[k], cp var list[k]) [8]                                                                                                    |
| 3755     | $r\theta = \alpha \cdot \frac{1}{2} \cdot \frac{1}{2} \cdot \frac{1}{$ |
| 3756     | $q0 = h0*(T1s-Tn[M1]) + epsilon0*stef bolz*((T1s+273.15)**4 - (Tn[M1]+273.15)**4)$                                                                                                    |
| $3757 -$ | $T[M1] = Tn[M1] + r0*(2*Tn[M1+1] - 2*Tn[M1] + 2*dx[k]*q0/tv0) + alpha d*dt*(q0/tv0)*2$                                                                                                    |
| 3759     |                                                                                                    |

*obr. 18 - Ukázka výpočtu teploty v bodě na levé hranici prvku v kódu softwaru*

<span id="page-34-1"></span>V krajních bodech výpočetní sítě je třeba řešit přestup tepla z prostoru přiléhajícího k hranici do řešené konstrukce tak, jak je definováno v kapitole [3.1.2.](#page-30-0) Tepelný tok je tedy vyjádřen jako

$$
q = h(T_{\infty} - T_{body}) + \varepsilon \sigma [(T_{\infty} + 273.15)^4 - (T_{body} + 273.15)^4],
$$
 (3.2.1)

kde *h* je součinitel přestupu tepla [W/m<sup>2</sup>K], *T*<sup>∞</sup> je teplota plynu v prostoru [°C], *Tbody* je teplota prvku na jeho hranici v předchozím časovém kroku [°C], *ε* je emisivita povrchu [-] a σ je Stafan-Boltzmannova konstanta [W/m<sup>2.</sup>K<sup>4</sup>].

Když známe tepelný tok, tak teplotu v hledaném bodě získáme za pomoci diskretizace okrajové podmínky a následné její dosazení do vzorce pro vedení tepla tak, jak definuje kapitola [2.3.1.](#page-17-0) Vzorec pro bod na levé hranici prvku (na [obr. 16](#page-32-1) je označen jako *x* 0 ) odpovídá rovnici [\(2.3.43\)](#page-26-2) a je zapsán jako

<span id="page-34-2"></span>
$$
T_{x0}^{n+1} = (1 - 2r)T_{x0}^n + 2rT_{x0+1}^n + 2r\frac{\Delta x}{\lambda}q_0 + \frac{\lambda \Delta t}{\rho c_p} \left(\frac{q_0}{\lambda}\right)^2 \text{ pro } i = 0. \tag{3.2.2}
$$

Tento vzorec je na [obr. 18](#page-34-1) znázorněn v upraveném zápisu na řádku 3757.

Vzorec pro bod na pravé hranici prvku (na [obr. 16](#page-32-1) je označen jako *x* 3 ) odpovídá rovnici [\(2.3.44\)](#page-26-3) a je zapsán jako

<span id="page-34-3"></span>
$$
T_{x3}^{n+1} = (1 - 2r)T_{x3}^n + 2rT_{x3-1}^n + 2r\frac{\Delta x}{\lambda}q_L + \frac{\lambda \Delta t}{\rho c_p} \left(\frac{qL}{\lambda}\right)^2 \text{ pro } i = M. \tag{3.2.3}
$$

#### **Výpočet v bodech na styku vrstev**

| 3766 | ### Bod x- na styku vrstev                                                                                           |
|------|----------------------------------------------------------------------------------------------------|
| 3767 | tvL = Material(Tn[M2], mat[k], ro 20[k], cp 20[k], tv 20[k], ro var list[k], tv var list[k], cp var list[k]) [0]     |
| 3768 | alpha = Material(Tn[M2], mat[k], ro 20[k], cp 20[k], tv 20[k], ro var list[k], tv var list[k], cp var list[k]) [7]   |
| 3769 | alpha d = Material(Tn[M2], mat[k], ro 20[k], cp 20[k], tv 20[k], ro var list[k], tv var list[k], cp var list[k]) [8] |
| 3770 | $rL = alpha*dt/dx[k]**2$                                                                                             |
| 3771 | $qL = f$ loat(H[0])*(Tn[M2+1]-Tn[M2])                                                                                |
| 3772 | $T[M2] = Tn[M2] + rL*(2*Tn[M2-1] - 2*Tn[M2] + 2*dx[k]*qL/tvL) + alpha d*dt*(qL/tvL)**2$                              |
| 3773 |                                                                                                    |

*obr. 19 - Ukázka výpočtu v bodě x- na styku vrstev v kódu softwaru*

<span id="page-35-0"></span>Na styku vrstev dochází k přestupu tepla mezi nimi. Níže je znázorněn postup výpočtu pro Vrstvu 1 a Vrstvu 2 z [obr. 16](#page-32-1). Stejný postup by byl použit i pro všechny ostatní styky vrstev.

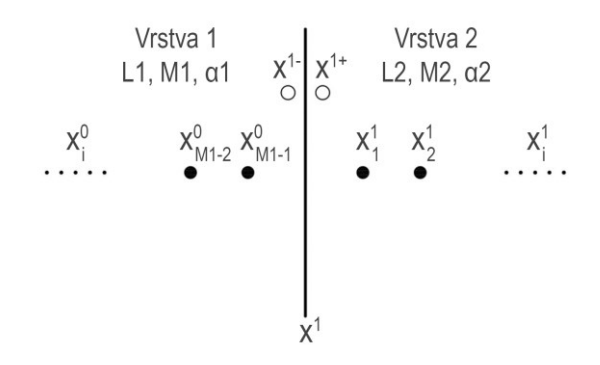

*obr. 20 - Detailní zobrazení styku dvou vrstev a značení jednotlivých bodů*

Přestup tepla mezi jednotlivými vrstvami je použit dle kapitoly [2.4](#page-26-0). Pro věrnější přiblížení se realitě je použita skoková podmínka přestupu tepla, která počítá i s nedokonalým spojením vrstev. Pro přestup tepla mezi vrstvami je uvažována rovnice [\(2.4.3\).](#page-27-2) Tepelný tok v bodě *x* 1 je vyjádřen jako

$$
q_{x^{1-}} = H_1 \left( T_{x^{1+}}^n - T_{x^{1-}}^n \right). \tag{3.2.4}
$$

Tento krok je na [obr. 19](#page-35-0) znázorněn na řádku 3771.

V bodě *x* 1+ je potom tepelný tok vyjádřen jako

$$
q_{x^{1+}} = H_1(T_{x^{1-}}^n - T_{x^{1+}}^n), \tag{3.2.5}
$$

kde *H* je kontaktní součinitel přestupu tepla. Tento součinitel vyjadřuje nedokonalost spojení jednotlivých vrstev. Tato podmínka nám umožňuje modelovat spoj i jako dokonale spojený, a to ve chvíli, když se součinitel *H* bude blížit ∞.

Pro zjištění teploty v bodě  $x^1$  a  $x^1$  je při takto nastaveném výpočtu možné použít rovnice [\(3.2.2\)](#page-34-2) a [\(3.2.3\)](#page-34-3) z předchozí kapitoly. Pro bod *x* 1- by rovnice měla následující předpis:

$$
T_{x^{1-}}^{n+1} = (1 - 2r)T_{x^{1-}}^n + 2rT_{x_{M_{1-1}}^0}^n + 2r\frac{\Delta x}{\lambda}q_L + \frac{\lambda \Delta t}{\rho c_p} \left(\frac{q_{x^{1-}}}{\lambda}\right)^2 \text{ pro } i = x^{1-}.
$$
 (3.2.6)
Materiálové charakteristiky, které vstupují do této rovnice, odpovídají materiálovým charakteristikám v bodě *x* 1- v časové úrovni *n*. Upravený zápis rovnice [\(3.2.6\)](#page-35-0) v kódu softwaru je znázorněn na [obr. 19](#page-35-1) na řádku 3772.

Předpis pro bod  $x^{1+}$  je

$$
T_{x^{1+}}^{n+1} = (1 - 2r)T_{x^{1+}}^n + 2rT_{x_1^1}^n + 2r\frac{\Delta x}{\lambda}q_L + \frac{\lambda \Delta t}{\rho c_p} \left(\frac{q_{x^{1+}}}{\lambda}\right)^2 \text{ pro } i = x^{1+}.
$$
 (3.2.7)

Materiálové charakteristiky, které vstupují do této rovnice, odpovídají materiálovým charakteristikám v bodě *x* 1+ v časové úrovni *n*.

#### **Výpočet ve vnitřních bodech vrstvy**

```
3799
             ### Prostřední body
3800
             for i in range (M1+1.M2):
                  alpha = Material(Tn[i], mat[k], ro_20[k], cp_20[k], tv_20[k], ro_var_list[k], tv_var_list[k], cp_var_list[k])<br>alpha_d = Material(Tn[i], mat[k], ro_20[k], cp_20[k], tv_20[k], ro_var_list[k], tv_var_list[k], cp_var_list[k]) 
3801
3802r = a\overline{1}pha*dt/dx[k]**2
3803
                  T[i] = r*(Tn[i+1]+Tn[i-1]) + (1-2*r)*Tn[i] + alpha_d*dt*((Tn[i+1]-Tn[i-1])/(2*dx[k]))**2
3804
3805
```
#### <span id="page-36-2"></span><span id="page-36-1"></span>*obr. 21 - Ukázka výpočtu ve vnitřních bodech v kódu softwaru*

<span id="page-36-0"></span>Výpočet ve vnitřních bodech každé vrstvy je řešen podle rovnice [\(2.3.37\)](#page-25-0) v souladu s kapitolou [2.3.1](#page-17-0) jako

$$
T_i^{n+1} = r(T_{i+1}^n + T_{i-1}^n) + (1 - 2r)T_i^n + \frac{\lambda \Delta t}{\rho c_p} \left(\frac{T_{i+1}^n - T_{i-1}^n}{2\Delta x}\right)^2.
$$
 (3.2.8)

Použití této rovnice v kódu softwaru je znázorněno na [obr. 21](#page-36-0) na řádku 3804.

Při kombinaci rovnic [\(3.2.2\),](#page-34-0) [\(3.2.3\),](#page-34-1) [\(3.2.6\),](#page-35-0) [\(3.2.7\)](#page-36-1) a [\(3.2.8\)](#page-36-2) se počet rovnic rovná počtu neznámých hodnot a je možné provést výpočet. Tento výpočet se následně opakuje v každém časové úrovni až do dosažení finálního času.

## **3.2.3 Výpočet pomocí kombinované metody**

Princip výpočtu pomocí kombinované metody je popsán v kapitole [2.3.4.](#page-24-0) Kombinovaná metoda spočívá v kombinaci explicitní a implicitní metody, kdy jsou obě metody propojeny pomocí váhového součinitele *θ*. Tento váhový součinitel vyjadřuje stupeň implicitnosti rovnic. Pro hodnotu parametru *θ* = 0 je výpočet totožný s jednoduchou explicitní metodou, pro hodnotu parametru *θ* = 1 je výpočet totožný s jednoduchou implicitní metodou a pro hodnotu parametru *θ* = 0,5 výpočet odpovídá metodě Crank-Nicolson.

Narozdíl od jednoduché explicitní metody je provedena prostorová diskretizace i v časové úrovni *n*+1, a máme tudíž pro každý prostorový bod rovnici o třech neznámých hodnotách. K vyřešení vedení tepla v jednom časovém kroku je tedy třeba nejprve vytvořit rovnice ve všech prostorových bodech sítě a následně z nich vytvořit soustavu rovnic, kterou vyřešíme. Tento postup se opakuje v každé časové úrovni.

Stejně jako v předchozím případě je nutné definovat rovnice pro výpočet teploty v krajních bodech výpočetní sítě, které jsou na [obr. 16](#page-32-0) označeny jako *x* 0 a *x* 3 , v bodech na styku vrstev (x<sup>1-</sup>, x<sup>1+</sup>, x<sup>2-</sup> a x<sup>2+</sup>) a dále ve výpočetních bodech, které jsou uvnitř každé vrstvy.

## **Náhrada vstupních hodnot v časové úrovni** *n***+1**

| $3590$ $\blacktriangledown$ | elif i $== X2$ :                                                                   |
|-----------------------------|------------------------------------------------------------------------------------|
| 3591                        | $qM n = hL*(T2s-Tn[i]) + epsilon**stef bolz*((T2s+273.15)**4 - (Tn[i]+273.15)**4)$ |
| 3592                        | $qM = hL*(T2s-Tn[i]) + epsilonL*stef bolz*((T2s+273.15)*44 - (Tn[i]+273.15)*44)$   |
| 3593                        | $qMd = -hL - 4*epsilon$ ion0*stef bolz*(Tn[i]+273.15)**3                           |
| 3594                        | $qM$ new = $qM - qMd*(Tn[i]-Tp[i])$                                                |
| 3595                        | $qM = qM$ new                                                                      |

*obr. 22 - Ukázka nahrazení tepelného toku v kódu softwaru*

<span id="page-37-0"></span>U kombinované metody jsou materiály s proměnnými materiálovými charakteristikami závislé na teplotách v časové úrovni *n*+1 a jejich dosazení do rovnice vedení tepla by vedlo k nelineárním rovnicím. Materiálové charakteristiky by byly závislé na hledané teplotě a hledaná teplota by byla závislá na materiálových charakteristikách. To je možné řešit jednou z iteračních metod (např. Newton-Raphsonova metoda). Takovýto iterační proces prodlužuje výpočetní čas úměrně počtům iterací. Při použití této metody se při malém časovém kroku (*dt* ≈ 1 s) pohyboval počet iterací v jedné časové úrovni kolem 3–4 iterací. Při větším časovém kroku (*dt* ≈ 10 s) se pohyboval ale až kolem 20 iterací. Z tohoto důvodu bylo použito jiné řešení, ve kterém jsou materiálové charakteristiky nejprve nahrazeny pomocí extrapolace a následně jsou dosazeny do rovnice, do které vstupují již jako známé hodnoty, a není třeba provádět iterační proces. Třetí možnost je uvažovat materiálové charakteristiky se zpožděním z časového kroku *n*. Tato metoda je nejméně přesná, a proto nebyla použita.

Metoda extrapolace materiálových charakteristik je dobře vysvětlena v monografii Finite difference Methods in Heat Transfer [1]. Níže je z této publikace uveden příklad extrapolace pro tepelnou vodivost.

Tepelná vodivost *λ <sup>n</sup>*+1 v časové úrovni *n*+1 se rozšíří z tepelné vodivosti v časové úrovni *n* jako

$$
\lambda^{n+1} \cong \lambda^n + \left(\frac{\partial \lambda}{\partial t}\right)^n \Delta t, \n\cong \lambda^n + \left(\frac{\partial \lambda}{\partial T}\right)^n \left(\frac{\partial T}{\partial t}\right)^n \Delta t.
$$
\n(3.2.9)

Člen derivace teploty podle času můžeme aproximovat podle kapitoly [2.2.2](#page-15-0) jako

<span id="page-38-1"></span><span id="page-38-0"></span>
$$
\left(\frac{\partial T}{\partial t}\right)^n = \frac{T^n - T^{n-1}}{\Delta t}.
$$
\n(3.2.10)

Po zkombinování rovnic [\(3.2.9\)](#page-38-0) a [\(3.2.10\)](#page-38-1) získáme vztah pro tepelnou vodivost v časové úrovni *n*+1 jako

$$
\lambda^{n+1} \cong \lambda^n + \left(\frac{\partial \lambda}{\partial T}\right)^n (T^n - T^{n-1}).
$$
\n(3.2.11)

Tento vztah je možné použít i pro další materiálové charakteristiky. Měrná tepelná kapacita bude mít pro časovou úroveň *n*+1 tvar

$$
C_P^{n+1} \cong C_P^n + \left(\frac{\partial C_P}{\partial T}\right)^n (T^n - T^{n-1})
$$
\n(3.2.12)

a objemová hmotnost bude mít tvar

$$
\rho^{n+1} \cong \rho^n + \left(\frac{\partial \rho}{\partial T}\right)^n (T^n - T^{n-1}).\tag{3.2.13}
$$

Když budeme definovat okrajové podmínky výpočtu pomocí přestupu tepla, tak narazíme na stejný problém jako u materiálových charakteristik. Abychom mohli stanovit přestup tepla do konstrukce v časové úrovni *n*+1, tak je třeba znát teplotu hranice prvku v časové úrovni *n*+1 a opět nám vzniká nelineární úloha. Přestup tepla do konstrukce, který je vyjádřen dle rovnice [\(3.1.1\)](#page-30-0) pomocí tepelného toku *q,* si tedy nahradíme jako

$$
q^{n+1} \cong q^n + \left(\frac{\partial q}{\partial T}\right)^n (T^n - T^{n-1}).\tag{3.2.14}
$$

Ukázka tohoto kroku je v kódu softwaru znázorněna na [obr. 22.](#page-37-0)

Nyní už máme nahrazeny všechny potřebné členy a můžeme sestavit rovnice pro jednotlivé body v prvku.

### **Výpočet ve vnitřních bodech vrstvy**

| 3656 | elif $X1 \le i \le X2$ :                                                      |
|------|-------------------------------------------------------------------------------|
| 3657 | $row = \lceil \rceil$                                                         |
| 3658 | for $m$ in range $(0, sum(M) + Layer_number)$ :                               |
| 3659 | if $m == i-1$ :                                                               |
| 3660 | row.extend([M3])                                                              |
| 3661 | elif $m == i$ :                                                               |
| 3662 | row.extend([M1])                                                              |
| 3663 | elif $m == i+1$ :                                                             |
| 3664 | row.extend([M3])                                                              |
| 3665 | else:                                                                         |
| 3666 | row. extend([0])                                                              |
| 3667 |                                                                               |
| 3668 | $R2 = (1-théta)*rn*In[i-1] + (1-2*(1-théta)*rn)*In[i] + (1-théta)*rn*In[i+1]$ |
| 3669 | + ((tvd_n*dt)/(ro_n*cp_n))*((Tn[i+1]-Tn[i-1])/(2*dx[k]))**2                   |
| 3670 | Vector_R.extend([R2])                                                         |
| 3671 | Matrix A.extend([row])                                                        |
| 3672 |                                                                               |

<span id="page-39-0"></span>*obr. 23 - Ukázka vytvoření matice z vnitřních bodů sítě v kódu softwaru*

Výpočet ve vnitřních bodech sítě pomocí kombinované metody odpovídá rovnici [\(2.3.40\).](#page-25-1) Náhrada první derivace členu s tepelnou vodivostí v časové úrovni *n*+1 v této rovnici by vedla k řešení kvadratické rovnice, jejíž řešení by bylo poměrně obtížné. Navíc chyba, která je způsobena rozdílem derivace tepelné vodivosti v časové úrovni *n* a v časové úrovni *n*+1, je zanedbatelná. Při použití členu s derivací tepelné vodivosti jen v časové úrovni *n* dostaneme předpis pro kombinovanou metodu výpočtu jako

$$
\frac{T_i^{n+1} - T_i^n}{\Delta t} = \alpha_i^{n+1} \theta \left( \frac{T_{i-1}^{n+1} - 2T_i^{n+1} + T_{i+1}^{n+1}}{(\Delta x)^2} \right) + \alpha_i^n (1 - \theta) \frac{T_{i-1}^n - 2T_i^n + T_{i+1}^n}{(\Delta x)^2} + \frac{(\lambda_i^n)'}{\rho_i^n c_{p,i}^n} \left( \frac{T_{i+1}^n - T_{i-1}^n}{2\Delta x} \right)^2.
$$
\n(3.2.15)

Po zavedení parametru  $r = \alpha \Delta t/(\Delta x)^2$  přepíšeme rovnici [\(3.2.15\)](#page-39-0), abychom měli všechny známé hodnoty na pravé straně a všechny neznámé hodnoty na straně levé jako

<span id="page-39-1"></span>
$$
-\theta r_i^{n+1} T_{i-1}^{n+1} + (1 + 2\theta r_i^{n+1}) T_i^{n+1} - \theta r_i^{n+1} T_{i+1}^{n+1} = (1 - \theta) r_i^n T_{i-1}^n
$$
  
+ 
$$
(1 - 2(1 - \theta) r_i^n) T_i^n + (1 - \theta) r_i^n T_{i+1}^n + \frac{(\lambda_i^n)' \Delta t}{\rho_i^n c_{p,i}^n} \left(\frac{T_{i+1}^n - T_{i-1}^n}{2\Delta x}\right)^2.
$$
 (3.2.16)

Takto sestavenou rovnici využijeme v každém vnitřním bodě každé vrstvy.

## **Výpočet v bodech na hranici výpočetní sítě**

```
3461
            # Vytvoření pomocných členů
3462
            alpha = tv/(ro*cp)3463
            rn = (alpha_n * dt) / (dx[k] * 2)3464
            r = (alpha*dt)/(dx[k]**2)3465
            M1 = 1 + 2 * théta*r
3466
            M2 = -2*théta*r3467
3468
            MS = -théta*3469
3470
            #Vytoření matice#
            if i == 11:
3471
                q0_n = h0*(T1s-Tn[i]) + epsilon0*stef_bolz*((T1s+273.15)**4 - (Tn[i]+273.15)**4)
3472
3473
                q\theta = h\theta * (T1s-Tn[i]) + epsilon\theta * stef_bolz * ((T1s+273.15) * *4 - (Tn[i]+273.15) * *4)3474
                q\theta d = -h\theta - 4*epsilonDon\theta*stef_bolz*(Tn[i]+273.15)**3
3475
                q\theta_{\text{new}} = q\theta - q\theta d^*(\text{In}[i]\text{-}Tp[i])3476
                q\theta = q\theta new
3477
3478
                row = []3479 \bulletfor m in range (0, sum(M)+Layer_num):
3480
                     if m == i:row.extend([M1])
3481
                     elif m == i+1:
3482 \bullet3483
                         row.extend([M2])
3484 \bulletelse:
3485
                         row.extend([0])
3486
                R1 = (1-2*nn*(1-théta))*Tn[i] + 2*nn*(1-théta)*Tn[i+1] + (1-théta)*nn*q0 n*2*dx[k]/tv n + théta*nr*q0*2*dx[k]/tv3487
                     + (1-théta)*( (tvd_n*dt)/(ro_n*cp_n))*(q\theta_n/tv_n)*2 + théta*((tvd*dt)/(ro*cp))*(q\theta/tv)*23488
3489
                Vector_R.extend([R1])
3490
                Matrix_A.extend([row])
3491
```
#### *obr. 24 - Ukázka výpočtu teploty v bodě na levé hranici řešené oblasti*

Stejně jako v explicitní metodě je i zde třeba řešit přestup tepla do konstrukce podle kapitoly [3.1.2.](#page-30-1) Když známe tepelný tok, je třeba provést diskretizaci okrajové podmínky. Tu provedeme pro kombinovanou metodu obdobně jako pro explicitní metodu dle kapitoly [2.3.1](#page-17-0), navíc je třeba nahradit i teplotu  $T_{-1}^{n+1}$  pro výpočet v levé hranici prvku a  $T_{M+1}^{n+1}$  pro výpočet pravé hranice prvku v časové úrovni *n*+1. Při známém tepelném toku dostaneme

$$
-\lambda \frac{\partial T}{\partial x} = q_0 = \text{známý} \quad \text{pro } x = 0,
$$
 (3.2.17)

<span id="page-40-1"></span><span id="page-40-0"></span>
$$
\lambda \frac{\partial T}{\partial x} = q_L = \text{známý} \quad \text{pro } x = L. \tag{3.2.18}
$$

Při použití centrální náhrady v časové úrovni *n*+1 můžeme rovnice [\(3.2.17\)](#page-40-0) a [\(3.2.18\)](#page-40-1) aproximovat jako

$$
-\lambda_0^{n+1} \frac{T_1^{n+1} - T_{-1}^{n+1}}{2\Delta x} = q_0^{n+1} \text{ pro } x = 0,
$$
 (3.2.19)

$$
\lambda_M^{n+1} \frac{T_{M+1}^{n+1} - T_{M-1}^{n+1}}{2\Delta x} = q_L^{n+1} \text{ pro } x = L.
$$
 (3.2.20)

V časové úrovni *n* můžeme rovnice [\(3.2.17\)](#page-40-0) a [\(3.2.18\)](#page-40-1) aproximovat jako

$$
-\lambda_0^n \frac{T_1^n - T_{-1}^n}{2\Delta x} = q_0^n \text{ pro } x = 0,
$$
 (3.2.21)

<span id="page-41-1"></span><span id="page-41-0"></span>
$$
\lambda_M^n \frac{T_{M+1}^n - T_{M-1}^n}{2\Delta x} = q_L^n \text{ pro } x = L. \tag{3.2.22}
$$

Po vyjádření hodnot  $T_{-1}^{n+1}$ ,  $T_{-1}^n$ ,  $T_{M+1}^{n+1}$  a  $T_{M+1}^{n+1}$  z předchozích rovnic a dosazení do rovnice [\(3.2.16\)](#page-39-1) dostaneme základní vztahy pro výpočet teploty v krajních bodech s použitím kombinované metody. Po nahrazení teplot v členu s derivací tepelné vodivosti dojde k jejich vyrušení a je možné člen s derivací tepelné vodivosti uvažovat i v časové úrovni *n*+1, aniž by bylo nutné řešit rovnici jako kvadratickou.

Rovnice pro levý bod na hranici prvku je

$$
(1+2\theta r_0^{n+1})T_0^{n+1}-2\theta r_0^{n+1}T_1^{n+1} = (1-2(1-\theta)r_0^n)T_0^n+2(1-\theta)r_0^nT_1^n
$$
  
+(1-\theta)\frac{r\_0^nq\_0^n2\Delta x}{\lambda\_0^n} + (\theta)\frac{r\_0^{n+1}q\_0^{n+1}2\Delta x}{\lambda\_0^{n+1}} + (1-\theta)\frac{(\lambda\_0^n)'\Delta t}{\rho\_0^n c\_{p,0}^n} \left(\frac{q\_0^n}{\lambda\_0^n}\right)^2 + \theta\frac{(\lambda\_0^{n+1})'\Delta t}{\rho\_0^{n+1}c\_{p,0}^{n+1}} \left(\frac{q\_0^{n+1}}{\lambda\_0^{n+1}}\right)^2. (3.2.23)

Rovnice pro pravý bod na hranici prvku je

$$
-2\theta r_M^{n+1} T_{M-1}^{n+1} + (1 + 2\theta r_M^{n+1}) T_M^{n+1} = (1 - 2(1 - \theta) r_M^n) T_M^n + 2(1 - \theta) r_M^n T_{M-1}^n + (1 - \theta) \frac{r_M^n q_M^n 2\Delta x}{\lambda_M^n} + (\theta) \frac{r_M^{n+1} q_M^{n+1} 2\Delta x}{\lambda_M^{n+1}} + (1 - \theta) \frac{(\lambda_M^n)' \Delta t}{\rho_M^n c_{p,M}^n} \left(\frac{q_M^n}{\lambda_M^n}\right)^2 + \theta \frac{(\lambda_M^{n+1})' \Delta t}{\rho_M^{n+1} c_{p,M}^{n+1}} \left(\frac{q_M^{n+1}}{\lambda_M^{n+1}}\right)^2.
$$
 (3.2.24)

Pokud bychom chtěli zachovat značení dle [obr. 16,](#page-32-0) tak by index *M* byl nahrazen indexem *x*3.

#### **Výpočet v místě styku vrstev**

```
3550
            M1 = 1 + 2 * théta*r
3551
            M2 = -2*théta*n
3552
            M3 = -théta*3553
            #Vytoření matice#
3554
3555 -if i == x1:
                q0_n = float(H[k-1])*(Tn[i-1]-Tn[i])3556
3557
3558
                row = []for m_in range (0, sum(M)+Layer_num):
3559 -if m == i-1:
3560 -Pom clen = -H[k-1]*théta*r*2*dx[k]/tv
3561
3562
                         row.extend([Pom_clen])
3563 \bulletelif m == i:
3564
                         Pom clen = H[k-1]*théta*r*2*dx[k]/tv
3565
                         row.extend([M1 + Pom_clen])
3566 -elif m == i+1:
3567
                         row.extend([M2])
3568 \bulletelse:
3569
                         row.extend([0])
3570 -3571 -R1 = (1-2*rn*(1-théta))*Tn[i] + 2*rn*(1-théta)*Tn[i+1] + (1-théta)*rn*q0_n*2*dx[k]/tv_n +3572
                      ((\text{tvd } n^*d\text{t})/(\text{ro } n^*\text{cp } n))^*(q0 n/\text{tv } n)^**23573
                VectorR.\overline{extend([R1])}3574 -Matrix_A.extend([row])
```
<span id="page-41-2"></span>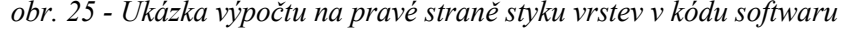

V místě styku vrstev je výpočet řešen podobně jako u předchozí explicitní metody. Na [obr. 26](#page-42-0) je zobrazeno značení jednotlivých bodů v okolí styku vrstev.

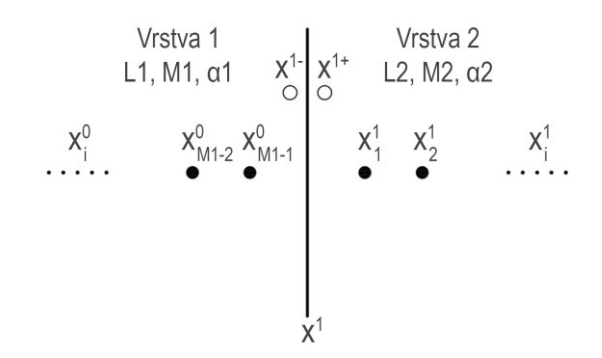

*obr. 26 - Detailní zobrazení styku dvou vrstev a značení jednotlivých bodů*

<span id="page-42-0"></span>Přestup tepla mezi jednotlivými vrstvami je použit dle kapitoly [3.1.2.](#page-30-1) Přestup tepla mezi vrstvami je pro bod *x* 1-

<span id="page-42-1"></span>
$$
q_{x^{1-}}^n = H_1(T_{x^{1+}}^n - T_{x^{1-}}^n) \text{ v časové úrovni n,}
$$
  
\n
$$
q_{x^{1-}}^{n+1} = H_1(T_{x^{1+}}^{n+1} - T_{x^{1-}}^{n+1}) \text{ v časové úrovni } n+1.
$$
\n(3.2.25)

V bodě *x* 1+ je potom tepelný tok vyjádřen jako

<span id="page-42-2"></span>
$$
q_{x^{1+}}^{n} = H_1(T_{x^{1-}}^{n} - T_{x^{1+}}^{n}) \quad \text{v časové úrovni } n,
$$
  
\n
$$
q_{x^{1+}}^{n+1} = H_1(T_{x^{1-}}^{n+1} - T_{x^{1+}}^{n+1}) \quad \text{v časové úrovni } n+1,
$$
\n(3.2.26)

kde *H* je kontaktní součinitel přestupu tepla.

Rovnice pro bod x<sup>1</sup> bude mít po zkombinování rovnic [\(3.2.24\),](#page-41-0) [\(3.2.25\)](#page-42-1) a [\(3.2.26\)](#page-42-2) předpis

$$
-2\theta r_{x^{1-}}^{n+1}T_{x^{1-}-1}^{n+1} + \left(1 + 2\theta r_{x^{1-}}^{n+1} + \frac{2\theta r_{x^{1-}}^{n+1}H_1\Delta x}{\lambda_{x^{1-}}^{n+1}}\right)T_{x^{1-}}^{n+1} - \frac{2\theta r_{x^{1-}}^{n+1}H_1\Delta x}{\lambda_{x^{1-}}^{n+1}}T_{x^{1+}}^{n+1}
$$
\n
$$
= \left(1 - 2(1 - \theta)r_{x^{1-}}^{n}\right)T_{x^{1-}}^{n} + 2(1 - \theta)r_{x^{1-}}^{n}T_{x^{1-}-1}^{n} + (1 - \theta)\frac{r_{x^{1-}}^{n}q_{x^{1-}}^{n-2}\Delta x}{\lambda_{x^{1-}}^{n}} + \frac{(\lambda_{x^{1-}}^{n})'\Delta t}{\rho_{x^{1-}}^{n}c_{p,x^{1-}}^{n}}\left(\frac{q_{x^{1-}}^{n}}{\lambda_{x^{1-}}^{n}}\right)^{2} \tag{3.2.27}
$$

Stejně jako u vnitřních bodů sítě je i zde zanedbán člen s derivací tepelné vodivosti v časové úrovni *n*+1 a je nahrazen členem s derivací tepelné vodivosti v časové úrovni *n*.

Rovnice pro bod  $x^{1+}$  bude mít po zkombinování rovnic [\(3.2.23\),](#page-41-1) [\(3.2.25\)](#page-42-1) a [\(3.2.26\)](#page-42-2) předpis

$$
\frac{2\theta r_{x^{1+}}^{n+1}H_1\Delta x}{\lambda_{x^{1+}}^{n+1}}T_{x^{1-}}^{n+1} + \left(1 + 2\theta r_{x^{1+}}^{n+1} + \frac{2\theta r_{x^{1+}}^{n+1}H_1\Delta x}{\lambda_{x^{1+}}^{n+1}}\right)T_{x^{1+}}^{n+1} - 2\theta r_{x^{1+}}^{n+1}T_{x^{1+}+1}^{n+1}
$$
\n
$$
= \left(1 - 2(1 - \theta)r_{x^{1+}}^{n}\right)T_{x^{1+}}^{n} + 2(1 - \theta)r_{x^{1+}}^{n}T_{x^{1+}+1}^{n} + \left(1 - \theta\right)\frac{r_{x^{1+}}^{n}q_{x^{1+}}^{n} + 2\Delta x}{\lambda_{x^{1+}}^{n}} + \frac{(\lambda_0^n)'\Delta t}{\rho_0^n c_{p,0}^n} \left(\frac{q_0^n}{\lambda_0^n}\right)^2. \tag{3.2.28}
$$

Použití těchto rovnic v kódu softwaru je znázorněno na [obr. 25](#page-41-2). Materiálové charakteristiky, které vstupují do této rovnice, odpovídají vždy materiálovým charakteristikám v bodě, ve kterém probíhá výpočet.

## **Vytvoření soustavy rovnic**

Po vytvoření rovnic v jednotlivých bodech můžeme vytvořit jejich sestavu, která se následně s použitím maticového zápisu vyřeší. [Tabulka 1](#page-43-0) níže shrnuje všechny rovnice, které tvoří sestavu rovnic pro výpočet pomocí kombinované metody časové diskretizace.

<span id="page-43-0"></span>*Tabulka 1 - Sestava rovnic pro kombinovanou metodu diskrétní aproximace*

$$
\begin{split}\n\frac{x=0-\text{prvni vypočetni bod na hranici prvku} \\
(1+2\theta r_0^{n+1})T_0^{n+1}-2\theta r_0^{n+1}T_1^{n+1} \\
+(1-\theta)\frac{r_0^nq_0^{n+2}\Delta x}{\lambda_0^n}+(\theta)\frac{r_0^{n+1}q_0^{n+1}2\Delta x}{\lambda_0^{n+1}}+(1-\theta)\frac{(\lambda_0^n)^{\prime}n}{\rho_0^n c_{p,0}^n}\left(\frac{q_0^n}{\lambda_0^n}\right)^2 + \theta\frac{(\lambda_0^{n+1})^{\prime}2t}{\rho_0^{n+1}c_{p,0}^{n+1}}\left(\frac{q_0^{n+1}}{\lambda_0^{n+1}}\right)^2 \\
x=i-\text{vnitfin body sit\acute{e}} \\
-\theta r_i^{n+1}T_{i-1}^{n+1}+(1+2\theta r_i^{n+1})T_i^{n+1}-\theta r_i^{n+1}T_{i+1}^{n+1} \\
+(1-2(1-\theta)r_i^n)T_i^n+(1-\theta)r_i^nT_{i+1}^n+\frac{(\lambda_i^n)^{\prime}\Delta t}{\rho_i^n c_{p,i}}\left(\frac{T_{i+1}^n-T_{i-1}^n}{2\Delta x}\right)^2 \\
x=x-\text{bod na lev\'e stran\acute{e} styku vrstev} \\
-2\theta r_{x-1}^{n+1}T_{x-1}^{n+1}+(1+2\theta r_{x-1}^{n+1}+\frac{2\theta r_{x-1}^{n+1}T_{i+1}^{n+1}}{\lambda_{x-1}^{n+1}}-\frac{2\theta r_{x-1}^{n+1}T_{i+1}^{n+1}}{\lambda_{x-1}^{n+1}}T_{x-1}^{n+1} \\
=(1-2(1-\theta)r_{x-1}^n)T_{x-1}^n+2(1-\theta)r_{x-1}^{n+1}T_{x-1}^{n+1}+(1-\theta)\frac{r_{x-1}^{n+1}T_{i+1}^{n+1}}{\lambda_{x-1}^{n+1}}T_{x-1}^{n+1} \\
x=x+\text{bod na prav\'e stran\acute{e} styku vrstev} \\
\frac{2\theta r_{x-1}^{n+1}T_{x-1}^{n+1}}{\lambda_{x-1}^{n+1}}+(1+2\theta r_{x-1}
$$

# **3.2.4 Porovnání výpočtových metod**

Pro lepší pochopení výhod a nevýhod námi sestaveného výpočtu pomocí explicitní a implicitní metody jsou v této kapitole mezi sebou tyto metody porovnány. V rámci porovnání je zjišťován vliv jednotlivých metod na chybu způsobenou diskrétní aproximací, výpočetní čas a vhodnost použití metod pro různé způsoby užití.

# **Vstupní údaje**

Jako vzorová konstrukce je uvažována betonová stěna o tl. 200 mm, která je zatížena na levé straně normovou teplotní křivkou po dobu 60 minut a na druhé straně není zatížena požárem.

Materiál je uvažován jako beton s konstantními materiálovými vlastnostmi, které jsou:

- $-$  Objemová hmotnost  $ρ_{20} = 2300 \text{ kg/m}^3$
- Měrná tepelná kapacita *c*<sup>20</sup> = 1020 J/kg.K
- Tepelná vodivost *λ*<sup>20</sup> = 1,7 W/m.K

Konstantní vlastnosti jsou voleny proto, abychom měli konstantní parametr *r*, který určuje, zda je explicitní metoda stabilní či nikoliv.

Ve výpočtu jsou uvažovány různé kombinace velikostí časových kroků *dt* a délkových kroků *dx*.

## **Porovnání z hlediska přesnosti výpočtu**

Výpočtem byly zjišťovány teploty v definovaných bodech [0 m; 0,05 m; 0,10 m; 0,15 m; 0,20 m] pro obě metody výpočtu. Kvůli různé hrubosti prostorové sítě se často výpočetní buňka nenachází v místě definovaného bodu, a proto jsou hodnoty v definovaných bodech dopočítávány pomocí lineární interpolace mezi nejbližšími výpočetními buňkami. Dále byl pro každý výpočet měřen výpočetní čas, hodnota parametru *r*, velikost délkového kroku *dx* a velikost časového kroku *dt*. Všechny hodnoty jsou exportovány do souboru typu .xls, kde jsou dále porovnávány a zpracovávány.

Nejprve byl proveden výpočet pro konstantní hodnoty časového kroku [0,1 s; 10 s; 60 s], ke kterému byly uvažovány hodnoty délkového kroku v rozmezí 0,001 m až 0,020 m s krokem 0,001 m. Následně byl proveden výpočet pro konstantní hodnoty délkového kroku [0,001 m; 0,005 m; 0,01 m], ke kterým byly uvažovány hodnoty časového kroku v rozmezí 0,1 s až 20 s s krokem 0,1 s.

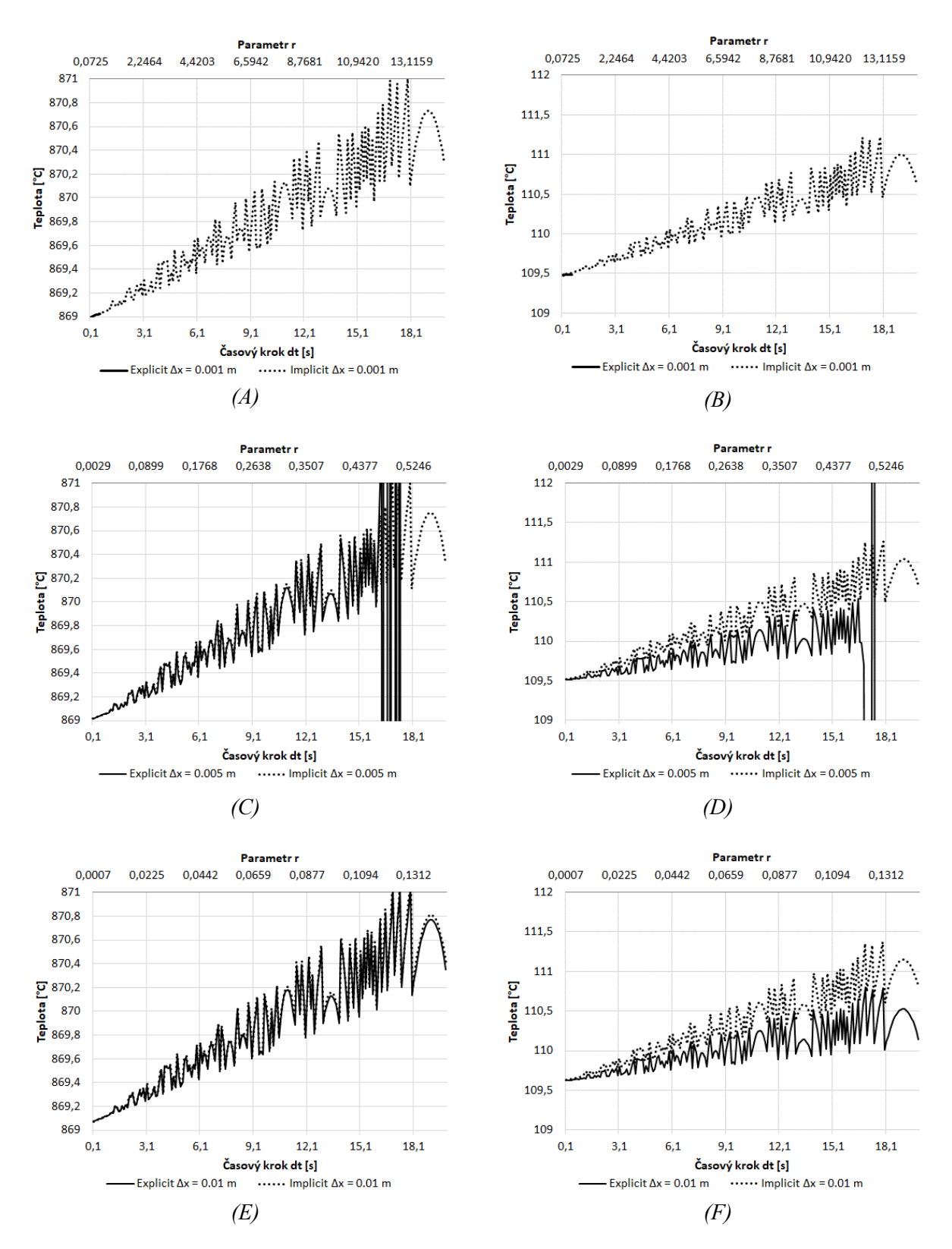

<span id="page-45-0"></span>*obr. 27 - Teploty v prvku pro konstantní délkový krok a různé časové kroky;*  $(A)$   $x = 0,00$  m,  $\Delta x = 0,001$  m;  $(B)$   $x = 0,10$  m,  $\Delta x = 0,001$  m;  $(C)$   $x = 0,00$  m,  $\Delta x = 0,005$  m; *(D) x = 0,10 m, Δx = 0,005 m; (E) x = 0,00 m, Δx = 0,01 m; (F) x = 0,10 m, Δx = 0,01 m*

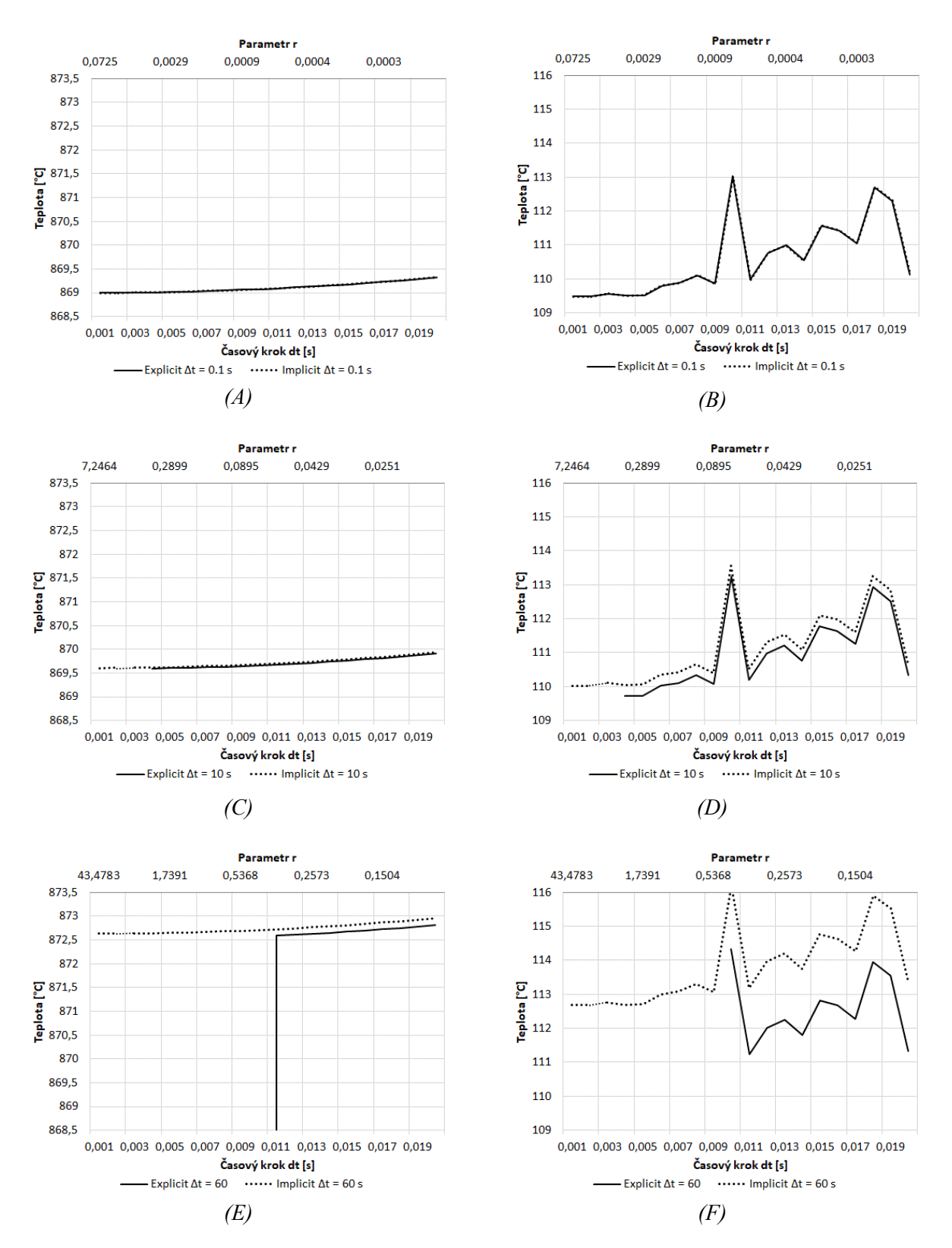

<span id="page-46-0"></span>*obr. 28 - Teploty v prvku pro konstantní časový krok a různé délkové kroky; (A) x = 0,00 m, Δt = 0,01 s; (B)*  $x = 0.10$  m,  $\Delta t = 0.01$  s; *(C)*  $x = 0.00$  m,  $\Delta t = 10$  s; *(D)*  $x = 0.10$  m,  $\Delta t = 10$  s; *(E)*  $x = 0.00$  *m*,  $\Delta t = 60$  *s*; *(F)*  $x = 0.10$  *m*,  $\Delta t = 60$  *s* 

Na [obr. 27](#page-45-0) jsou znázorněny průběhy teplot v bodě 0,00 m a 0,10 m pro nastavený konstantní délkový krok o velikosti 0,001 m, 0,005 m a 0,01 m. Z těchto grafů je patrné, že chyba narůstá s narůstajícím časovým krokem pro všechny velikosti délkového kroku téměř stejně. Velikost délkového kroku nemá tedy na velikost výsledné chyby tak zásadní vliv jako velikost časového kroku.

Dále je z [obr. 27](#page-45-0) patrná ztráta stability explicitní metody pro velikost parametru *r* = 0,5. Pro velikost délkového kroku 0,001 m dochází ke ztrátě stability i při nastavení velmi malého časového kroku. Při velikosti délkového kroku 0,005 m dochází ke ztrátě stability při velikosti časového kroku přibližně 16 s a pro délkový krok 0,1 m je již výpočet na námi zvoleném rozmezí vždy stabilní.

Na [obr. 28](#page-46-0) jsou znázorněny průběhy teplot v bodě 0,00 m a 0,10 m pro nastavený konstantní časový krok o velikosti 0,1 s, 10 s a 60 s. Grafy zde potvrzují, že je chyba závislá hlavně na velikosti časového kroku a volba velikosti délkového kroku má na velikost chyby menší, ale nezanedbatelný vliv. Při velikosti časového kroku 60 s dochází k velké chybě, je proto vhodné volit velikost časového kroku menší. V řešeném softwaru je jako horní hranice pro zadání časového kroku zvolena hodnota 20 s.

Obě metody dosahují podobných výsledků, které se rozchází až s narůstající hrubostí sítě. Nicméně rozdíl mezi výsledky implicitní a explicitní metody se při nastavení velmi hrubé sítě na [obr. 28](#page-46-0) (F) pohybuje maximálně kolem 1 °C. Lze tedy vyvodit závěr, že pro účely vedení tepla za požáru má volba výpočetní metody na přesnost výsledku zanedbatelný vliv.

# **Porovnání z hlediska délky výpočetního času**

Pro každý výpočet byl zároveň měřen i výpočetní čas a spočítán počet výpočetních buněk. Výpočetní čas explicitní metody je téměř přímo úměrný počtu výpočetních buněk. Výpočet zde probíhá v každé buňce zvlášť. U implicitní metody tomu ale tak není. V implicitní metodě je v jednom časovém kroku sestavena a vyřešena soustava rovnic pro všechny prostorové body sítě. Tento postup se opakuje v každém časovém kroku, a tudíž není možné u této metody přepočítávat výpočetní čas na celkový počet výpočetních buněk, ale výpočetní čas je závislý na kombinaci velikosti délkových a časových kroků (tzn. pro stejný počet výpočetních buněk může být při různých kombinacích délkových a časových kroků dosahováno různých výpočetních časů).

Pro lepší interpretaci výsledků jsou výpočty pomyslně rozděleny podle hustoty sítě tak, jak definuje [Tabulka 2.](#page-47-0)

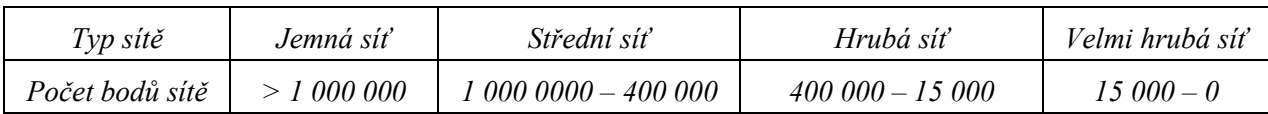

<span id="page-47-0"></span>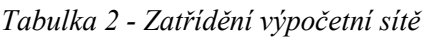

Na [obr. 29](#page-48-0) je znázorněna délka výpočtového času v závislosti na počtu výpočtových buněk pro různé hrubosti výpočetní sítě.

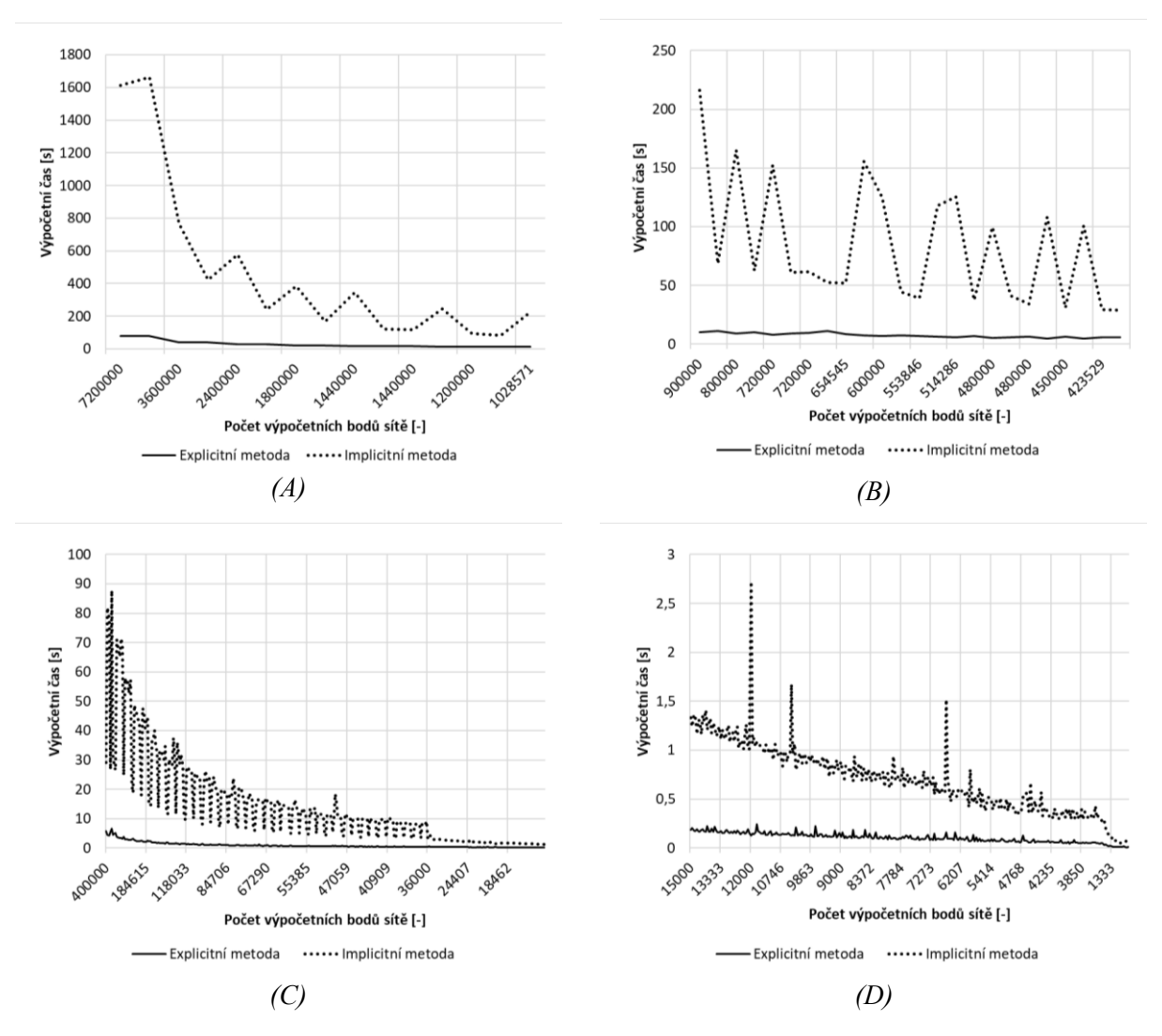

<span id="page-48-0"></span>*obr. 29 – Velikost výpočtového času v závislosti na počtu výpočtových buněk pro jednoduchou explicitní a implicitní metodu; (A) pro jemnou síť; (B) pro střední síť; (C) pro hrubou síť; (D) pro velmi hrubou síť*

Je zjevné, že výpočtový čas explicitní metody je výrazně přívětivější než výpočtový čas implicitní metody. Nejvíce se tyto rozdíly projevují při velmi jemné hrubosti sítě, kdy výpočtový čas explicitní metody se pohybuje v rozmezí 11 – 80 s a výpočtový čas implicitní metody se pohybuje v rozmezí 80 – 1660 s.

Na výpočetní čas je ale možné pohlížet i z druhé strany. Pokud vezmeme v úvahu nestabilitu explicitní metody, tak může být implicitní metoda výrazně časově úspornější (viz následující příklad).

### *Příklad 1 – vedení tepla v ocelovém prvku*

Ocelový prvek má oproti např. betonu výrazně větší difúzní součinitel a zároveň ocelové prvky bývají menších tlouštěk, tudíž je třeba volit i menší délkový krok. Pokud budeme počítat prvek pomocí explicitní metody, tak je třeba volit i menší časový krok, abychom zajistili stabilitu výpočtu.

Počítejme, za pomoci jednoduché explicitní a implicitní metody, vedení tepla v ocelovém prvku tl. 10 mm s konstantními materiálovými vlastnostmi, které jsou:

- Objemová hmotnost  $\rho_{20}$  = 7850 kg/m<sup>3</sup>
- Měrná tepelná kapacita  $c_{20}$  = 490 J/kg.K
- Tepelná vodivost  $\lambda_{20}$  = 50 W/m.K
- Součinitel teplotní difúze  $\alpha = 1,2999 \cdot 10^{-5}$  m<sup>2</sup>/s

Prvek je z jedné strany zatížen normovou teplotní křivkou a z druhé strany není vystaven požáru s teplotou okolí 20 °C. Vedení tepla je počítáno v čase 60 minut.

Abychom dosáhli věrohodných výsledků, rozdělíme prvek alespoň na 20 dílků. Velikost délkového kroku je tedy *dx* = 0,0005 m. Z důvodu zajištění stability výpočtu explicitní metody je třeba zvolit velikost časového kroku maximálně *dt* = 0,009 s (viz kapitola [2.3.1\)](#page-17-0). Velikost časového kroku jednoduché implicitní metody můžeme zvolit *dt* = 1 s – metoda je pro tento případ vždy stabilní.

Po provedení výpočtu bylo zjištěno, že výpočet provedený implicitní metodou má výpočetní čas **9,25 s**, zatímco výpočet provedený explicitní metodou má výpočetní čas **89,66 s**. Zároveň obě metody dosahují stejných výsledků tak, jak je znázorněno na [obr. 30.](#page-49-0) Použití implicitní metody se pro tento účel jeví tedy jako vhodnější.

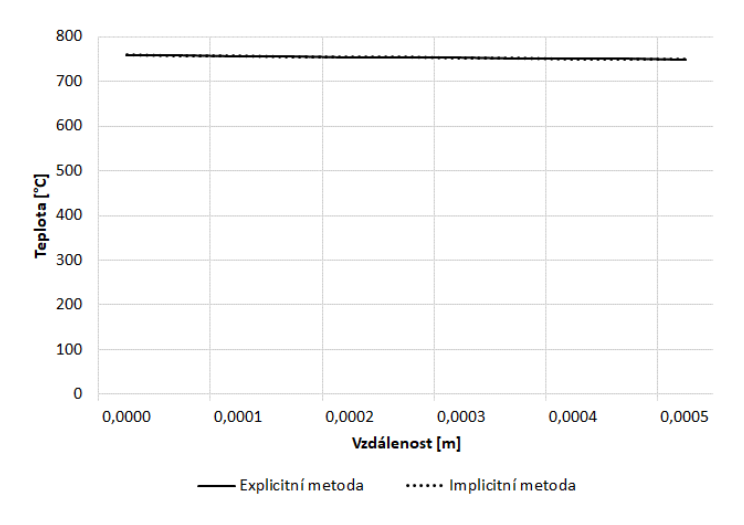

<span id="page-49-0"></span>*obr. 30 - Průběh teploty v ocelovém prvku tl. 10 mm pro výpočet provedený jednoduchou explicitní a implicitní metodou*

## **Závěr porovnání**

Z výše provedeného porovnání můžeme vyvodit, že volba výpočetní metody nemá zásadní vliv na chybu výpočtu. Hlavními kritérii pro volbu výpočetní metody jsou stabilita výpočtu a výpočetní čas. Primárně je tedy vhodné výpočet provádět za pomoci explicitní metody a v případě, kdy by byla tato metoda nestabilní a bylo by nutné nastavit velmi malý časový krok, je vhodné použít pro výpočet jednoduchou implicitní metodu.

## **3.2.5 Ověření správnosti výpočtu**

Ověření správnosti výpočtu bylo provedeno porovnáním různých konstrukcí s již ověřeným programem TempAnalysis verze 10/2018. Výpočet programu TempAnalysis je založen na metodě konečných prvků a časová diskretizace vychází z metody konečných rozdílů [16]. Levá strana prvku je vždy vystavena normové teplotní křivce a je zde uvažován přestup tepla od proudění a sálání. Pravá strana je uvažována jako dokonalý izolant. Materiály k porovnání byly vybírány velmi různorodě, aby bylo pokryto jejich co největší spektrum. Na následujících grafech jsou výsledky námi vytvořeného softwaru označeny červenou barvou a výsledky z programu TempAnalysis jsou označeny černou barvou. Můžeme si všimnout, že dochází k téměř dokonalému překryvu jednotlivých křivek, a tudíž je možné považovat náš software za ověřený.

Navíc bylo provedeno porovnání betonového prvku s normovými teplotními profily z normy EN 1992-1-2 [17].

## **Ověření jednovrstvých prvků s konstantními tepelně technickými vlastnostmi**

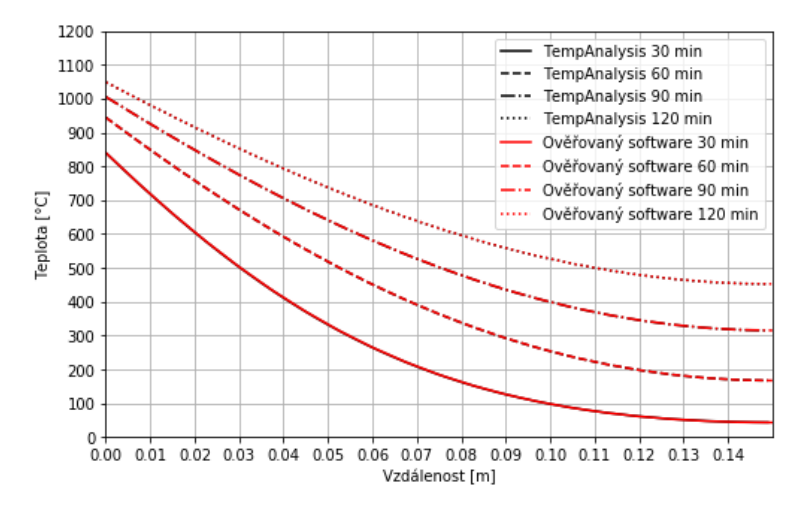

*obr. 31 – Minerální vata (L = 0,15 m; ρ = 40 kg/m<sup>3</sup> , c = 800 J/kgK, λ = 0,038 W/mK)*

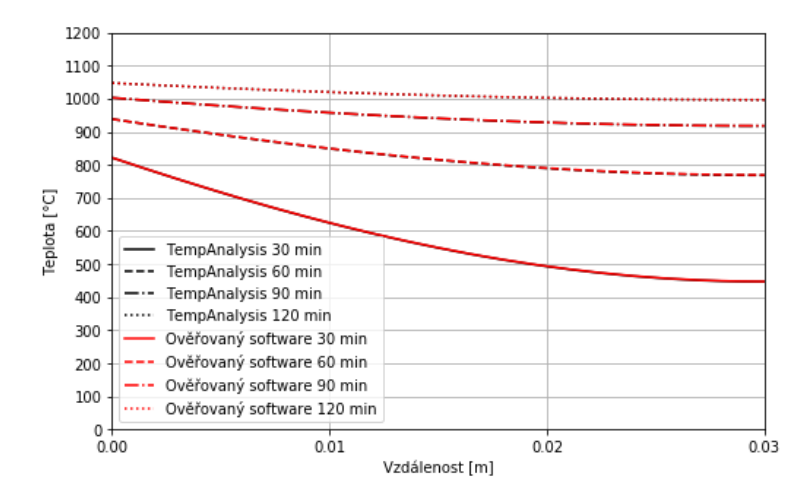

*obr. 32 - Sádrokarton (L = 0,03 m; ρ = 750 kg/m<sup>3</sup> , c = 1060 J/kgK, λ = 0,22 W/mK)*

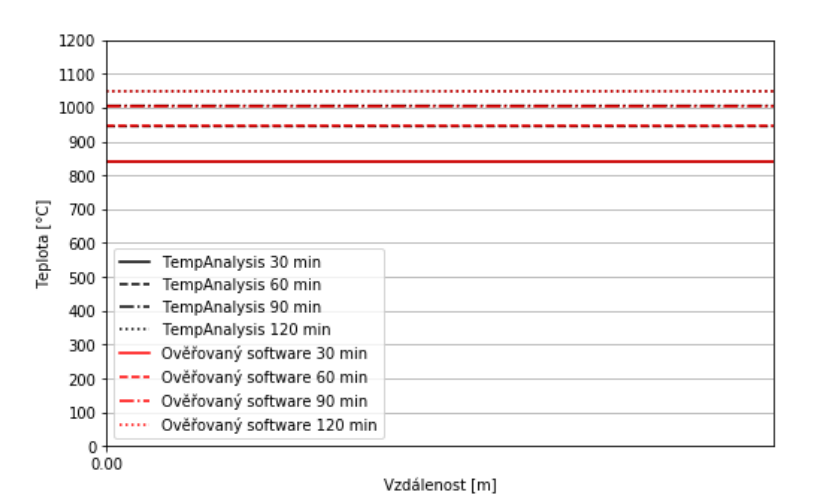

*obr. 33 - Hliník (L = 0,002 m; ρ = 2700 kg/m<sup>3</sup> , c = 870 J/kgK, λ = 204 W/mK)*

**Ověření jednovrstvých prvků s proměnnými tepelně technickými vlastnostmi** 

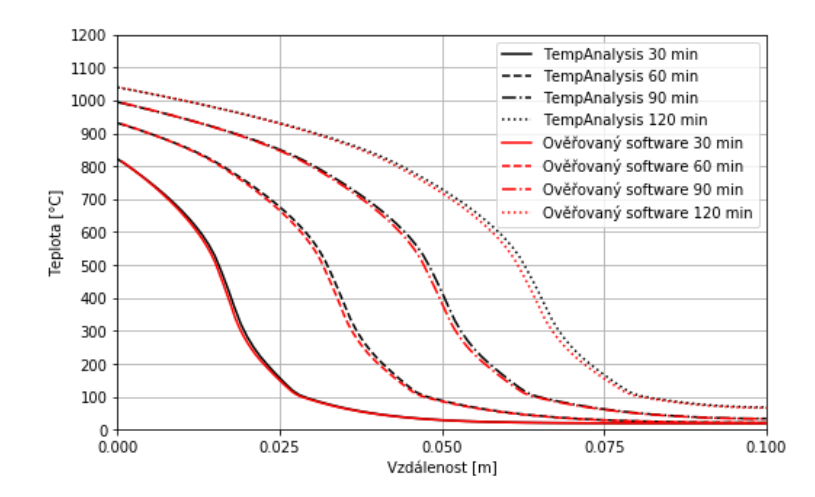

*obr. 34 - Dřevo (L = 0,1 m; Materiálové charakteristiky dle EN 1995-1-2 [18]; ρ<sup>20</sup> = 450 kg/m<sup>3</sup> ; u = 12 %)*

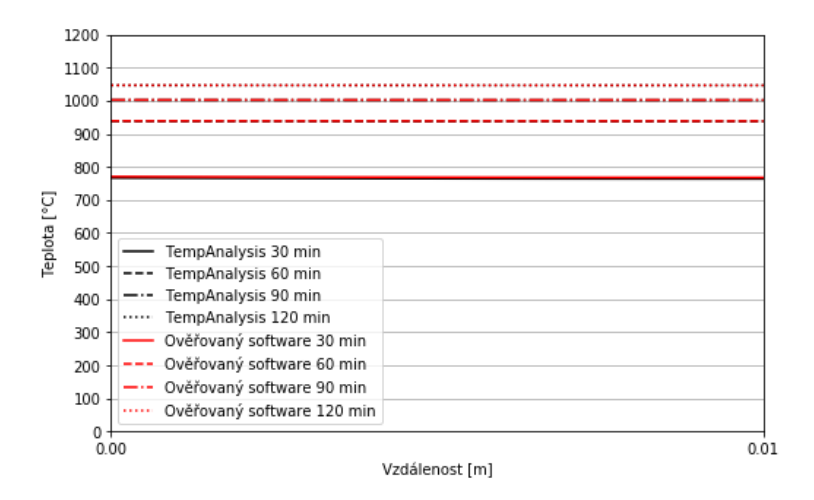

*obr. 35 - Ocel (L = 0.01 m; Materiálové charakteristiky dle EN 1993-1-2 [19]; ρ<sup>20</sup> = 7850kg/m<sup>3</sup> )*

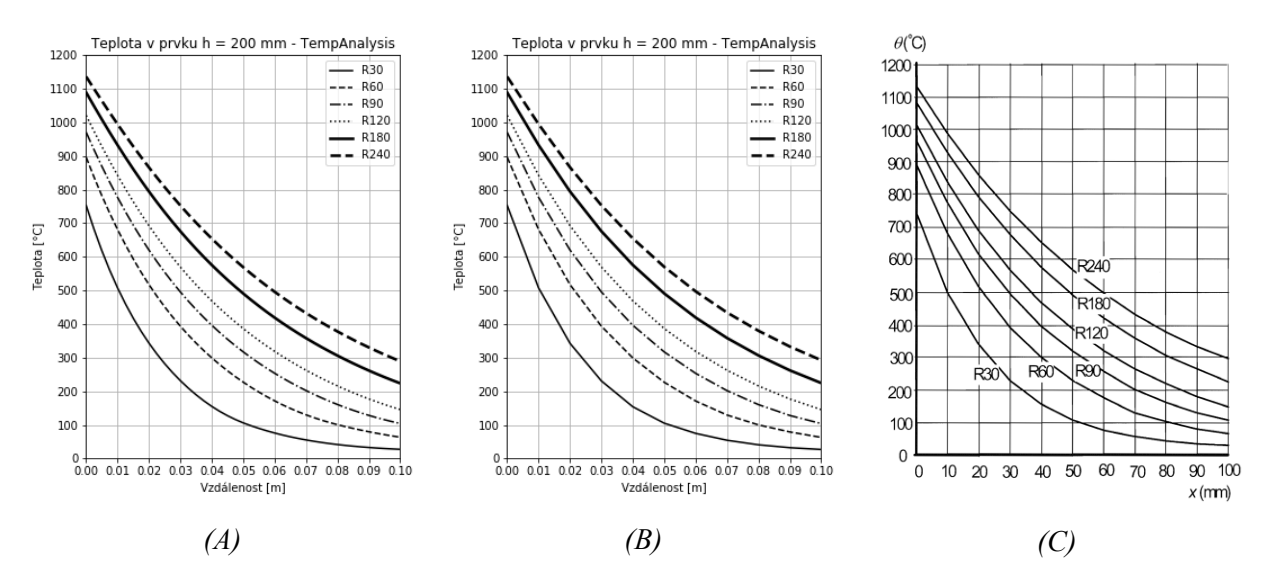

*obr.* 36 *- Beton (L = 0,2 m; Materiálové charakteristiky dle EN 1992-1-2 [17],*  $\rho_{20} = 2300 \text{ kg/m}^3$ *, u = 1,5 %, dolní mez tepelné vodivosti); (A) Řešený software; (B) TempAnalysis; (C) EN 1992-1-2, Fig A.2 [17]*

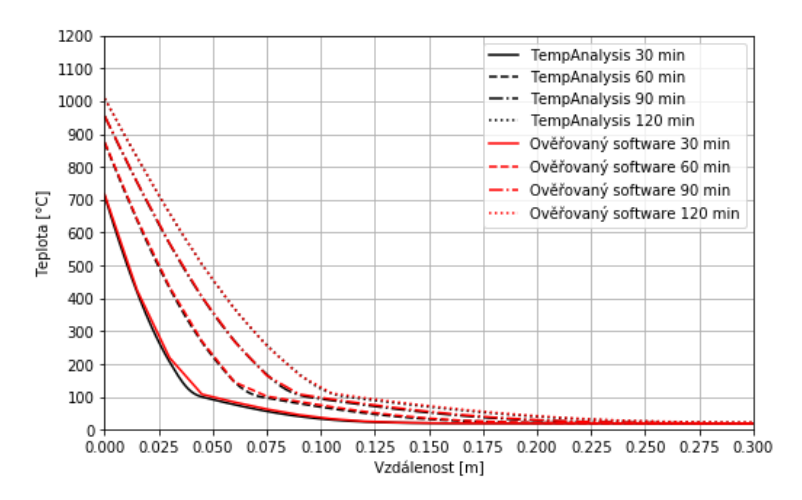

*obr. 37 - Pálené zdivo (L = 0.3 m; Materiálové charakteristiky dle EN 1996-1-2 [20]; ρ<sup>20</sup> = 1100 kg/m<sup>3</sup> ; c<sup>20</sup> = 564 J/kgK; λ<sup>20</sup> = 0,42 W/mK)*

## **Ověření vícevrstvých prvků**

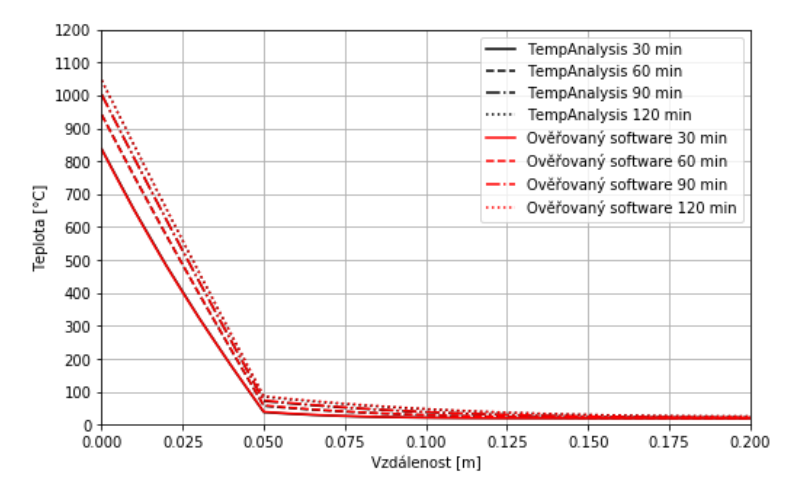

*obr. 38 - Betonová stěna opláštěna deskami z minerální plsti; Beton (L = 0,15 m; Materiálové charakteristiky dle EN 1992-1-2 [17], ρ*<sub>20</sub> = 2300 kg/m<sup>3</sup>, *u* = 1,5 %, dolní mez tepelné *vodivosti); Minerální plsť (L = 0,05 m; ; ρ = 120 kg/m<sup>3</sup> , c = 920 J/kgK, λ = 0,07 W/mK)*

# **3.3 Popis programu**

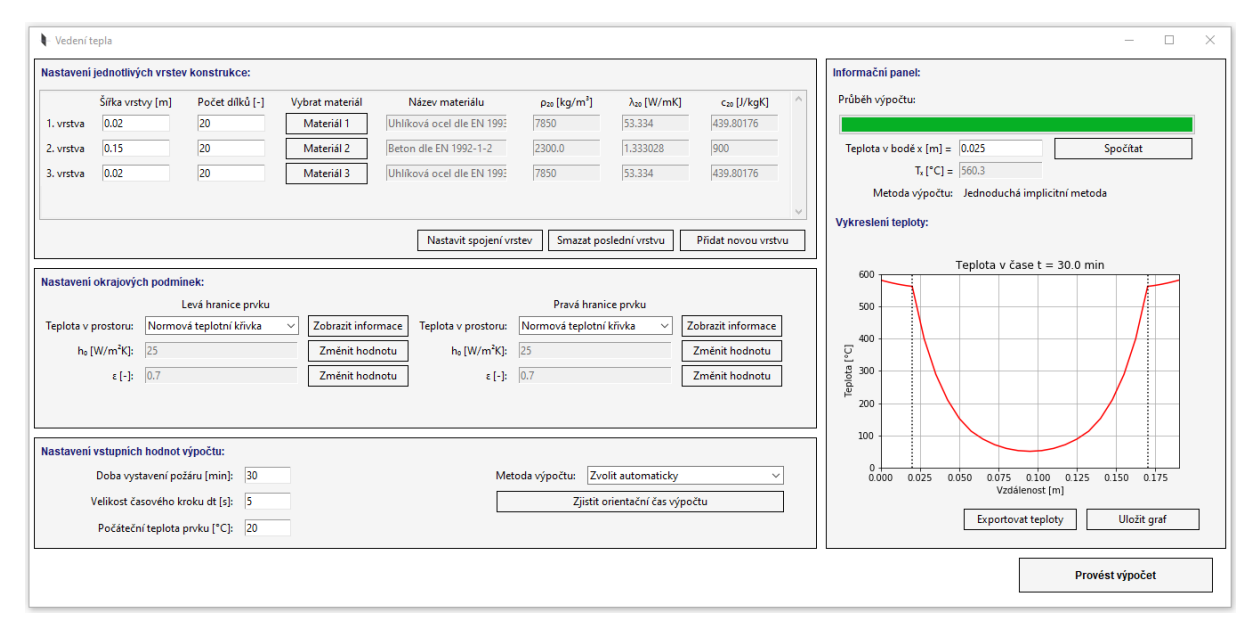

*obr. 39 – Hlavní zadávací okno programu*

<span id="page-53-0"></span>Program je tvořen jedním hlavním oknem a několika dílčími podokny. Na [obr. 39](#page-53-0) je znázorněno hlavní okno, které je děleno pomocí rámečků na jednotlivé části. Část *Nastavení jednotlivých vrstev konstrukce* v levé horní části slouží pro zadání materiálu a šířky jednotlivých vrstev konstrukce a je zde možné nastavit styk jednotlivých vrstev. V části *Nastavení okrajových podmínek* se nastavuje teplota prostoru, který ohraničuje řešený prvek, a hodnoty pro nastavení přestupu tepla. V části *Nastavení vstupních hodnot výpočtu* se nastavují parametry pro výpočet. V oknu *Informační panel* jsou potom zobrazovány potřebné informace a vykreslovány výsledky. Jednotlivé části programu jsou podrobně popsány v následujících kapitolách.

# **3.3.1 Nastavení jednotlivých vrstev konstrukce**

|           | Šířka vrstvy [m] | Počet dílků [-] | Vybrat materiál | Název materiálu           | $p_{20}$ [kg/m <sup>3</sup> ] | $\lambda_{20}$ [W/mK] | $c_{20}$ [J/kgK] |  |
|-----------|------------------|-----------------|-----------------|---------------------------|-------------------------------|-----------------------|------------------|--|
| 1. vrstva | 0.005            | 20              | Materiál 1      | Omítka Vápenná            | 1600                          | 0.88                  | 840              |  |
| 2. vrstva | 0.15             | 20              | Materiál 2      | Minerální vata            | 40                            | 0.038                 | 800              |  |
| 3. vrstva | 0.3              | 20              | Materiál 3      | Pálené zdivo dle EN 1996- | 1100.0                        | 0.42                  | 564.0            |  |
| 4. vrstva | 0.005            | 20              | Materiál 4      | Omítka Vápenná            | 1600                          | 0.88                  | 840              |  |

*obr. 40 - Nastavení jednotlivých vrstev konstrukce*

Tato část slouží pro nastavení konstrukce. U jednotlivých vrstev se zde nastavuje jejich šířka, počet dílků, kterými je vrstva rozdělena, a dále se zde vybírá materiál vrstvy z materiálové databáze. V následujících polích je po zvolení materiálu zobrazen jeho název a tepelně technické charakteristiky při teplotě 20 °C. Jednotlivé vrstvy lze dle potřeby přidávat nebo ubírat pomocí tlačítek *Přidat novou vrstvu* a *Smazat poslední vrstvu*.

Dále je v této části umístěno tlačítko *Nastavit spojení vrstev*, které zobrazí podokno pro nastavení spoje vrstev dle [obr. 41](#page-54-0). Defaultně jsou všechny vrstvy nastaveny jako dokonale spojené. Po zvolení nedokonalého spojení vrstev je zobrazena kolonka pro nastavení kontaktního koeficientu *H*, který zohledňuje dokonalost spojení vrstev tak, jak popisuje kapitola [2.4.](#page-26-0)

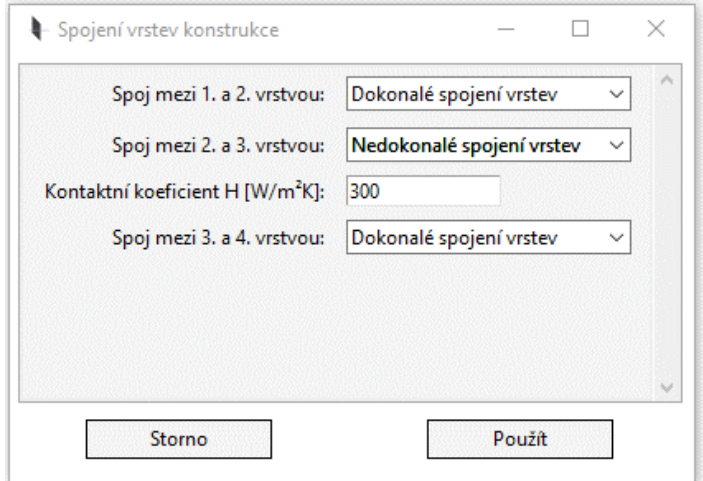

<span id="page-54-0"></span>*obr. 41 - Nastavení spoje vrstev*

# **Materiálová databáze**

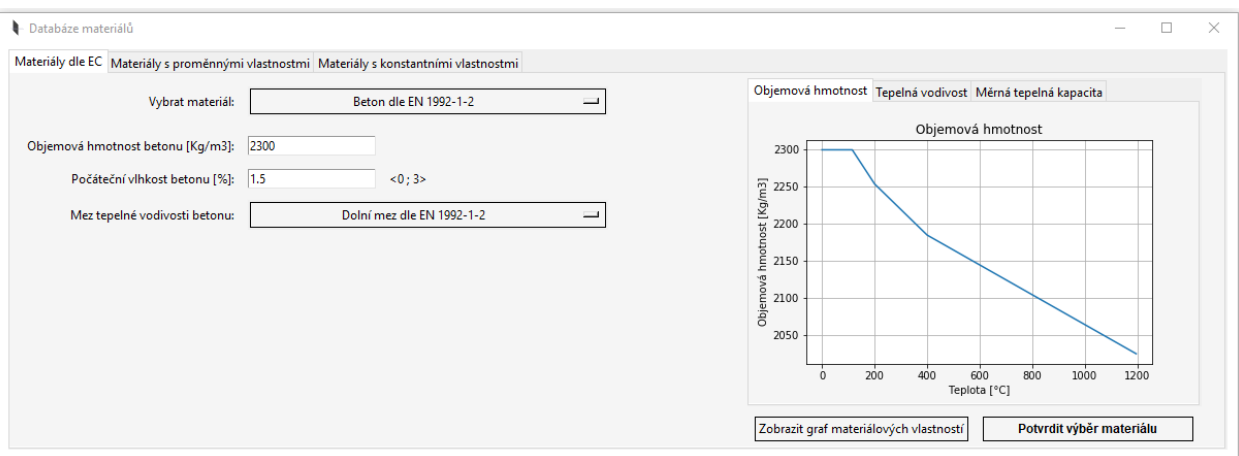

*obr. 42 - Materiálová databáze – materiály dle Eurokódu*

<span id="page-55-0"></span>Po stisknutí tlačítka *Materiál* u každé vrstvy se otevře materiálová databáze. Ta je rozdělena na tři části. V první části jsou uvedeny materiály dle Eurokódu, ve druhé jsou materiály s proměnnými vlastnostmi a ve třetí části jsou materiály s konstantními vlastnostmi.

U materiálů dle Eurokódu [\(obr. 42\)](#page-55-0) je možnost vybrat z rozbalovacího seznamu beton dle EN 1992-1-2 [17], uhlíkovou ocel dle EN 1993-1-2[19], nerezovou ocel dle EN 1993-1-2 [19], pálené zdivo dle EN 1996-1-2 [20], vápenopískové zdivo dle EN 1996-1-2 [20], zdivo z betonových tvárnic s pórovitým kamenivem dle EN 1996-1-2 [20], zdivo z pórobetonových tvárnic dle EN 1996-1-2 [20] a dřevo jehličnatých dřevin dle EN 1995-1-2 [18].

Po zvolení materiálu je třeba zadat jeho základní tepelně technické charakteristiky a je možné vykreslit jejich graf. Pro lepší ilustraci databáze materiálů dle Eurokódu jsou níže podrobněji rozepsány materiálové charakteristiky betonu a vykresleny materiálové charakteristiky i pro ostatní materiály.

| - Databáze materiálů                                                                     |       |        |        |                |        |        |        |         |        |        |        |                           | □<br>$\hspace{0.5cm}$                                     |
|------------------------------------------------------------------------------------------|-------|--------|--------|----------------|--------|--------|--------|---------|--------|--------|--------|---------------------------|-----------------------------------------------------------|
| Materiály dle EC Materiály s proměnnými vlastnostmi Materiály s konstantními vlastnostmi |       |        |        |                |        |        |        |         |        |        |        |                           |                                                           |
| Přidat položku do databáze                                                               |       |        | ID     | Název          |        |        |        |         |        |        |        | $\mathcal{O}_\mathcal{N}$ | Objemová hmotnost Tepelná vodivost Měrná tepelná kapacita |
| Číslo položky<br>2                                                                       |       |        |        | Skelná vata    |        |        |        |         |        |        |        |                           | Tepelná vodivost                                          |
|                                                                                          |       |        |        | Minerální vata |        |        |        |         |        |        |        |                           | 0.8                                                       |
| Upravit položku                                                                          |       |        |        |                |        |        |        |         |        |        |        |                           | 0.7                                                       |
| Smazat položku                                                                           |       |        |        |                |        |        |        |         |        |        |        |                           | vodivost [W/mK]<br>0.6<br>0.5                             |
| Zobrazit vlastnosti                                                                      |       |        |        |                |        |        |        |         |        |        |        | $\mathbb{L}$              | 0.4                                                       |
| Výpis materiálových vlastností - Minerální vata :                                        |       |        |        |                |        |        |        |         |        |        |        |                           | Tepelná<br>0.2                                            |
|                                                                                          | 20 °C | 99 °C  | 100 °C | 115 °C         | 200 °C | 300 °C | 400 °C | 600 °C  | 800 °C | 1000°C | 1200°C |                           | 0.1                                                       |
| Objemová hmotnost [kg/m3]                                                                | 165   | 165    | 165    | 165            | 165    | 165    | 165    | 165     | 165    | 165    | 165    |                           |                                                           |
| Tepelná vodivost [W/mK]                                                                  | 0.036 | 0.0426 | 0.0426 | 0.0442         | 0.0558 | 0.0759 | 0.1043 | 0.19229 | 0.331  | 0.5331 | 0.809  |                           | 0.0<br>800<br>200<br>400<br>1000<br>1200<br>600           |
| Měrná tepelná kapacita [J/kg·K]                                                          | 840   | 840    | 840    | 840            | 840    | 840    | 840    | 840     | 840    | 840    | 840    |                           | Teplota [°C]                                              |
|                                                                                          |       |        |        |                |        |        |        |         |        |        |        |                           | Potvrdit výběr materiálu                                  |

<span id="page-55-1"></span>*obr. 43 - Materiálová databáze – materiály s proměnnými vlastnostmi*

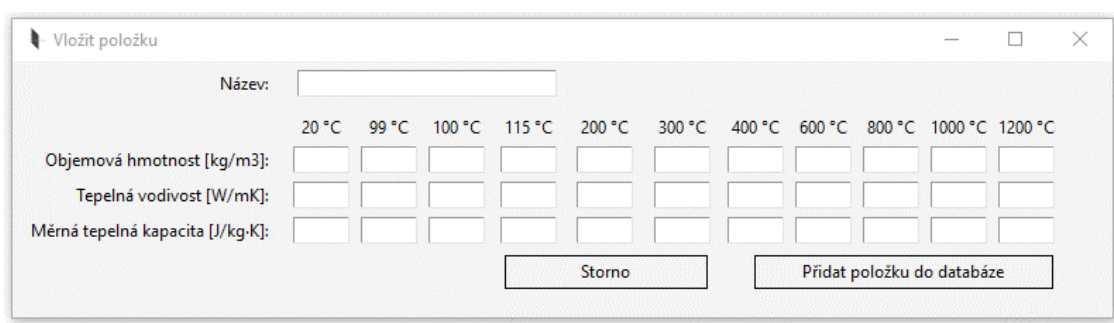

*obr. 44 - Přidání nového materiálu do databáze*

<span id="page-56-0"></span>Databáze materiálů s proměnnými vlastnostmi ([obr. 43](#page-55-1)) umožňuje vybrat materiál z databáze a zobrazit jeho vlastnosti včetně vykreslení grafů, přidat nový materiál ([obr. 44](#page-56-0)), upravit některý ze stávajících materiálů nebo smazat materiál z databáze. Vlastnosti jsou zde zadávány v předem definovaných teplotách od 20 °C do 1200 °C tak, jak je znázorněno na [obr. 44.](#page-56-0) Teploty byly voleny tak, aby co nejvíce vystihovaly chování materiálu za požáru.

Tato databáze defaultně obsahuje skelnou a minerální vatu dle [21].

| - Databáze materiálů                                                                     |                |                                   |                   |                        | $\overline{\phantom{a}}$ | $\Box$<br>$\times$ |
|------------------------------------------------------------------------------------------|----------------|-----------------------------------|-------------------|------------------------|--------------------------|--------------------|
| Materiály dle EC Materiály s proměnnými vlastnostmi Materiály s konstantními vlastnostmi |                |                                   |                   |                        |                          |                    |
| Název:                                                                                   | ID             | Název                             | Objemová hmotnost | Měrná tepelná kapacita | Tepelná vodivost         | $\curvearrowright$ |
| Objemová hmotnost [kg/m3]:                                                               |                | Sádrokarton                       | 750               | 1060                   | 0.22                     |                    |
| Měrná tepelná kapacita [J/kg·K]:                                                         | $\overline{c}$ | Skelná vata                       | 20                | 1030                   | 0.035                    |                    |
|                                                                                          | 3              | Měď                               | 8800              | 380                    | 372                      |                    |
| Tepelná vodivost [W/mK]:                                                                 | 4              | <b>Hliník</b>                     | 2700              | 870                    | 204                      |                    |
|                                                                                          | 5              | Omítka Vápenná                    | 1600              | 840                    | 0.88                     |                    |
| Přidat položku do databáze                                                               | 6              | Omítka Perlitová                  | 300               | 850                    | 0.11                     |                    |
|                                                                                          | 7              | Minerální vata                    | 40                | 800                    | 0.038                    |                    |
| Číslo položky:<br> 8                                                                     | 8              | Ochranná vrstva z minerální plsti | 120               | 920                    | 0.07                     |                    |
| Smazat položku                                                                           |                |                                   |                   |                        |                          |                    |
| Upravit položku                                                                          |                |                                   |                   |                        |                          | $\cup$             |
|                                                                                          |                |                                   |                   |                        | Potvrdit výběr materiálu |                    |
|                                                                                          |                |                                   |                   |                        |                          |                    |
|                                                                                          |                |                                   |                   |                        |                          |                    |
|                                                                                          |                |                                   |                   |                        |                          |                    |

*obr. 45 - Materiálová databáze materiálů s konstantními vlastnostmi*

<span id="page-56-1"></span>Databáze materiálů s konstantními vlastnostmi ([obr. 45](#page-56-1)) umožňuje vybrat materiál z databáze a vložit, upravit nebo smazat stávající materiál z databáze. Vlastnosti jsou zde zadávány konstantní hodnotou.

## **Vlastnosti materiálů dle Eurokódů**

### **Tepelná vodivost betonu dle EN 1992-1-2** [17]

Pro tepelnou vodivost [W/mK] betonového prvku jsou v EN 1992-1-2 [17] uvedeny dvě meze. Tepelná vodivost má předpis pro horní mez

$$
\lambda_c(\theta) = 2 - 0.2451 \left( \frac{\theta}{100} \right) + 0.0107 \left( \frac{\theta}{100} \right)^2 \qquad \text{pro } 20 \,^{\circ}\text{C} \le \theta \le 1200 \,^{\circ}\text{C} \quad (3.3.1)
$$

a pro spodní mez

$$
\lambda_c(\theta) = 1,36 - 0,136 \, (\theta/100) + 0,0057 \, (\theta/100)^2 \qquad \text{pro } 20 \, ^\circ\text{C} \le \theta \le 1200 \, ^\circ\text{C}. \tag{3.3.2}
$$

Závislost tepelné vodivosti betonu na teplotě je znázorněna na [obr. 46.](#page-57-0)

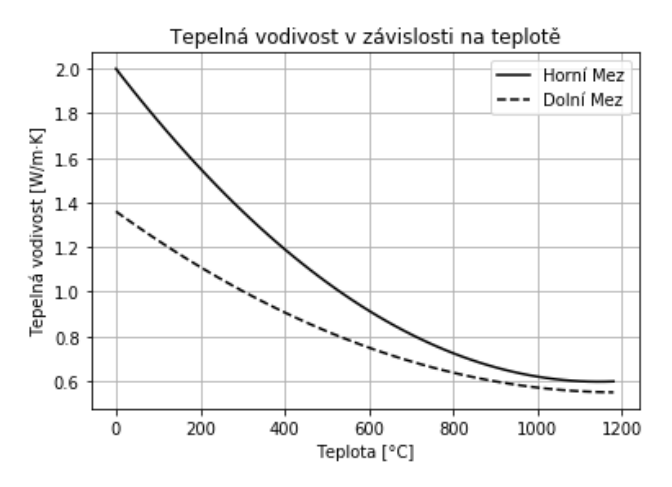

*obr. 46 - Tepelná vodivost betonu v závislosti na teplotě pro horní a dolní mez*

### <span id="page-57-0"></span>**Měrná tepelná kapacita betonu dle EN 1992-1-2** [17]

Měrná tepelná kapacita [J/kgK] betonového prvku je závislá na množství vlhkosti v betonu. Vlhkost betonu *uref* lze do předpisu zahrnout pro rozsah hodnot 0 % - 3 % a předpis pro měrnou tepelnou kapacitu bude mít potom dle [16] tvar

$$
c_p(\theta) = 900
$$
 
$$
p \cos \theta = 900 + \frac{1120 u_{ref}}{3}
$$
 
$$
c_p(\theta) = 900 + \frac{1120 u_{ref}}{3} - \frac{1120 u_{ref}}{255} (\theta - 115)
$$
 
$$
p \cos 100^{\circ}C < \theta \le 115^{\circ}C,
$$

$$
c_p(\theta) = 1000 + \frac{\theta - 200}{2}
$$
 
$$
p \cos 115^{\circ}C < \theta \le 200^{\circ}C,
$$

$$
p \cos 200^{\circ}C < \theta \le 400^{\circ}C,
$$

$$
p \cos 200^{\circ}C < \theta \le 400^{\circ}C,
$$

$$
p \cos 400^{\circ}C < \theta \le 1200^{\circ}C.
$$

Závislost měrné tepelné kapacity na teplotě je znázorněna na [obr. 47.](#page-58-0)

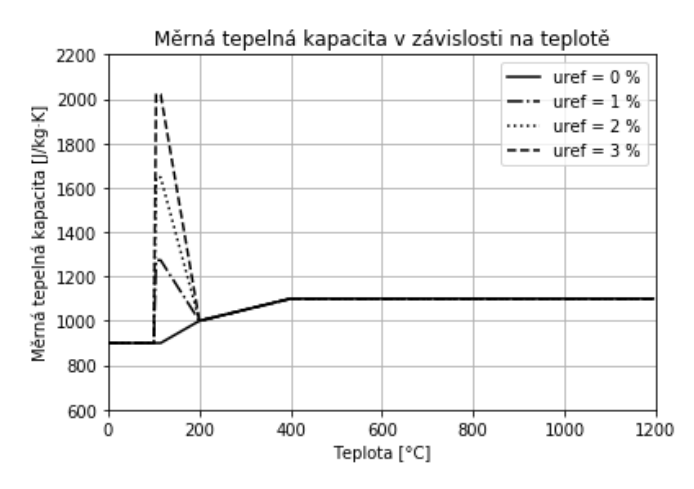

<span id="page-58-0"></span>*obr. 47 - Měrná tepelná kapacita betonu v závislosti na teplotě pro uref = 0 %, 1 %, 2 % a 3 %*

#### **Objemová hmotnost betonu dle EN 1992-1-2** [17]

Objemová hmotnost [kg/m<sup>3</sup>] betonu za zvýšených teplot vychází z objemové hmotnosti při teplotě 20 °C. Změna objemové hmotnosti v závislosti na teplotě je dána následujícími vztahy:

$$
\rho(\theta) = \rho_{20} \qquad \text{pro } 20 \text{ °C} \le \theta \le 115 \text{ °C},
$$
  
\n
$$
\rho(\theta) = \rho_{20} (1 - 0.02(\theta - 115)/85) \qquad \text{pro } 115 \text{ °C} < \theta \le 200 \text{ °C},
$$
  
\n
$$
\rho(\theta) = \rho_{20} (0.98 - 0.03(\theta - 200)/200) \qquad \text{pro } 200 \text{ °C} < \theta \le 400 \text{ °C},
$$
  
\n
$$
\rho(\theta) = \rho_{20} (0.95 - 0.07(\theta - 400)/800) \qquad \text{pro } 400 \text{ °C} < \theta \le 1200 \text{ °C}.
$$
\n(3.3.4)

Závislost objemové hmotnosti na teplotě je znázorněna na [obr. 48.](#page-58-1)

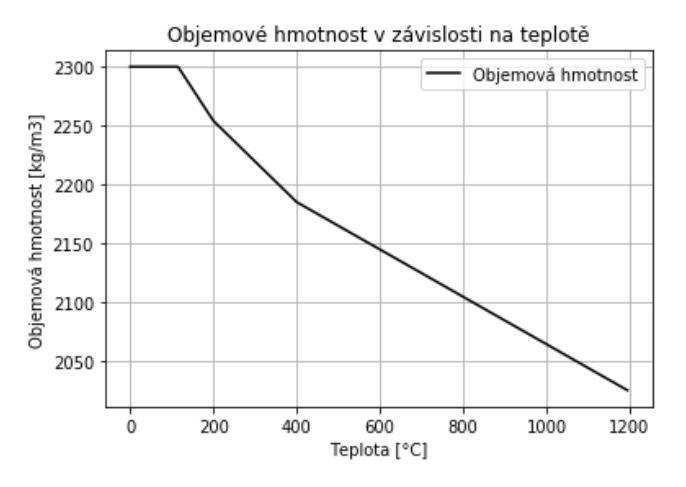

<span id="page-58-1"></span>*obr. 48 - Objemová hmotnost betonu v závislosti na teplotě*

### **Uhlíková ocel dle EN 1993-1-2** [19]

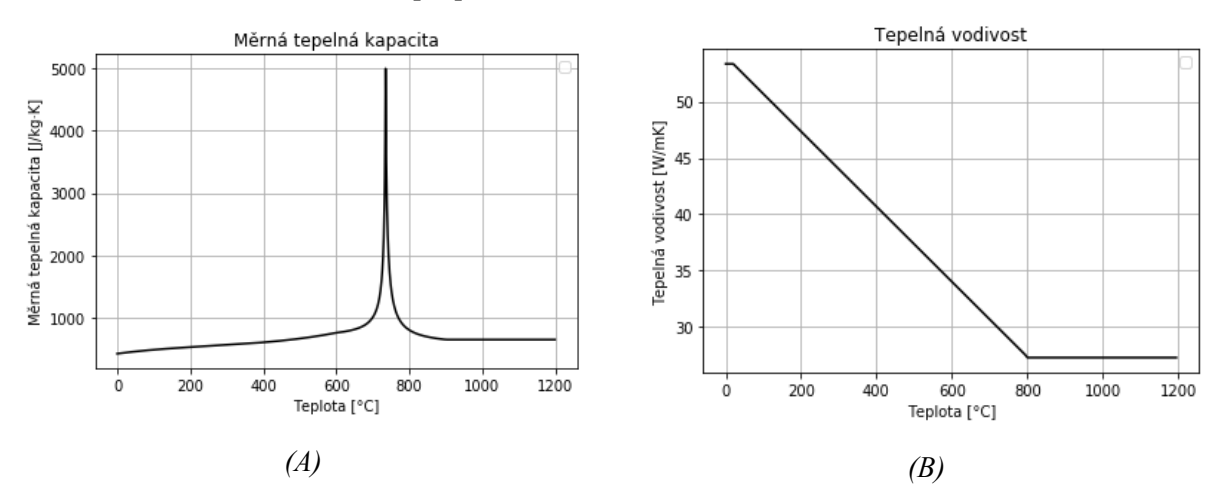

*obr. 49 - Materiálové charakteristiky uhlíkové oceli; (A) Měrná tepelná kapacita [J/kg·K]; (B) Tepelná vodivost [W/m·K]*

Objemová hmotnost uhlíkové oceli je uvažována konstantní o hodnotě  $\rho = 7850 \text{ kg/m}^3$ .

### **Nerezová ocel dle EN 1993-1-2** [19]

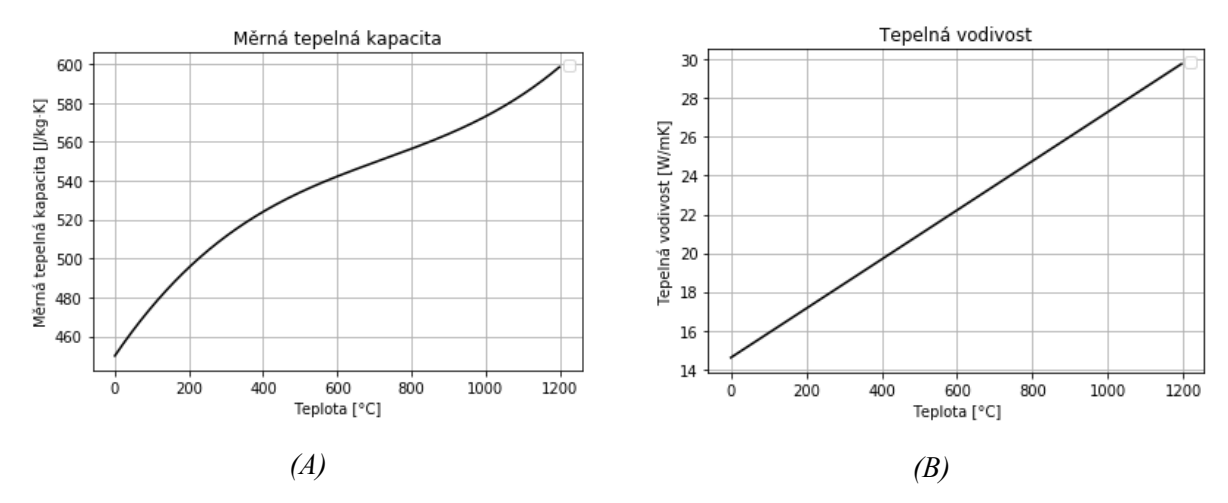

*obr. 50 - Materiálové charakteristiky nerezové oceli; (A) Měrná tepelná kapacita [J/kg·K]; (B) Tepelná vodivost [W/m·K]*

Objemová hmotnost nerezové oceli je uvažována konstantní o hodnotě  $\rho = 7850 \text{ kg/m}^3$ .

#### **Dřevo dle EN 1995-1-2** [18]

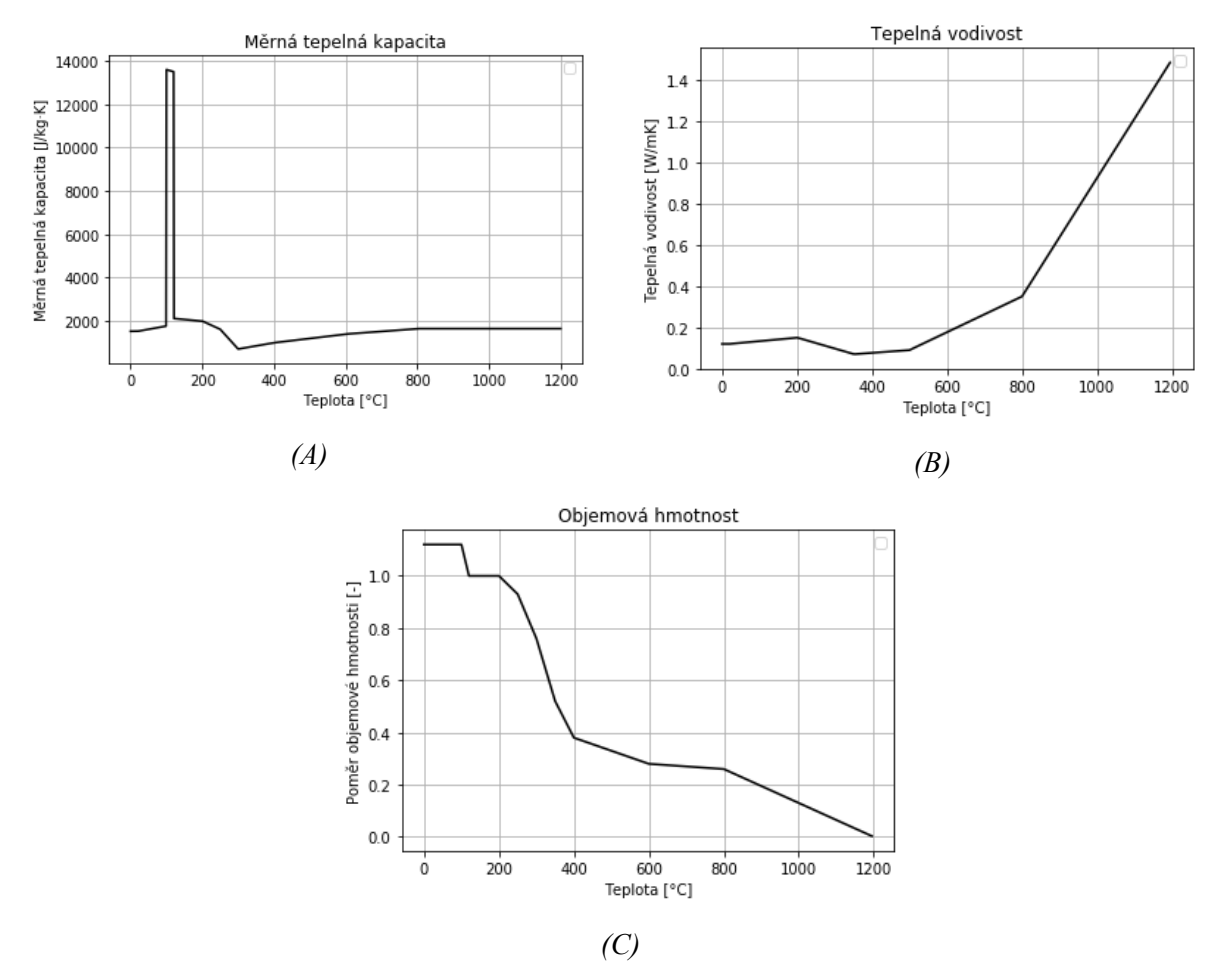

*obr. 51 - Materiálové charakteristiky dřeva; (A) Měrná tepelná kapacita [J/kg·K]; (B) Tepelná vodivost [W/m·K]; (C) Objemová hmotnost [kg/m<sup>3</sup> ]*

### **Keramické zdivo dle EN 1996-1-2** [20]

Vlastnosti zdiva jsou do výpočtu zahrnuty pomocí poměrového součinitele, který vyjadřuje poměr mezi vlastnostmi za běžné teploty a vlastnostmi za zvýšené teploty. Vlastnosti keramického zdiva za běžné teploty jsou  $λ_{20} = 0.42 \text{ W/m} \cdot \text{K}; c_{20} = 564 \text{ J/kg} \cdot \text{K}; \rho_{20} = 900 \text{--} 1200 \text{ kg/m}^3.$ 

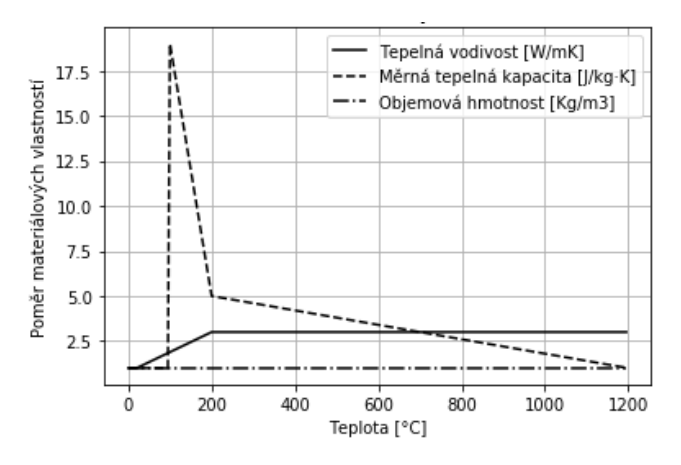

*obr. 52 - Poměr materiálových vlastností keramického zdiva*

### **Vápenopískové zdivo dle EN 1996-1-2** [20]

Vlastnosti vápenopískového zdiva za běžné teploty jsou *λ*<sup>20</sup> = 1,0 W/m·K; *c*<sup>20</sup> = 1020 J/kg·K;  $\rho_{20}$  = 1600-2000 kg/m<sup>3</sup>.

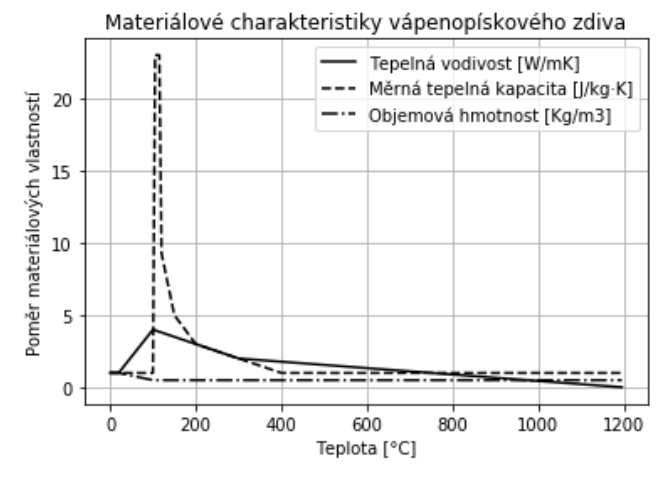

*obr. 53 - Poměr materiálových vlastností vápenopískového zdiva* **Lehký beton s pórovitým kamenivem dle EN 1996-1-2** [20]

Vlastnosti lehkého betonu s pórovitým kamenivem za běžné teploty jsou λ<sub>20</sub> = 0,21 W/m·K;  $c_{20} = 1170 \text{ J/kg} \cdot \text{K}; \rho_{20} = 600 \text{--} 1000 \text{ kg/m}^3.$ 

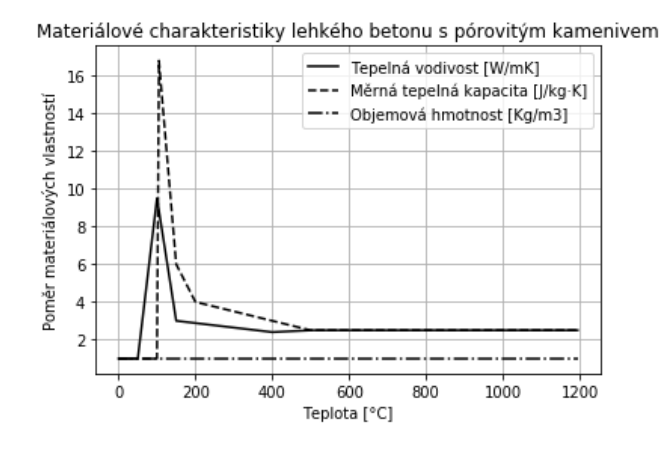

*obr. 54 - Poměr materiálových vlastností lehkého betonu s pórovitým kamenivem*

#### **Pórobetonové tvárnice dle EN 1996-1-2** [20]

Vlastnosti pórobetonového zdiva za běžné teploty jsou  $c_{20} = 1050$  J/kg·K;  $\rho_{20} = 400$ -600 kg/m<sup>3</sup>. Tepelná vodivost je uvažována v závislosti na objemové hmotnosti a v EN 1996-1-2 [12] jsou vytvořeny 3 základní meze:

- Pro  $\rho_{20} = 400 \text{ kg/m}^3$  $\lambda_{20} = 0,10$  W/m·K,
- Pro  $\rho_{20} = 500 \text{ kg/m}^3$  $\lambda_{20} = 0.12$  W/m·K,
- Pro  $\rho_{20} = 600 \text{ kg/m}^3$  $\lambda_{20} = 0.15$  W/m·K.

Tepelná vodivost je do výpočtu brána v závislosti na objemové hmotnosti jako vážený průměr těchto tří mezí.

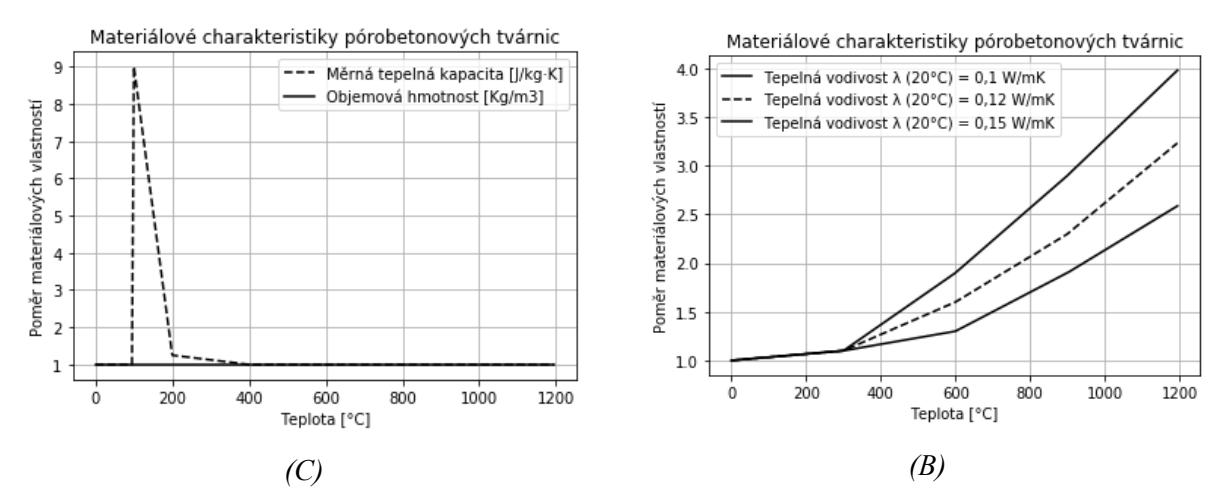

*obr. 55 - Poměr materiálových vlastností pórobetonových tvárnic; (A) Měrná tepelná kapacita [J/kg·K], Objemová hmotnost [kg/m<sup>3</sup> ]; (B) Tepelná vodivost [W/m·K]*

## **3.3.2 Nastavení okrajových podmínek**

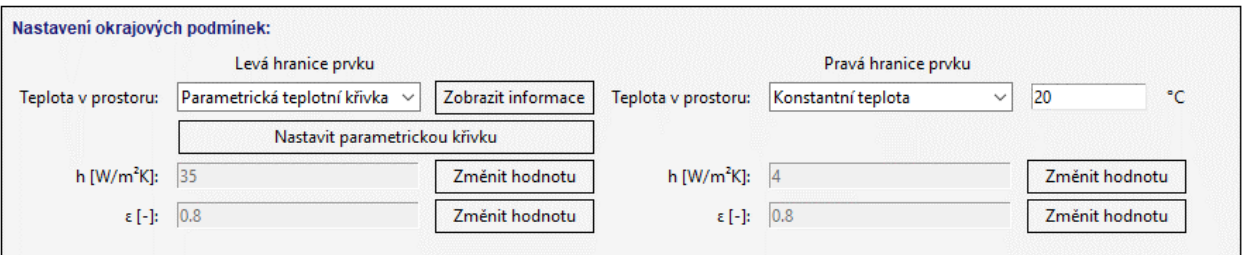

*obr. 56 - Nastavení okrajových podmínek*

V části nastavení okrajových podmínek je volena teplota v prostoru, který ohraničuje řešenou konstrukci nejprve na levé straně prvku a následně na pravé straně prvku. Teplotu je možné zadat konstantní hodnotou, pomocí nominálních teplotních křivek nebo pomocí parametrických teplotních křivek tak, jak popisuje kapitola [3.1.2](#page-30-1). Po výběru parametrické teplotní křivky se zobrazí tlačítko *Nastavit parametrickou křivku,* po jehož stisknutí se zobrazí doplněk pro zadávání parametrických teplotních křivek ([obr. 57](#page-63-0)), který v rámci své diplomové práce [13] vytvořila Bc. Vladislava Svobodová. V tomto doplňku je možné zadat hodnoty jednotlivých parametrických křivek a zvolit požadovanou teplotní křivku. Doplněk umožňuje také vykreslit průběh teploty teplotní křivky v závislosti na čase, exportovat hodnoty do souboru typu .xls nebo zjistit teplotu v požadovaném čase.

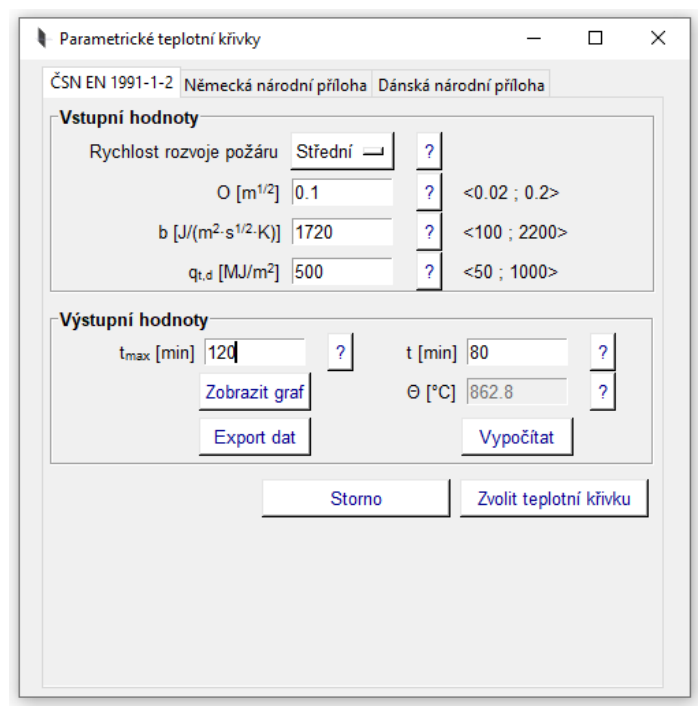

*obr. 57 - Okno pro zadávání parametrických teplotních křivek*

<span id="page-63-0"></span>V okně *Nastavení okrajových podmínek* se dále volí součinitel přestupu tepla a emisivita povrchu konstrukce. Součinitel přestupu tepla je automaticky volen v závislosti na zvolené teplotní křivce dle EN 1991-1-2 [11] následovně:

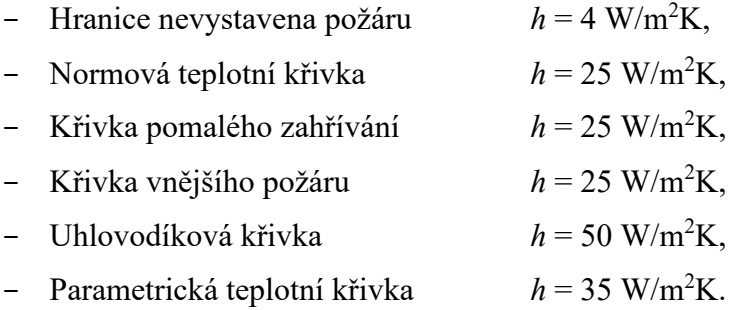

Součinitel přestupu tepla lze případně pomocí tlačítka *Změnit hodnotu* přepsat na libovolné číslo.

Emisivita povrchu materiálu má nastavenou defaultní hodnotu 0,8. Pomocí tlačítka *Změnit hodnotu* lze tuto hodnotu přepsat na libovolné číslo v rozmezí 0–1.

Informace o zvolených teplotních křivkách jsou zobrazovány v informačním panelu automaticky při jejich zvolení, nebo je lze zobrazit pomocí tlačítka *Zobrazit informace*. Toto je podrobněji popsáno v kapitole [3.3.5.](#page-65-0)

## **3.3.3 Nastavení vstupních hodnot výpočtu**

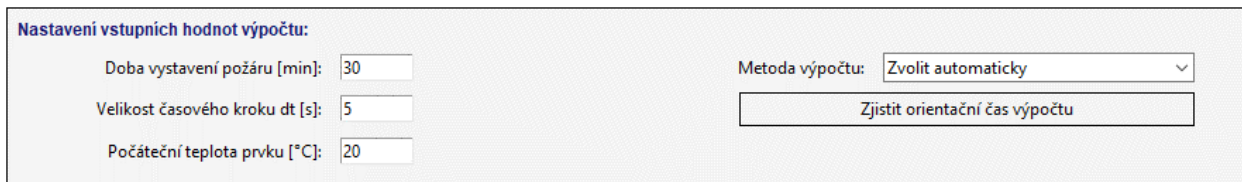

*obr. 58 - Nastavení vstupních hodnot výpočtu*

Pole *Nastavení vstupních hodnot výpočtu* slouží pro nastavení doby vystavení požáru, velikosti časového kroku a pro nastavení počáteční teploty prvku. Počáteční teplota prvku je nastavena konstantní hodnotou po celé jeho délce. Jako defaultní hodnota je nastavena teplota 20 °C.

V pravé části tohoto pole se nastavuje metoda výpočtu. Na výběr je *Zvolit automaticky*, *Jednoduchá explicitní metoda* a *Jednoduchá implicitní metoda*. Při výběru *Zvolit automaticky* je primárně volena pro výpočet explicitní metoda a v případě, že by byl překročen limitní parametr *r*, nebo byla metoda někdy v průběhu výpočtu nestabilní, je spuštěn výpočet pomocí implicitní metody. Při zvolení jedné z metod přímo je výpočet proveden vybranou metodou a v případě nestability výpočtu je výpočet zastaven.

Dále je zde umístěno tlačítko *Zjistit orientační čas výpočtu*. Toto tlačítko slouží k predikování doby výpočtu. Využije se například u prvků, kde je nastavena velmi jemná výpočetní síť. Výpočetní čas nejde určit přesně, protože závisí na výkonu daného výpočetního zařízení, který se v průběhu výpočtu může měnit s ohledem k jeho vytíženosti.

Orientační čas výpočtu je měřen způsobem, kdy je proveden výpočet pro předem definovaný počet výpočetních prvků a je měřen jeho výpočetní čas. Na základě těchto informací se dopočítá celkový předpokládaný výpočetní čas. Předem definovaný počet výpočetních prvků se mění v závislosti na jejich rozložení tak, jak je znázorněno na [obr. 59.](#page-64-0)

<span id="page-64-0"></span>

| 2436 | Final number of points = $sum(M)*(t final/dt)$      |
|------|-----------------------------------------------------|
| 2437 | Find number of points = $5000$                      |
| 2438 | t_find = math.ceil(Find_number_of_points*dt/sum(M)) |
| 2439 | Find number of points = $sum(M)*(t find/dt)$        |
|      |                                                     |

*obr. 59 - Ukázka z kódu – úprava definované hodnoty výpočetních prvků*

# **3.3.4 Tlačítko provést výpočet**

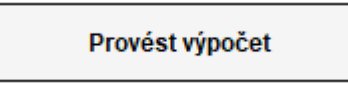

*obr. 60 - Tlačítko Provést výpočet*

Ve chvíli, kdy jsou všechny potřebné vstupní údaje nastaveny, je možné provést výpočet. Po stisknutí tohoto tlačítka se provede výpočet dle zadaných parametrů a dle zvolené metody výpočtu. V průběhu výpočtu se v poli *Informační panel* zobrazí ukazatel průběhu výpočtu, který se při dokončení každého procenta výpočtu aktualizuje.

Po dokončení výpočtu dojde k vykreslení grafu průběhu teploty v prvku ve zvoleném čase a aktualizuje se pole *Informační panel* tak, jak je uvedeno níže.

# <span id="page-65-0"></span>**3.3.5 Informační panel**

*Informační panel* je umístěn v pravé části programu. Slouží pro zobrazování informací o zvolených teplotních křivkách a také pro práci s výsledky výpočtu po jeho dokončení.

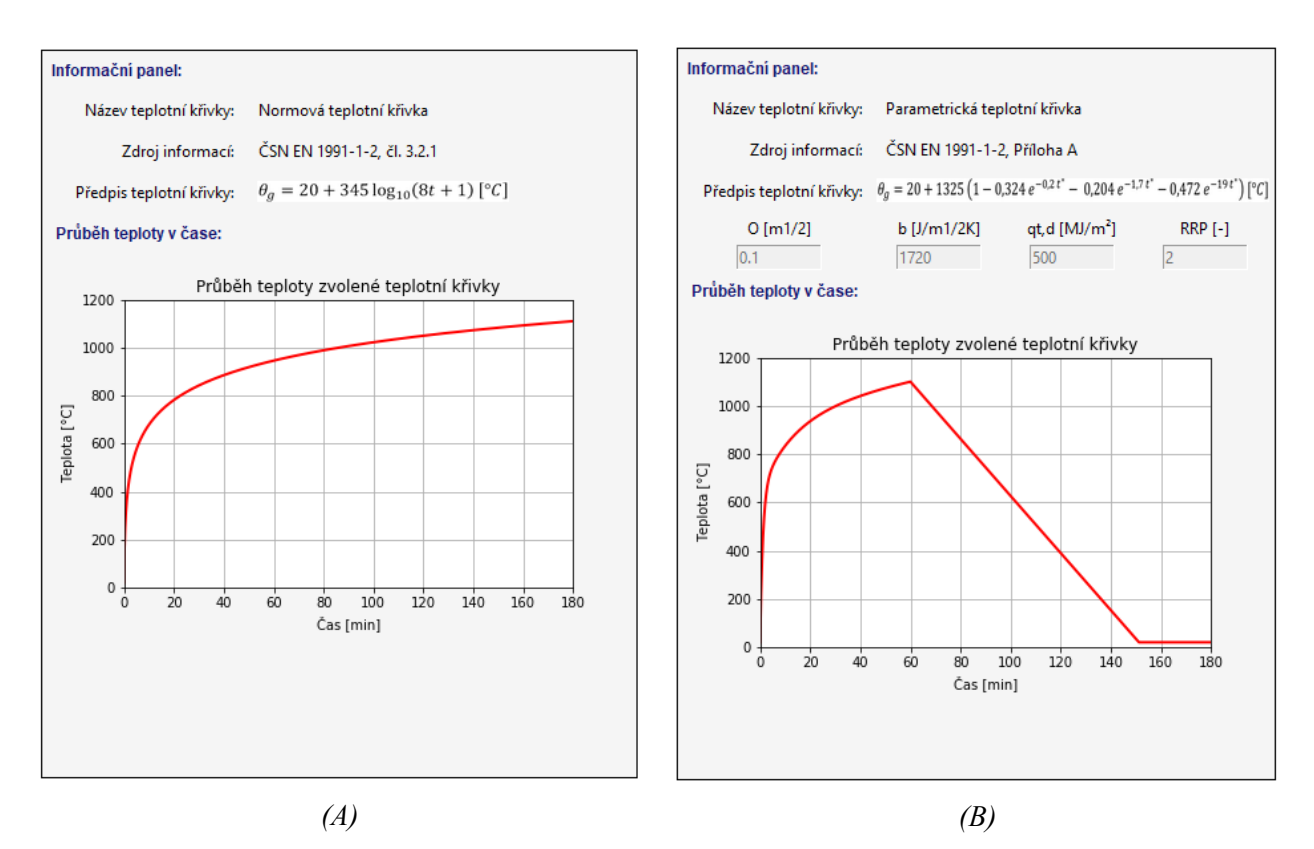

<span id="page-65-1"></span>*obr. 61 - Informační panel – informace o zvolené teplotní křivce; (A) Normová teplotní křivka; (B) Parametrická teplotní křivka*

Při zobrazování informací o zvolených teplotních křivkách je zobrazen název teplotní křivky, zdroj informací, předpis teplotní křivky a u parametrické křivky jsou navíc vypsány uvažované parametry křivky. Následně je vykreslen graf teploty v závislosti na času pro zvolenou teplotní křivku tak, jak je znázorněno na [obr. 61.](#page-65-1)

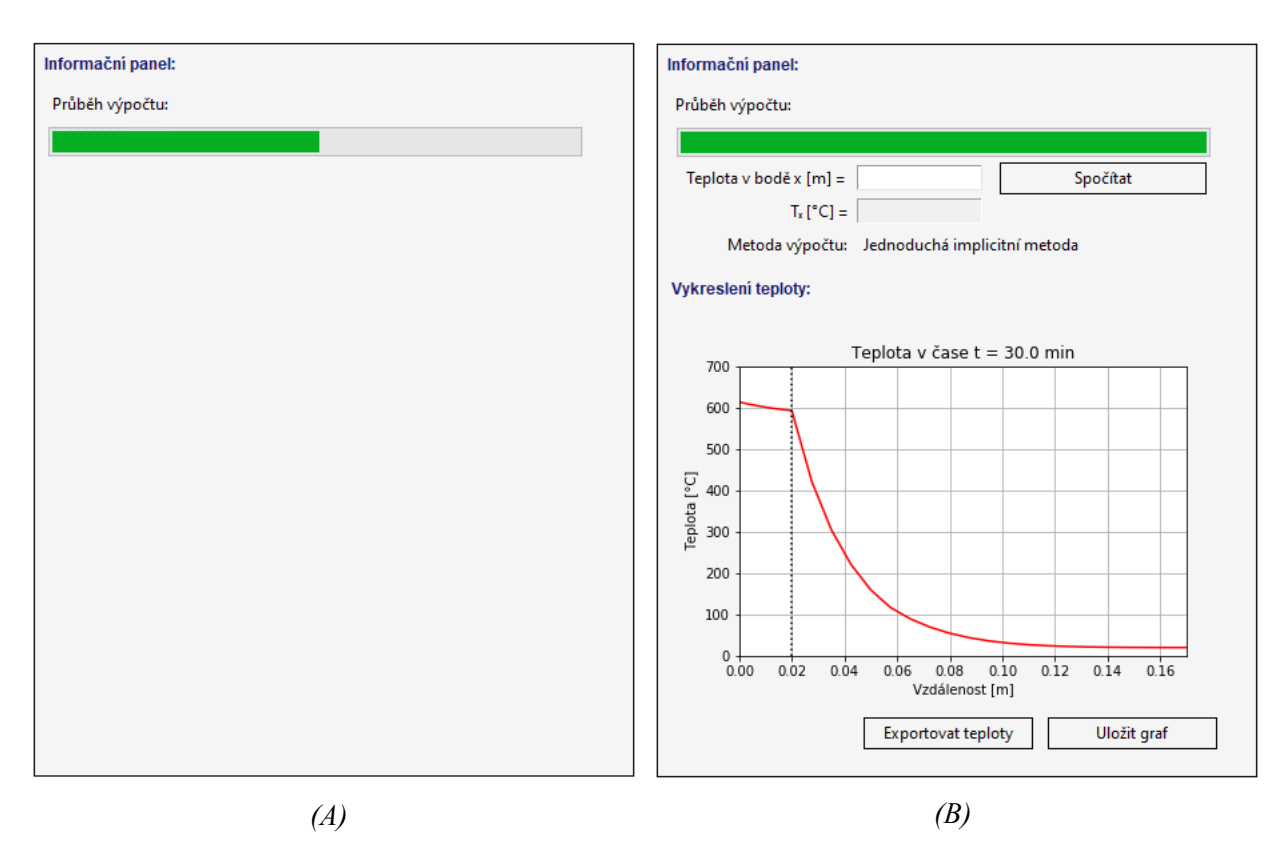

*obr. 62 - Informační panel; (A) v průběhu výpočtu; (B) po dokončení výpočtu*

<span id="page-66-0"></span>Na [obr. 62](#page-66-0) (A) je znázorněn ukazatel průběhu výpočtu, který se pravidelně aktualizuje a znázorňuje procentuální dokončenost výpočtu. Tento panel se uplatní především u výpočtů s velmi jemnou výpočtovou sítí, kde jsou dlouhé výpočtové časy.

Na [obr. 62](#page-66-0) (B) je znázorněn stav informačního panelu po dokončení výpočtu. V horní části se nachází zadávací pole, díky němuž můžeme zjistit teplotu v konstrukci v libovolném bodě. Pokud se tento bod nenachází přímo v místě výpočtové buňky, je dopočítán pomocí lineární interpolace z přilehlých bodů na jeho levé a pravé straně. Níže v informačním panelu je vypsaná použitá metoda výpočtu.

Poslední část informačního pole slouží pro vykreslení průběhu teploty v prvku. U vícevrstvých konstrukcí je hranice mezi prvky znázorněna v grafu svislou tečkovanou čarou. Tento graf lze pomocí tlačítka *Uložit graf* uložit do souboru typu .jpg nebo .png.

Závislost teploty na poloze lze vykreslit také do souboru typu .xls nebo .txt. V těchto souborech je pro každý polohový výpočtový bod vypsána v jednom sloupci poloha bodu a ve druhém sloupci jeho teplota ve °C.

# **3.3.6 Chybová hlášení**

Řešený software obsahuje celou řadu chybových hlášení. Níže jsou uvedena některá z nich.

### - **Chybně zadaný vstupní údaj**

V případě, kdy je některá vstupní hodnota zadána jinou než číselnou hodnotou s desetinou tečkou, se zobrazí chybová hláška a není možné např. spustit výpočet, přidat nový materiál, vykreslit graf materiálových charakteristik apod.

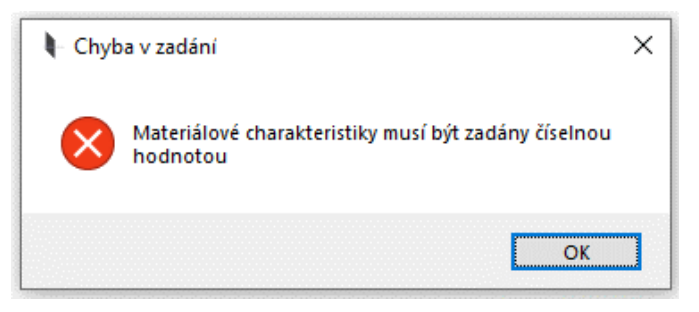

*obr. 63 - Chybová hláška – chyba v zadání vstupních hodnot*

### - **Zadání mimo rozsah platných hodnot**

Některé vstupní hodnoty lze zadávat jen v určitém rozsahu. Při zadání hodnot mimo tento rozsah se zobrazí chybová hláška, která znemožní tuto hodnotu použít.

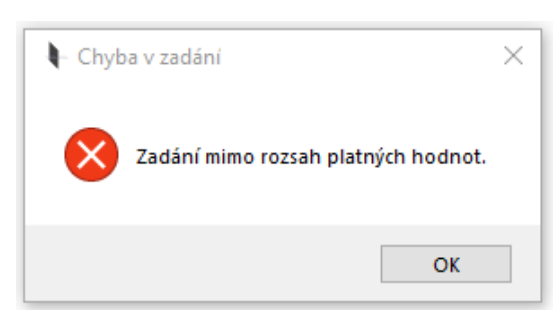

*obr. 64 – Chybová hláška – zadání mimo rozsah platných hodnot*

### - **Chyba ve výpočtu**

V případě, kdy ve výpočtu nastane chyba, nebo je výpočet nestabilní, je výpočet zastaven a je třeba upravit vstupní hodnoty.

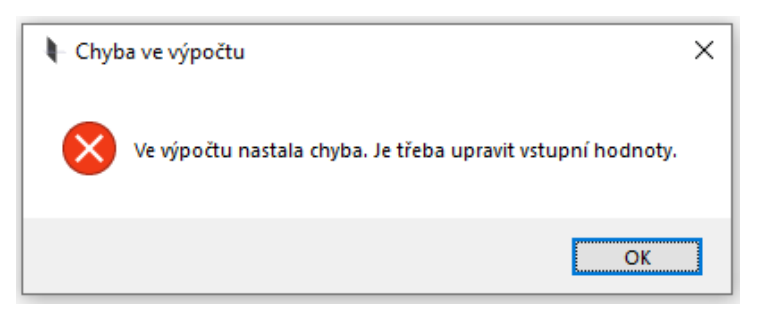

*obr. 65 - Chybová hláška – chyba ve výpočtu*

### - **Ostatní**

Software obsahuje množství dalších upozornění, které upozorňují na chybu, nebo navrhují jiný způsob výpočtu. Některé z nich jsou zobrazeny na [obr. 66.](#page-68-0)

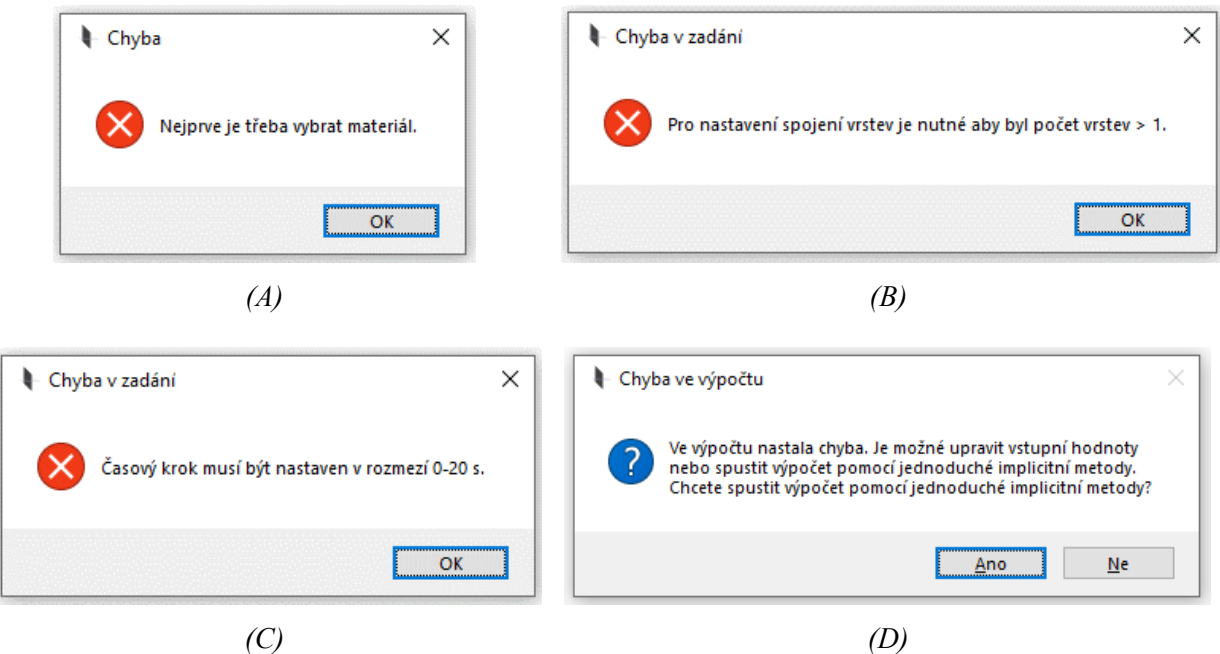

<span id="page-68-0"></span>*obr. 66 - Chybová hláška; (A) Chyba v zadání materiálu; (B) Chyba v zadání vrstev; (C) Chyba v zadání časového kroku; (D) Chyba ve výpočtu*

# **3.4 Výstup z programu**

Pro znázornění možností výpočtu je níže vypočteno několik typů konstrukcí.

1) Jednovrstvý betonový prvek tl. 200 mm s materiálovými charakteristikami dle EN 1992-1-2 [17] zatížený parametrickou teplotní křivkou dle EN 1991-1-2 [11]  $(O=0,1 \text{ m}^{1/2}, b=1720 \text{ J/m}^{1/2}\text{K}, q_{t,d}=500 \text{ MJ/m}^2, \text{střední rychlost rozvoje požáru}$  v čase 60 a 180 min.

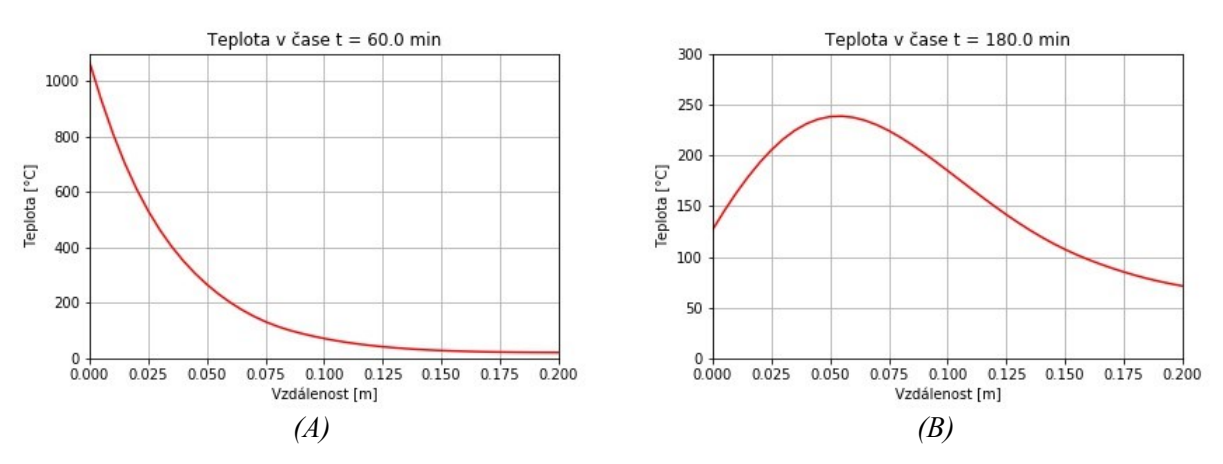

*obr. 67 - Průběh teploty v betonovém prvku zatíženém parametrickou teplotní křivkou v čase 60 a 180 min*

2) Betonová konstrukce tl. 150 mm s materiálovými charakteristikami dle EN 1992-1-2 [17] z obou stran opláštěna ocelovou vrstvou tl. 20 mm s materiálovými charakteristikami dle EN 1993-1-2 [19]. Konstrukce je zatížena z obou stran normovou teplotní křivkou. Spoj mezi vrstvami je uvažován jako nedokonalý a kontaktní součinitel *H* = 300 W/m<sup>2</sup>K. Doba vystavení požáru je 30 a 120 minut.

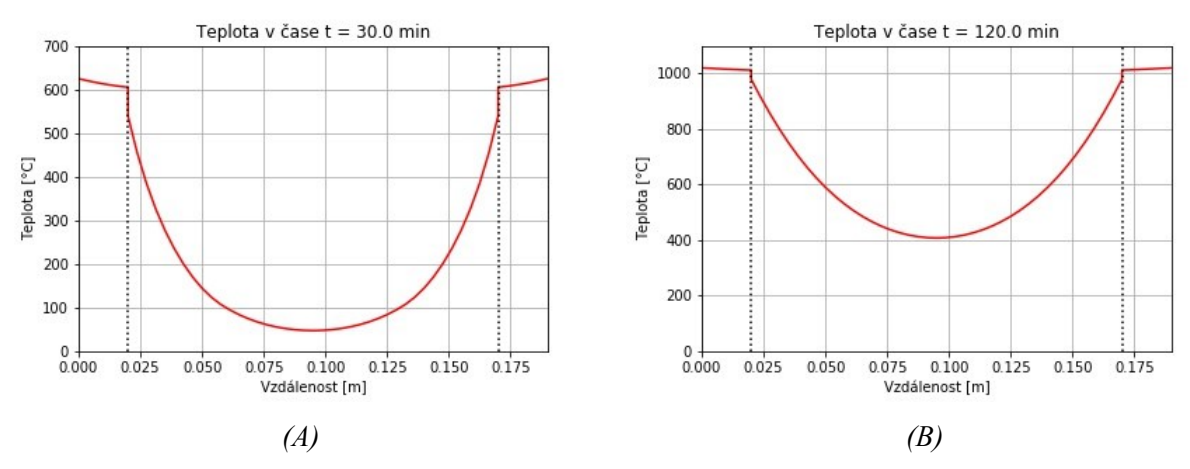

*obr. 68 - Průběh teploty v betonovém prvku opláštěném ocelovými plechy a zatíženém normovou teplotní křivkou v čase 30 a 120 min*

3) Stěna z pórobetonových tvárnic tl. 100 mm s materiálovými charakteristikami dle EN 1996-1-2 [17] obložená z jedné strany dřevěným obkladem tl. 30 mm s materiálovými charakteristikami dle EN 1995-1-2 [18]. Konstrukce je z této strany vystavena požáru s teplotami dle normové teplotní křivky. Doba vystavení požáru je 60 a 120 min.

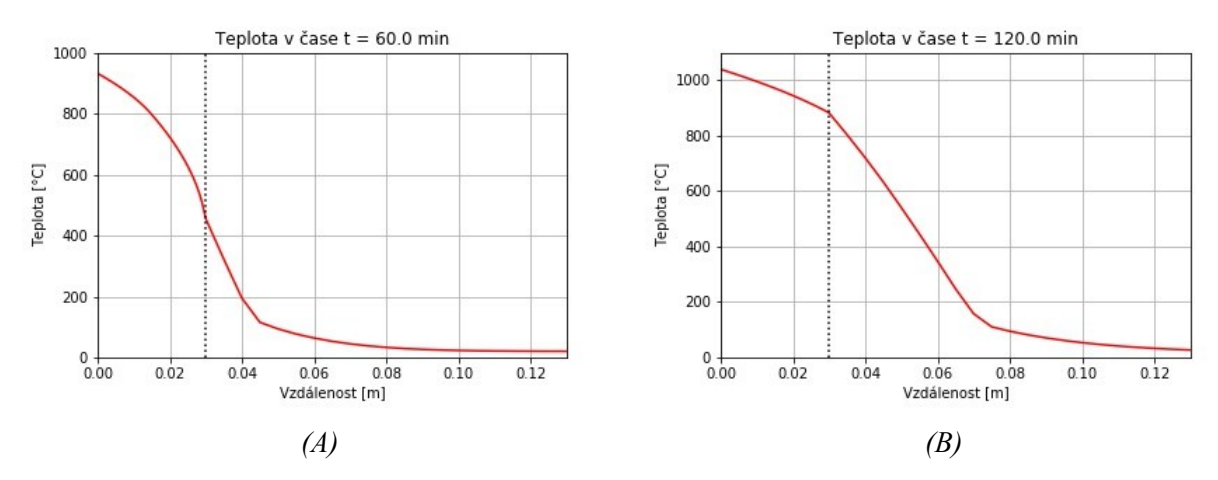

*obr. 69 - Průběh teploty v pórobetonovém zdivu opláštěném dřevěnou deskou a zatíženém normovou teplotní křivkou v čase 30 a 120 min*

4) Zděná stěna tl. 300 mm s materiálovými charakteristikami dle EN 1996-1-2 [17] z jedné strany zateplena minerální vatou tl. 100 mm s proměnnými tepelně technickými vlastnostmi dle [21] a omítnuta perlitovou omítkou s konstantními vlastnostmi a z druhé strany omítnuta vápennou omítkou s konstantními vlastnostmi. Konstrukce je zatížena normovou teplotní křivkou z levé strany a z pravé strany je nezatížena požárem. Doba vystavení požáru je 30 min, 60 min, 90 min a 120 min. Teploty jsou nejprve vyexportovány do souboru typu .xls a následně je z nich vytvořen graf viz [obr. 70.](#page-70-0)

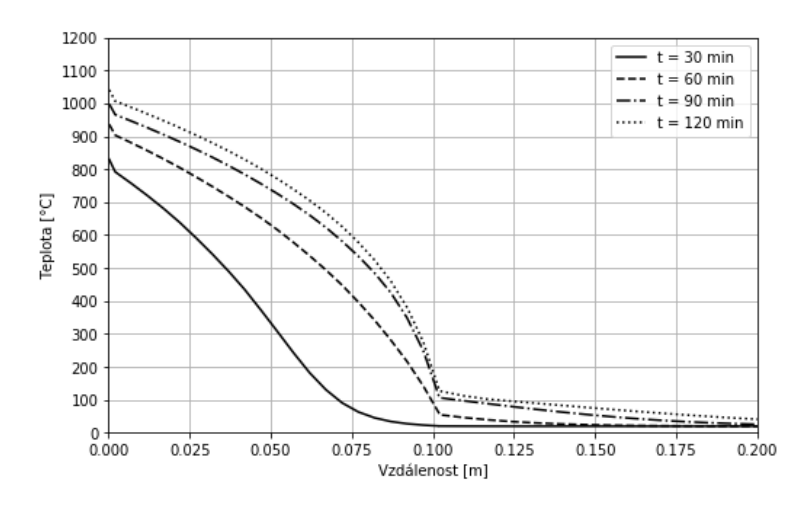

<span id="page-70-0"></span>*obr. 70 - Průběh teploty ve zdivu z jedné strany zatepleném minerální vatou pro různé doby trvání požáru*

5) Jednovrstvé vápenopískové zdivo tl. 150 mm s materiálovými charakteristikami dle EN 1996-1-2 [17]. Stěna je zatěžována konstantní teplotou 600 °C a různými typy teplotních křivek v časech 30, 60, 90 a 120 minut. Teploty jsou z programu nejprve vyexportovány do souboru typu .xls a následně jsou z nich vytvořeny grafy viz [obr. 71.](#page-71-0)

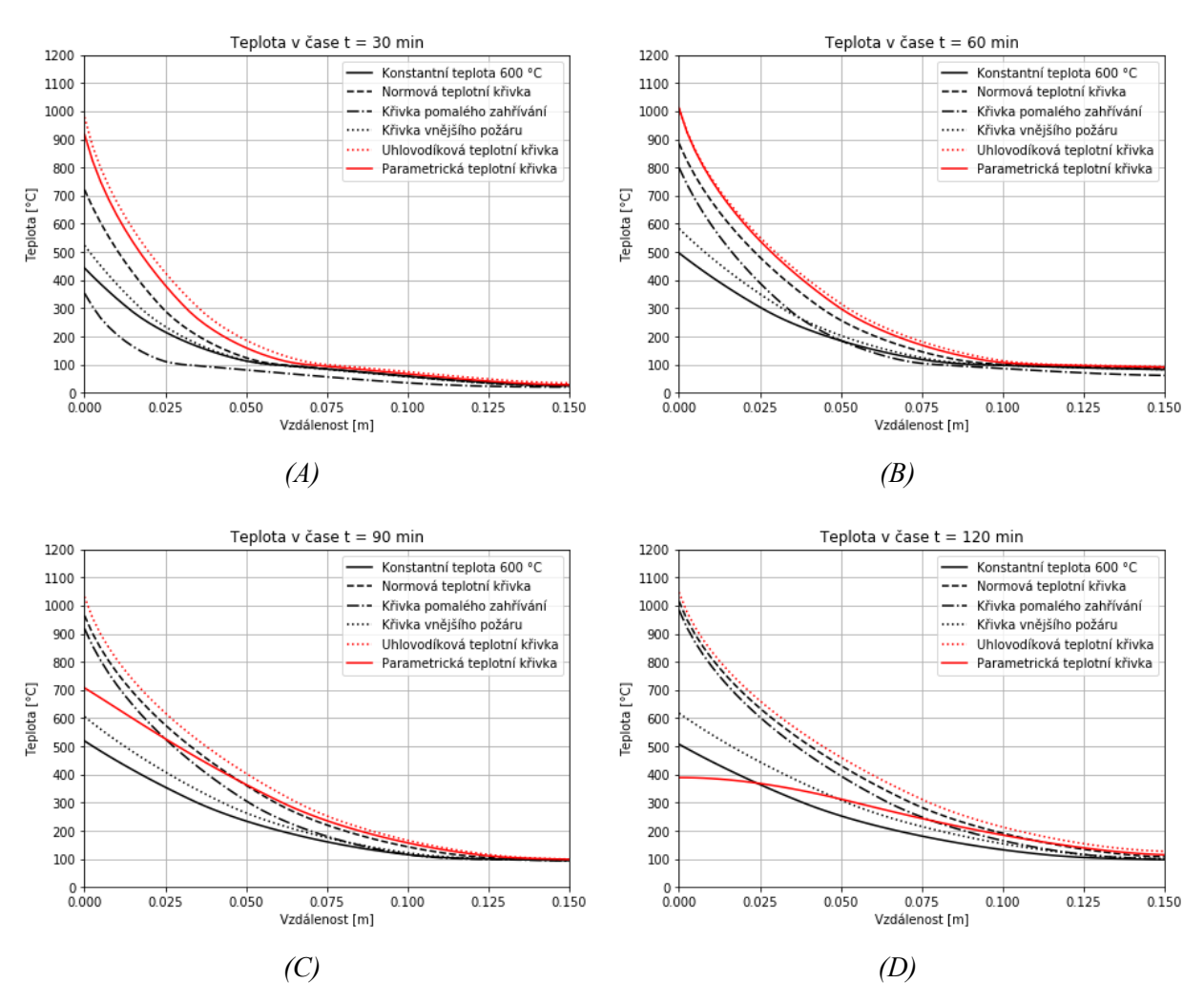

<span id="page-71-0"></span>*obr. 71 - Průběh teploty ve vápenopískovém zdivu zatíženém různými teplotními křivkami; (A) t = 30 min; (B) t = 60 min; (C) t = 90 min; (D) t = 120 min*

Výše je uvedeno pouze malé procento konstrukcí, které je možné v programu modelovat. Program umožňuje modelovat velkou řadu kombinací konstrukcí různých skladeb a materiálů, které mohou být zatěžovány velkou kombinací teplotních křivek.
#### **3.5 Omezení programu**

Program řeší 1D vedení tepla v prvcích vystavených požáru, které jsou definovány svými tepelně technickými vlastnostmi a okrajovými podmínkami. Program neumožňuje modelovat:

- deformační procesy. Např. odštěpování betonu vlivem nárůstu pórových tlaků nebo nárůstu napětí na povrchu betonové vrstvy. Program neumožňuje modelovat ani tavení materiálů či jiné deformace.
- odpadávání částí konstrukce.
- termické procesy u hořlavých materiálů. Termické procesy lze do výpočtu částečně zahrnout v rámci materiálových charakteristik za požáru. Příkladem může být jehličnaté dřevo dle EN 1995-1-2 [18], které už ve svých materiálových vlastnostech zahrnuje zuhelnatění a zvětšené sdílení tepla způsobené výsušnými trhlinami a zároveň úbytek zuhelnatělé vrstvy při vysokých teplotách tak, jak je znázorněno na [obr. 51.](#page-60-0)
- intumescentní procesy, které se četně využívají u požárních nátěrů a nástřiků.
- vedení tepla v konstrukcích se vzduchovou mezerou nebo mezerou vyplněnou jinými plyny nebo kapalinami. Teoreticky je možné definovat materiálové charakteristiky plynu nebo kapaliny uvnitř mezery, které se mění v závislosti na teplotě a na tlaku v mezeře. Je zde ale třeba zahrnout do výpočtu i ostatní dvě složky sdílení tepla (proudění a sálání), které jsou pro plyny a kapaliny rozhodující. Toto řešený software neumožňuje.

Tato omezení je při modelování konstrukcí nutné brát v úvahu, protože velmi často mají rozhodující vliv na to, jak se teplo v konstrukci bude chovat.

Parametr *r*, který vyjadřuje stabilitu použité metody, nezahrnuje člen s derivací tepelné vodivosti, okrajové podmínky výpočtu, ani přestup tepla na spoji vrstev. U materiálu s proměnnými materiálovými charakteristikami může nastat situace, kdy člen s derivací tepelné vodivosti bude mít rozhodující vliv na stabilitu výpočtu a výpočet může být nestabilní i pro parametr *r*, který je menší než 0,5. Výpočet může být nestabilní i u materiálů, které mají nízkou tepelnou vodivost. Zde je nestabilita výpočtu způsobena okrajovou podmínkou. Takto nestabilní může být i výpočet pomocí implicitní metody. Takovouto nestabilitu je možné vyřešit zhuštěním výpočetní sítě.

Pro správné zobrazení programu v operačním systému Windows je nutné mít nastavené měřítko zobrazení velikosti textu, aplikací a dalších položek v systému Windows na hodnotu 100 %.

V případě instalace programu do složky Program Files a jí podobným, u kterých je zakázána možnost měnit soubory v adresáři, je nutné pro možnost spravování materiálové databáze spustit program jako správce.

## **4 Závěr**

V první části této práce byly popsány základní formy sdílení tepla s důrazem na přestup tepla do konstrukce a na vedení tepla v konstrukci. Následně bylo podrobně popsáno matematické řešení nestacionárního 1D vedení tepla v prvcích vystavených požáru, byly popsány jednotlivé druhy časové diskretizace a základní informace ohledně vedení tepla ve vícevrstvých konstrukcích.

V návaznosti na první část práce byl vytvořen výpočet pro 1D vedení tepla ve vícevrstvých prvcích vystavených požáru s použitím metody konečných diferencí. Nejprve byl vytvořen výpočet pro jednoduchou explicitní metodu časové diskretizace a následně pro kombinovanou metodu časové diskretizace. Tyto dvě metody byly mezi sebou porovnány a byla ověřena správnost jejich výpočtu. Z porovnání jsou patrné výhody a nevýhody jednotlivých metod a vhodnost jejich použití.

Pomocí sestaveného výpočtu byl následně vytvořen software, který umožňuje modelovat vedení tepla ve vícevrstvých prvcích vystavených požáru. Software obsahuje materiálovou databázi pro snadný výběr materiálů, kterou lze uživatelsky libovolně modifikovat. Software umožňuje také modelovat dokonalost spojení jednotlivých vrstev konstrukce a modelovat přestup tepla do konstrukce od proudění a sálání pomocí předepsané teploty prostoru. Teplotu v prostoru je možné zadat pomocí definovaných nominálních nebo parametrických teplotních křivek, nebo zadat pomocí konstantní teploty prostoru. Software umožňuje vygenerovat graf průběhu teploty v prvku v zadaném čase, je možné zjistit teplotu v libovolném bodě v prvku v zadaném čase nebo je možné teploty v závislosti na poloze vyexportovat do souboru typu .xls nebo .txt.

Software umožňuje modelovat vedení tepla v základních vícevrstvých konstrukcích a poskytuje základ pro jeho případné další rozšíření. Tím může být např. modelování termického rozkladu hořlavých materiálů, modelování různých deformačních procesů jako je například odštěpování betonu nebo tavení ocelových konstrukcí, modelování intumescentních procesů anebo rozšíření výpočtu do více prostorových dimenzí.

Vytvořený software je ve formě souboru typu .exe dostupný na webu http://people.fsv.cvut.cz/www/stefarad/software/vedeni\_tepla/vedeni\_tepla.cz.html.

# **Seznam obrázků**

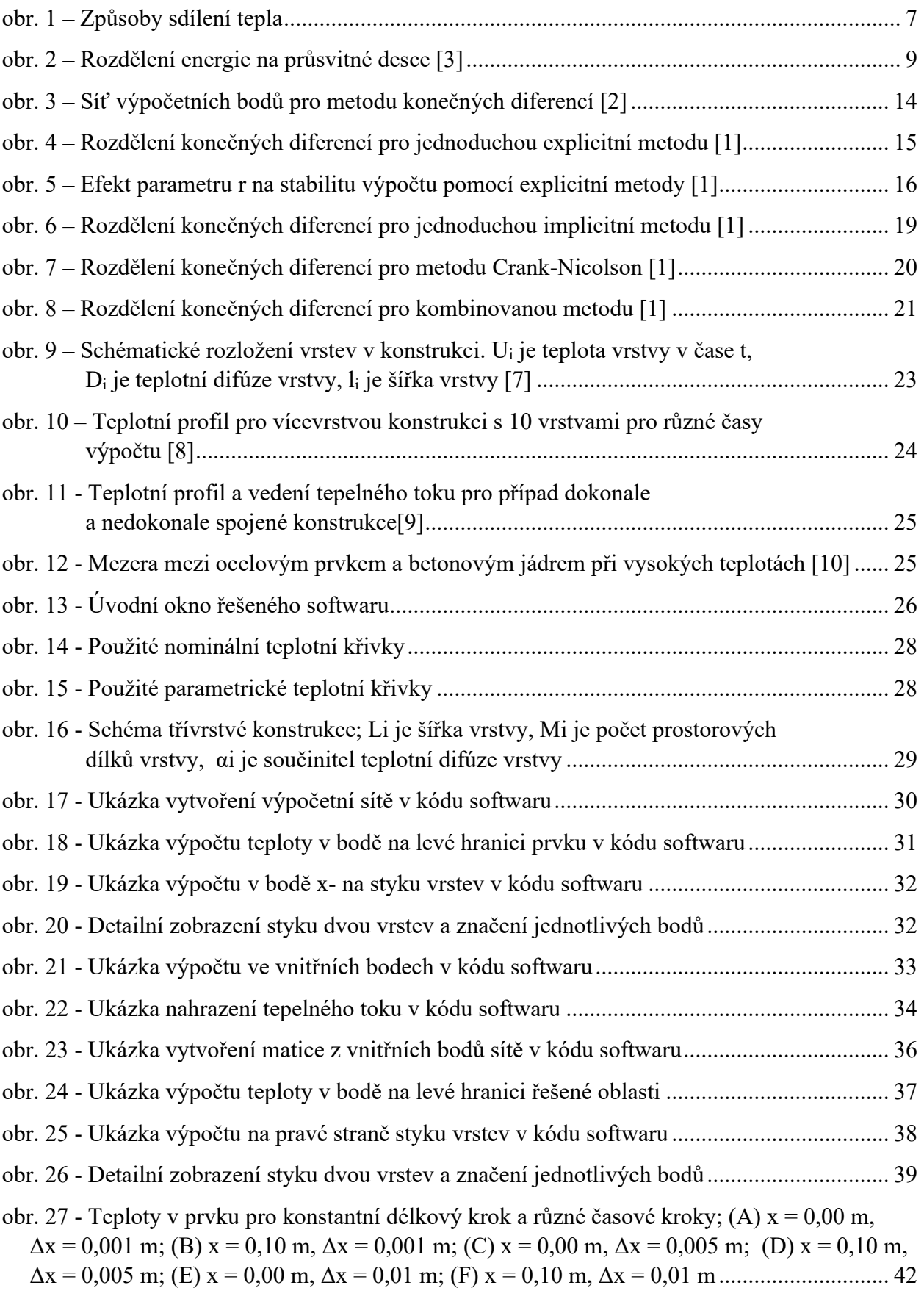

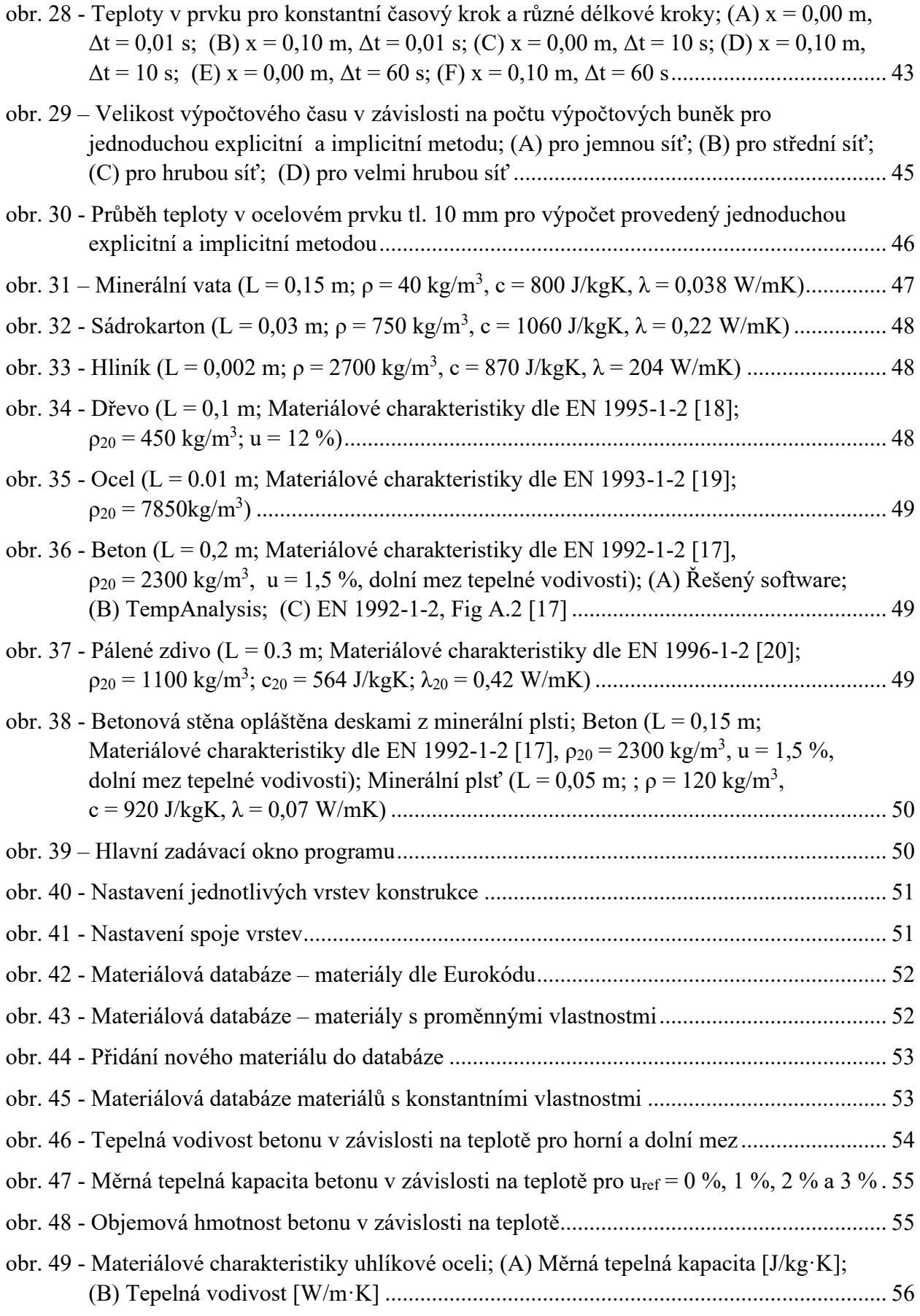

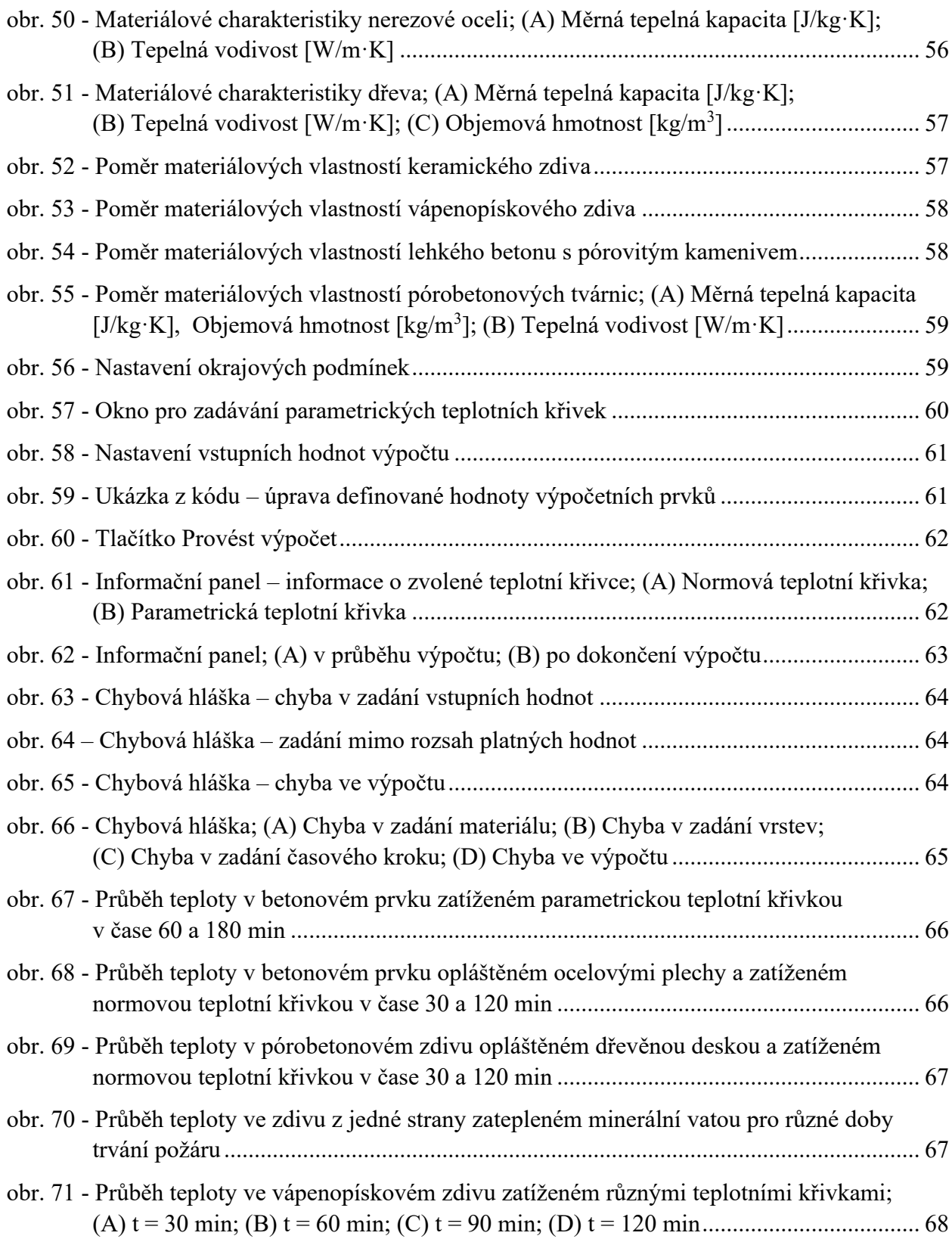

#### **Seznam tabulek**

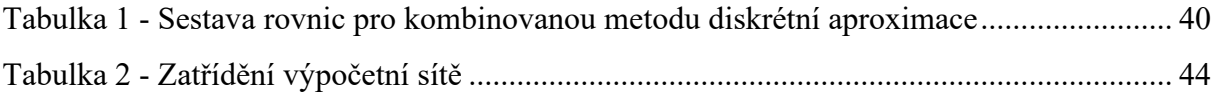

# **Literatura**

- [1] ÖZIŞIK, M. Necati, Helcio R. B. ORLANDE, Marcelo Jose COLACO a Renato Machado COTTA. *Finite difference methods in heat transfer*. Second edition. Boca Raton: CRC Press, Taylor & Francis Group, 2017. ISBN 978-1-4822-4345-1.
- [2] MINKOWYCZ, W. J., E. M. SPARROW a Jayathi MURTHY, ed. *Handbook of numerical heat transfer*. 2nd ed. Hoboken, N.J: J. Wiley, 2006. ISBN 978-0-471-34878-8.
- [3] LIENHARD, John H. a John H. LIENHARD. *A heat transfer textbook*. 4th ed. Mineola, N.Y: Dover Publications, 2011. ISBN 978-0-486-47931-6.
- [4] SCHAUER, Pavel. *Aplikovaná fyzika, Modul 4, Přenos Tepla*. Brno: Vysoké učení technické v Brně, nedatováno.
- [5] VYSOKÁ ŠKOLA CHEMICKO-TECHNOLOGICKÁ V PRAZE. *Sborník Vysoké školy chemicko-technologické v Praze. Automatizované systémy řízení a výpočetní metody = Sbornik Pražskogo chimiko-technologičeskogo instituta. Avtomatizirovannyje sistemy upravlenija i vyčislitel'nyje metody = Scientific Papers of the Prague Institute ofChemical Technology. Automatic Control Systems and Computing Methods. 10 (1989). 10 (1989).* Praha: SPN, 1989. ISBN 978-80-7080-002-7.
- [6] MÍKA, Stanislav, Petr PŘIKRYL a Marek BRANDNER. *Speciální numerické metody: numerické metody řešení okrajových úloh pro diferenciální rovnice*. Plzeň: Vydavatelský servis, 2006. ISBN 978-80-86843-13-1.
- [7] HICKSON, R.I., S.I. BARRY a G.N. MERCER. Critical times in multilayer diffusion. Part 1: Exact solutions. *International Journal of Heat and Mass Transfer* [online]. 2009, **52**(25– 26), 5776–5783. ISSN 00179310. Dostupné z: doi:10.1016/j.ijheatmasstransfer.2009.08.013
- [8] HICKSON, R.I., S.I. BARRY, G.N. MERCER a H.S. SIDHU. Finite difference schemes for multilayer diffusion. *Mathematical and Computer Modelling* [online]. 2011, **54**(1–2), 210– 220. ISSN 08957177. Dostupné z: doi:10.1016/j.mcm.2011.02.003
- [9] ÇENGEL, Yunus A. *Introduction to thermodynamics and heat transfer*. 2nd ed. Dubuque, IA: McGraw-Hill, 2008. ISBN 978-0-07-338017-9.
- [10] RODRIGUES, Fábio Masini a Armando Lopes MORENO JÚNIOR. Temperature field of concrete-filled steel tubular columns in fire. *REM - International Engineering Journal* [online]. 2017, **70**(2), 137–147. ISSN 2448-167X. Dostupné z: doi:10.1590/0370- 44672015700172
- [11] *EN 1991-1-2 (2002) (English): Eurocode 1: Actions on structures - Part 1-2: General actions - Actions on structures exposed to fire [Authority: The European Union Per Regulation 305/2011, Directive 98/34/EC, Directive 2004/18/EC]*
- [12] *ČSN EN 1363-2 (730851) Zkoušení požární odolnosti - Část 2: Alternativní a doplňkové postupy (Únor 2000); ICS 13.220.50; 91.080.01*
- [13] SVOBODOVÁ, Vladislava. *Aplikace různých modelů požáru pro posouzení požární odolnosti konstrukcí*. Praha, 2021. Diplomová práce. ČVUT v Praze.
- [14] *DIN EN 1991-1-2 NA (2015). National annex - nationally determined parameters - eurocode 1: actions on structures - part 1-2: general actions - actions on structures exposed to fire. German Institute for Standardisation (Deutsches Institut für Normung), 01-01-2015.*
- [15] *DS/EN 1991-1-2 DK NA (2014). National Annex to Eurocode 1: Actions on structures - Part 1-2: General actions – Actions on structures exposed to fire.*
- [16] ŠTEFAN, Radek. *Transport Processes in Concrete at High Temperatures. Mathematical Modelling and Engineering Applications with Focus on Concrete Spalling*. Prague, 2015. Dissertation. Czech Technical University in Prague.
- [17] *EN 1992-1-2 (2004) (English): Eurocode 2: Design of concrete structures - Part 1-2: General rules - Structural fire design [Authority: The European Union Per Regulation 305/2011, Directive 98/34/EC, Directive 2004/18/EC]*
- [18] *EN 1995-1-2 (2004) (English): Eurocode 5: Design of timber structures - Part 1-2: General - Structural fire design [Authority: The European Union Per Regulation 305/2011, Directive 98/34/EC, Directive 2004/18/EC]*
- [19] *EN 1993-1-2 (2005) (English): Eurocode 3: Design of steel structures - Part 1-2: General rules - Structural fire design [Authority: The European Union Per Regulation 305/2011, Directive 98/34/EC, Directive 2004/18/EC]*
- [20] *EN 1996-1-2 (2005) (English): Eurocode 6: Design of masonry structures - Part 1-2: General rules - Structural fire design [Authority: The European Union Per Regulation 305/2011, Directive 98/34/EC, Directive 2004/18/EC]*
- [21] WANG, Yong C. a Ian W. BURGESS, ed. *Performance-based fire engineering of structures*. Boca Raton, Fla.: CRC Press/Spon Press, 2013. ISBN 978-0-203-86871-3.